## **LAMPIRAN**

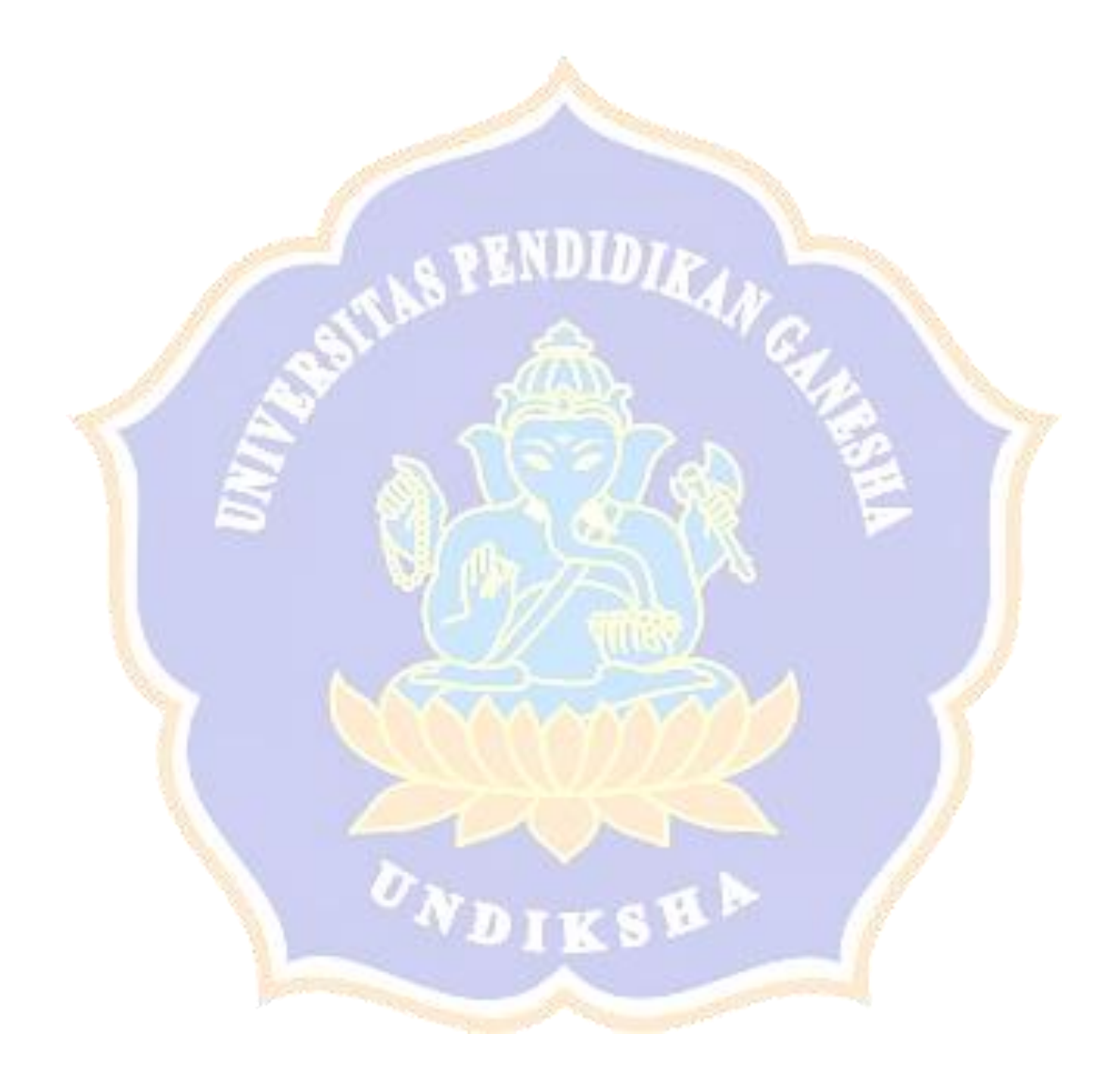

| Penyakit      | Gejala                    | Solusi                    |  |  |  |  |
|---------------|---------------------------|---------------------------|--|--|--|--|
| Jamur upas    | 1.<br>Benang putih        | Bagian cabang<br>1.       |  |  |  |  |
|               | mirip sarang laba - laba  | yang terinfeksi harus     |  |  |  |  |
|               | pada bagian pangkal       | segera dikupas dan        |  |  |  |  |
|               | atau cabang               | dioleskan fungisida.      |  |  |  |  |
|               | Lateks akan<br>2.         | 2.<br>Tanaman yang        |  |  |  |  |
|               | menjadi kehitaman         | sudah mati karena         |  |  |  |  |
|               | Bintil - bintil<br>3.     | terinfeksi harus segera   |  |  |  |  |
|               | pada permukaan jaring     | dimusnahkan bagian        |  |  |  |  |
|               | laba - laba               | pangkal taburi fingusida. |  |  |  |  |
|               | 4.<br>Kulit batang        |                           |  |  |  |  |
|               | akan membusuk             | 3.<br>Tanamlah sesusai    |  |  |  |  |
|               | 5.<br><b>Kulit batang</b> | anjuran sesuai daerah.    |  |  |  |  |
|               | berubah menjadi hitam     |                           |  |  |  |  |
|               | Kulit batang<br>6.        |                           |  |  |  |  |
|               | mengering dan             |                           |  |  |  |  |
|               | mengelupas                |                           |  |  |  |  |
|               | Jamur masuk<br>7.         |                           |  |  |  |  |
|               | kedalam kayu berwarna     |                           |  |  |  |  |
|               | merah muda                |                           |  |  |  |  |
| Kanker bercak | Kulit batang atau<br>8.   | Jarak tanam diatur<br>1   |  |  |  |  |
|               | cabang berwarna coklat    | sesuai anjuran            |  |  |  |  |
|               | kemerahan (jika di        | 2. Sanitasi yang baik     |  |  |  |  |
|               | kerok bagian dalam)       | 3. Kulit yang busuk       |  |  |  |  |
|               | Memiliki bercak<br>9.     | potong sampai pada kulit  |  |  |  |  |
|               | - bercak yang meluas ke   | yang sehat                |  |  |  |  |
|               | samping pada bagian       |                           |  |  |  |  |
|               | kayu.                     |                           |  |  |  |  |
|               | Cairan lateks<br>10.      |                           |  |  |  |  |
|               | berwarna coklat           |                           |  |  |  |  |
|               | kemerahan                 |                           |  |  |  |  |

*Lampiran 1. Rule base daftar penyakit*

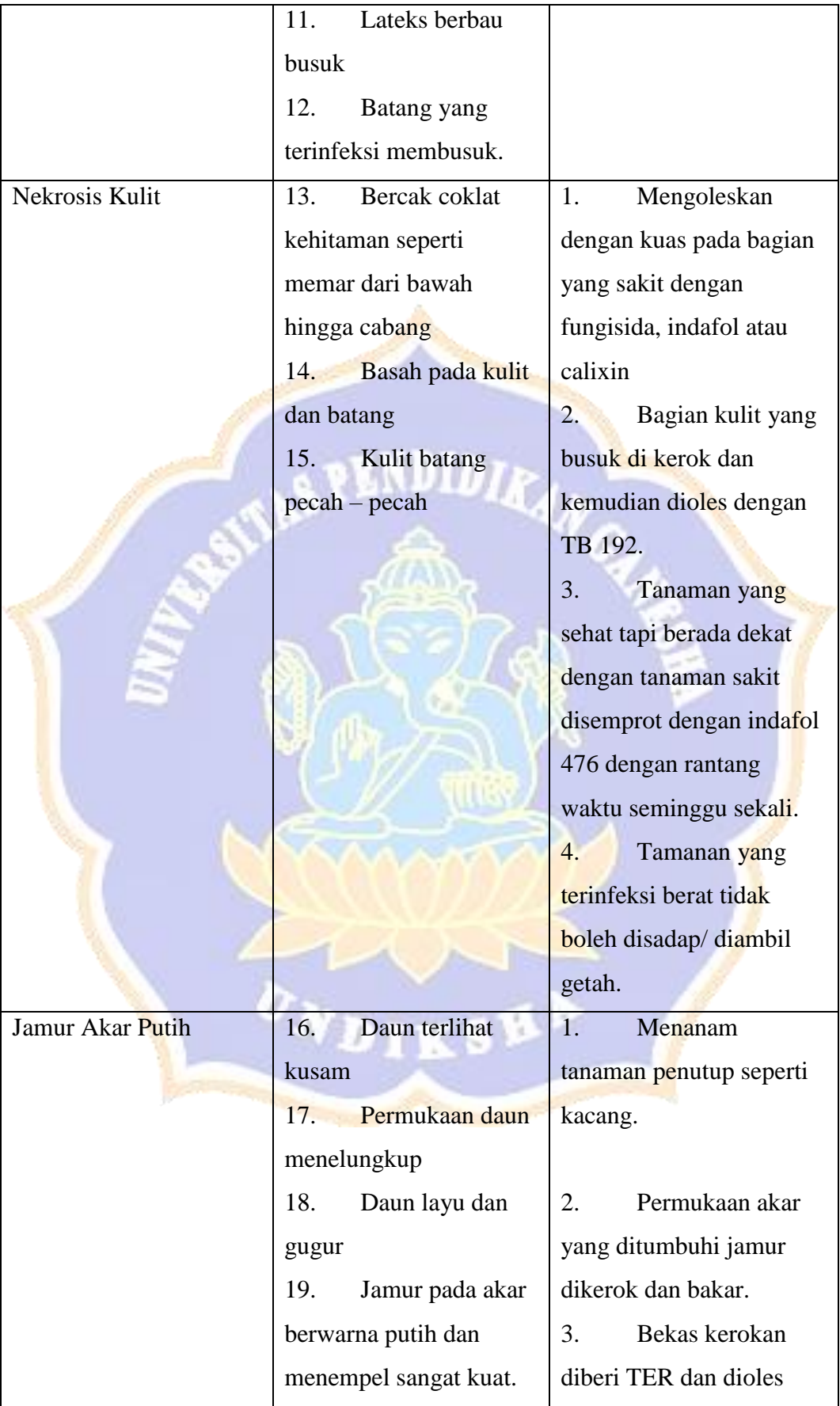

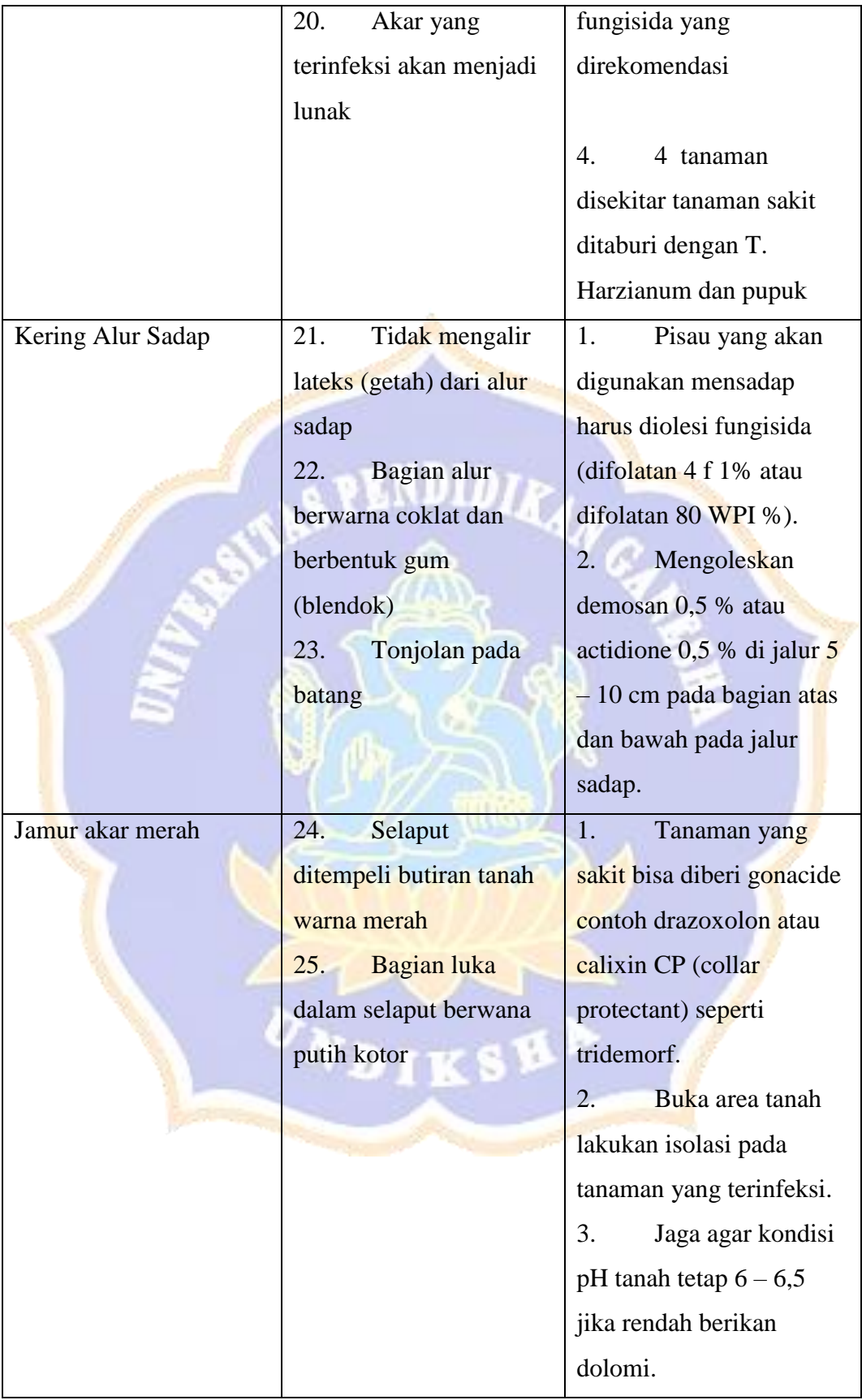

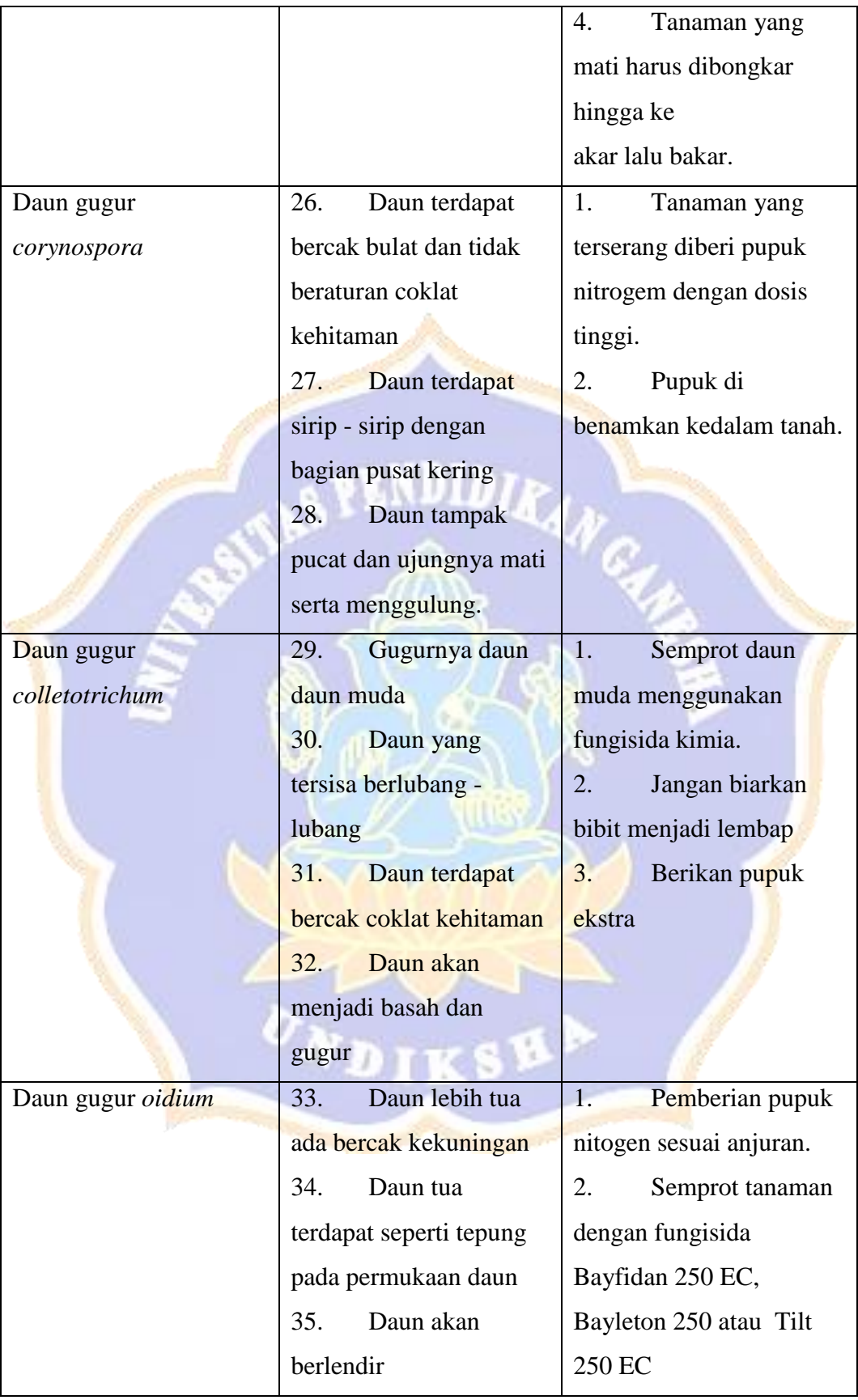

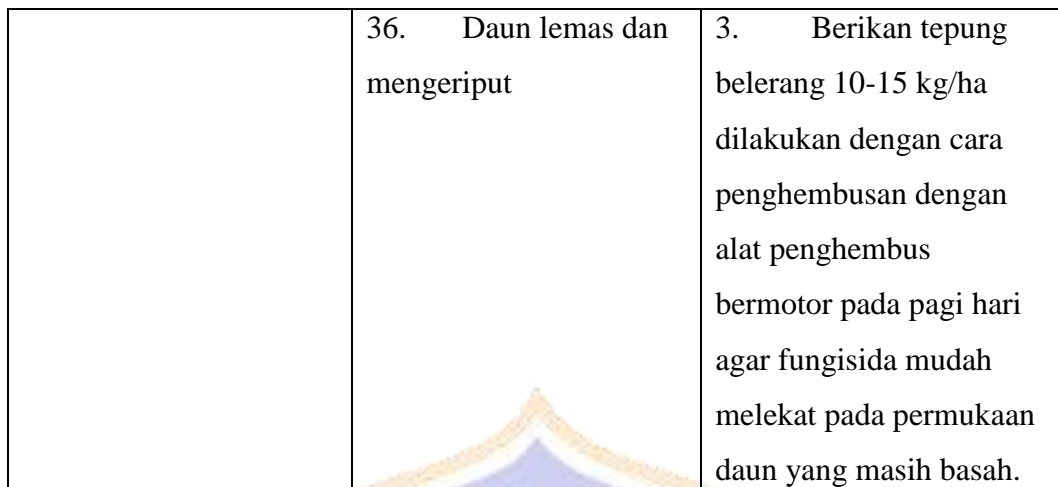

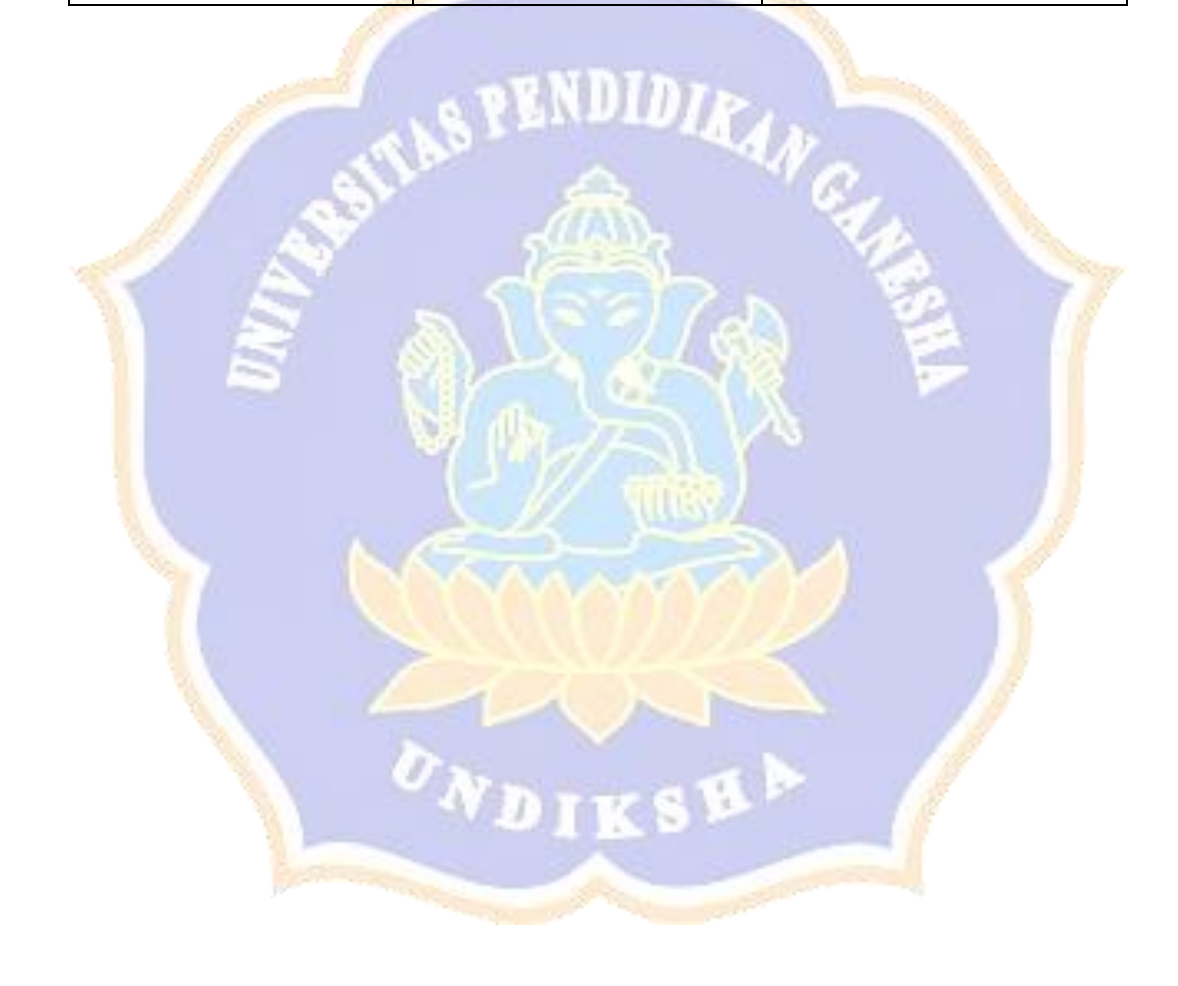

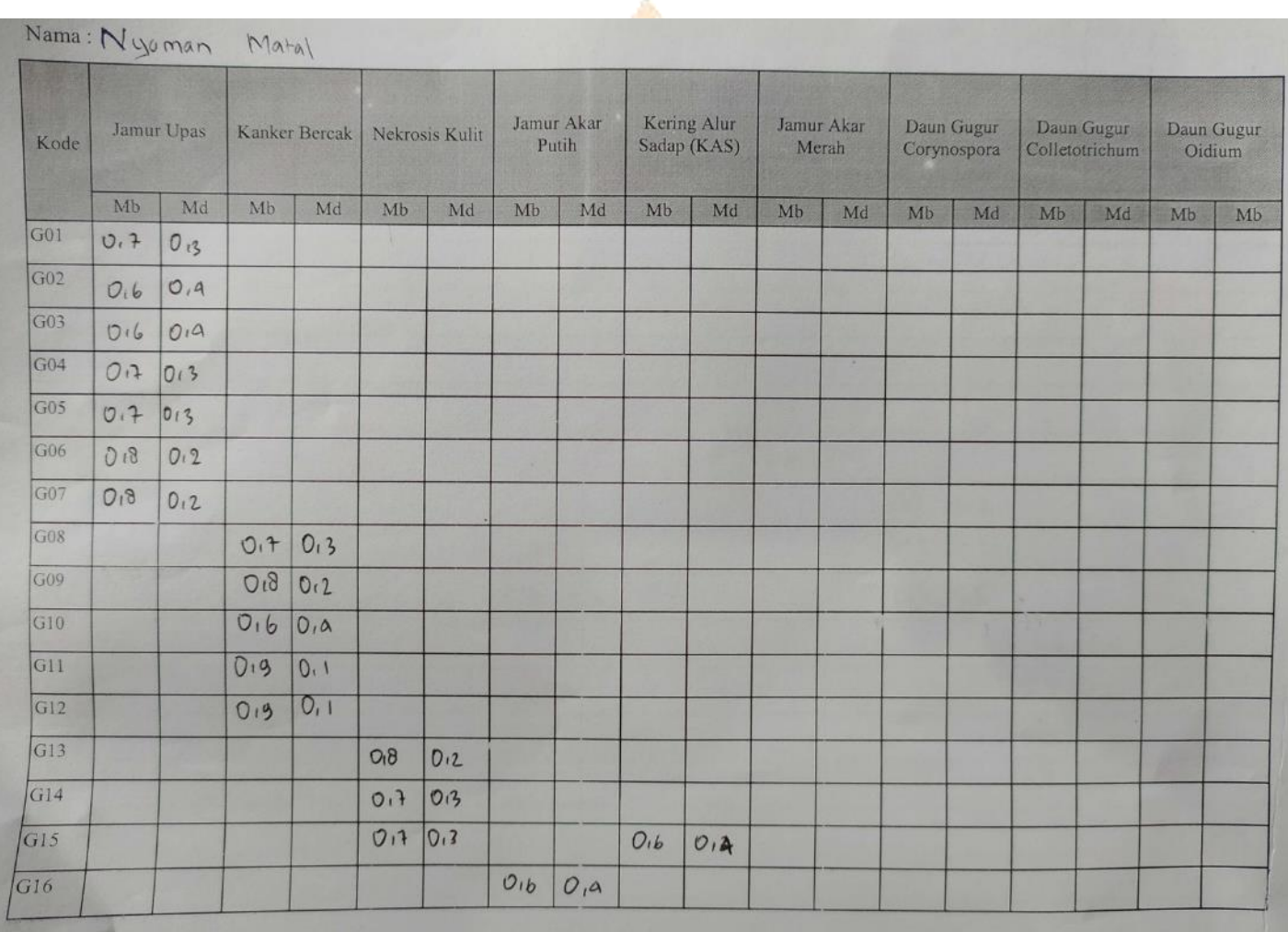

**Service State** 

*Lampiran 2. Nilai kepastian dan ketidak-pastian dari I Nyoman Matal*

**Service** 

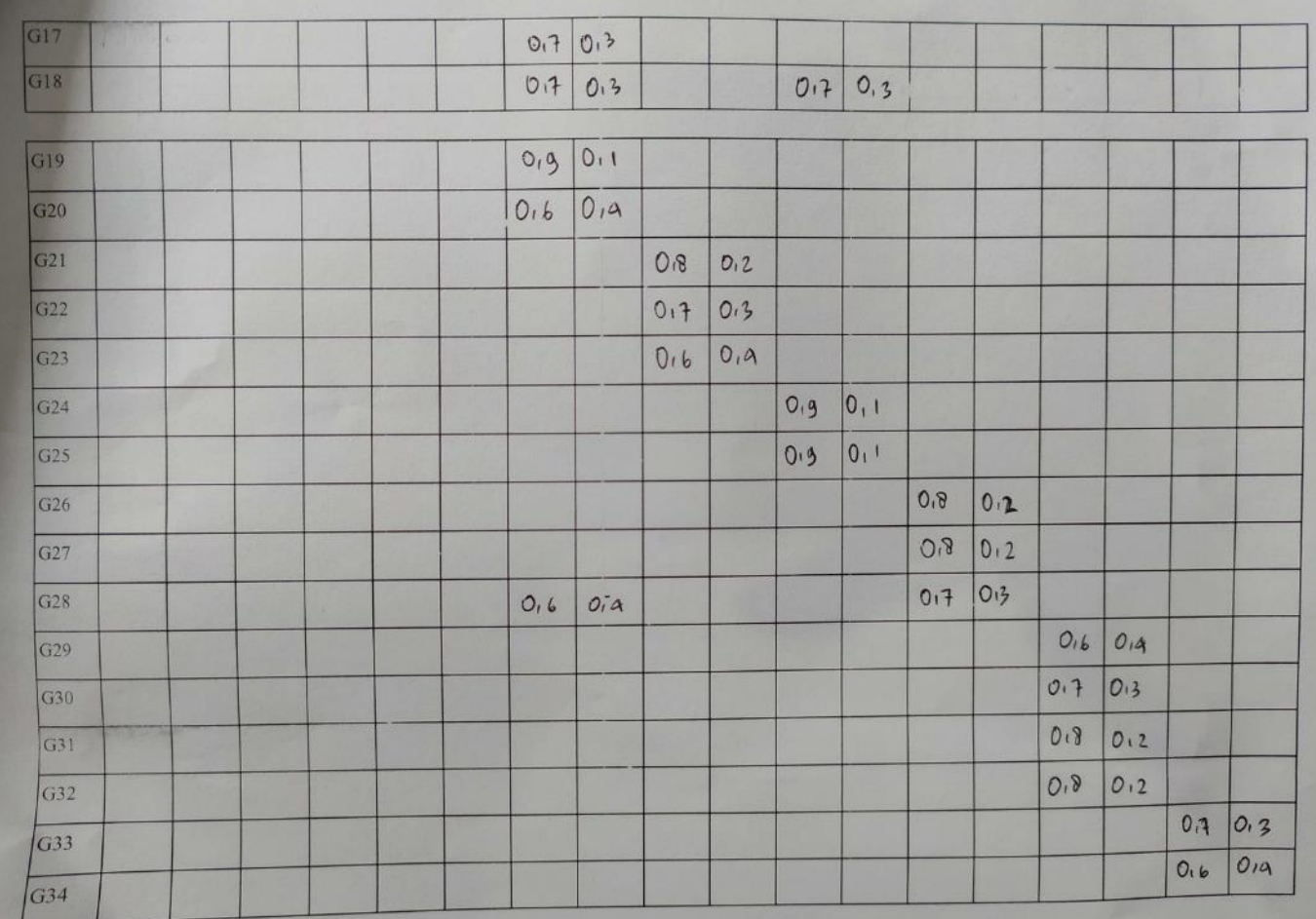

# **MULIK SPE**

**L** 

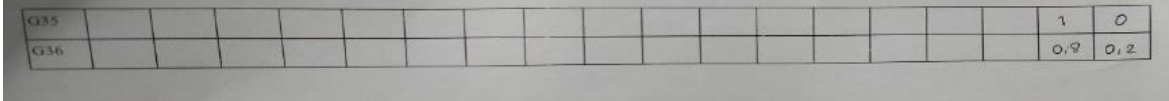

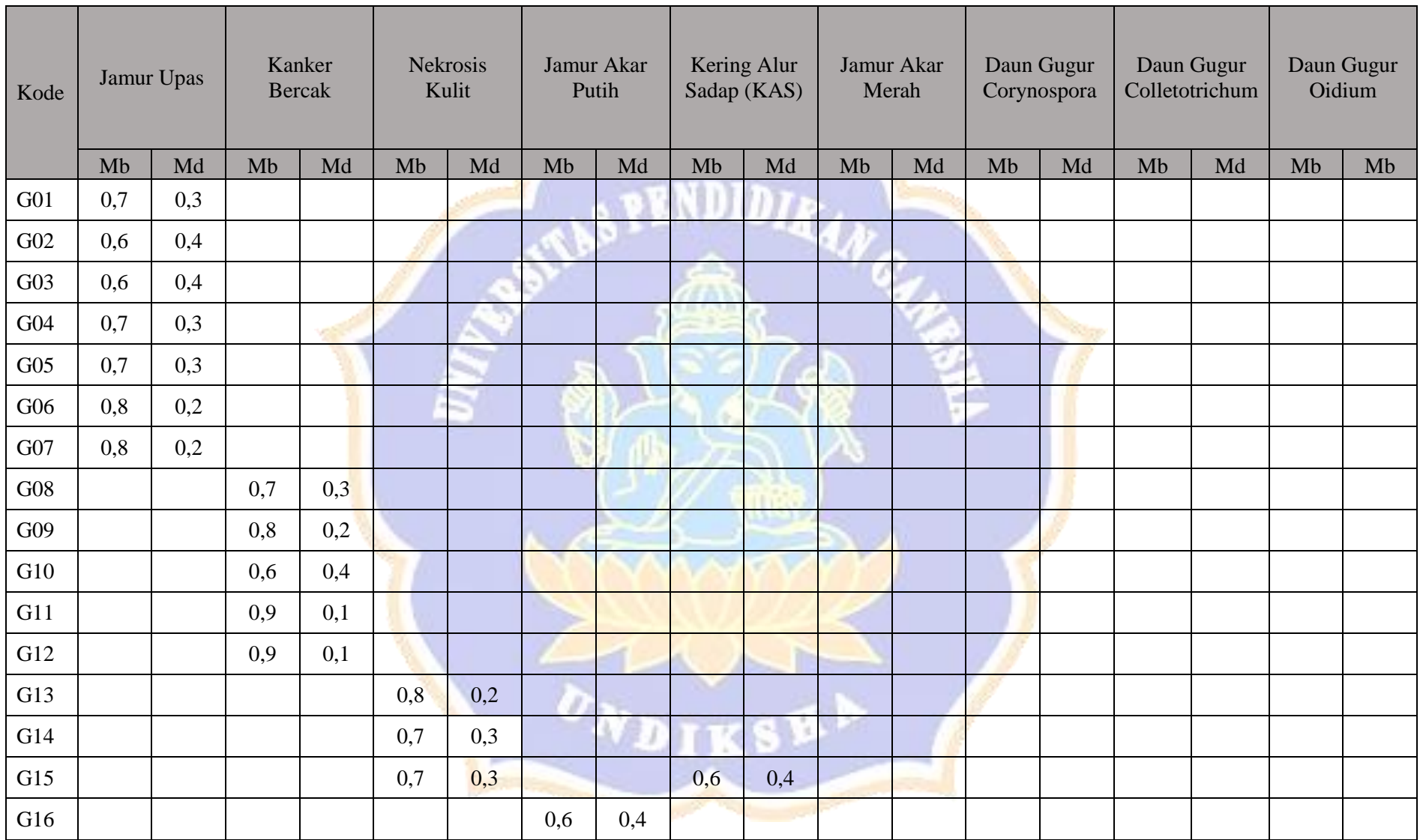

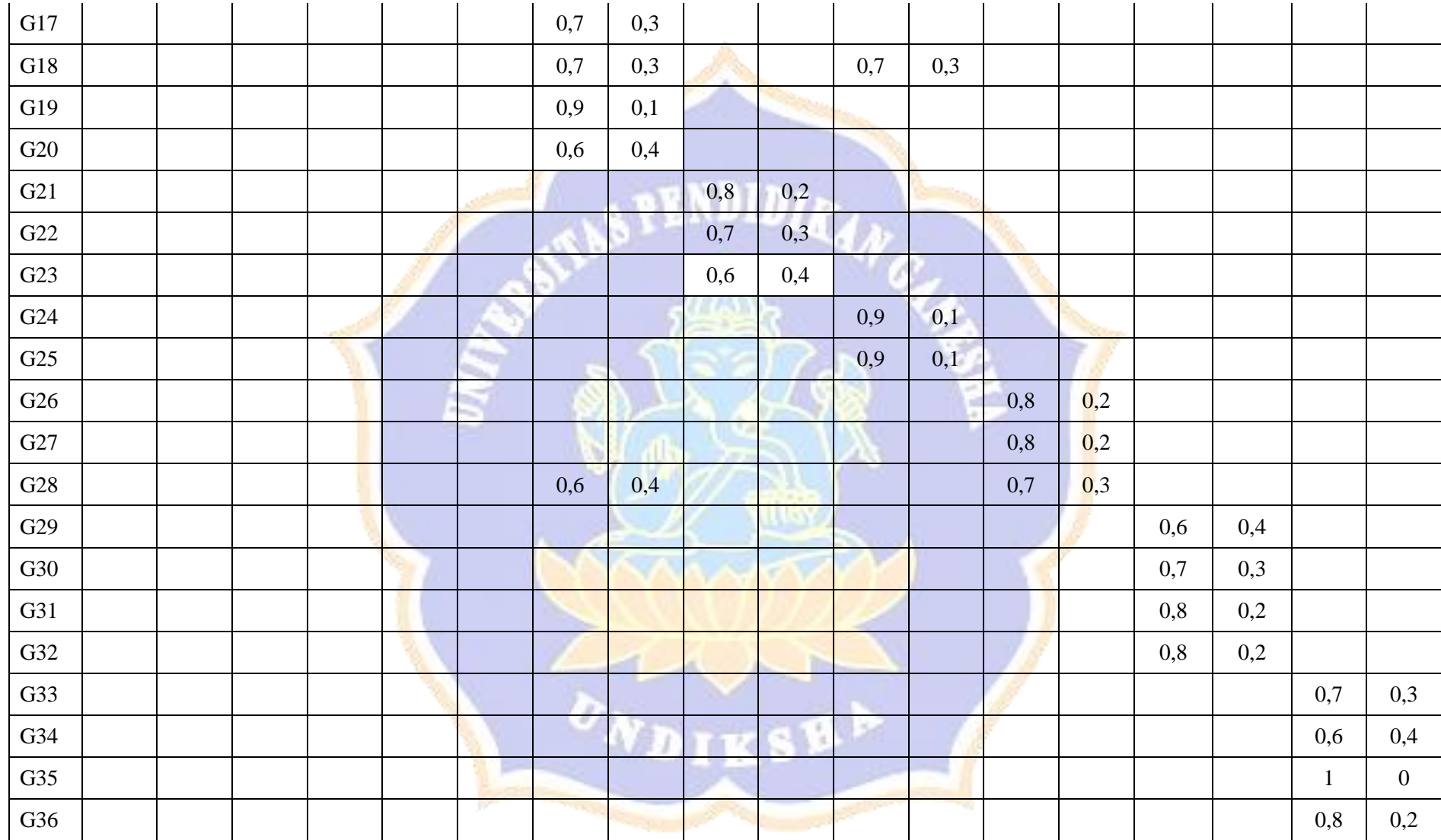

| Kode            | Jamur Upas |      |      |        | Kanker Bercak   Nekrosis Kulit |     | Jamur Akar<br>Putih |      | Kering Alur<br>Sadap (KAS) |     | Jamur Akar<br>Merah |    | Daun Gugur<br>Corynospora |    | Daun Gugur<br>Colletotrichum |    | Daun Gugur<br>Oidium |    |
|-----------------|------------|------|------|--------|--------------------------------|-----|---------------------|------|----------------------------|-----|---------------------|----|---------------------------|----|------------------------------|----|----------------------|----|
|                 | Mb         | Md   | Mb   | Md     | MЬ                             | Md  | Mb                  | Md   | Mb                         | Md  | Mb                  | Md | Mb                        | Md | Mb                           | Md | Mb                   | Mb |
| G01             | 0, 8       | 0, 2 |      |        |                                |     |                     |      |                            |     |                     |    |                           |    |                              |    |                      |    |
| G02             | 0,7        | 0, 3 |      |        |                                |     |                     |      |                            |     |                     |    |                           |    |                              |    |                      |    |
| G03             | 0,7        | 0.3  |      |        |                                |     |                     |      |                            |     |                     |    |                           |    |                              |    |                      |    |
| G04             | 0,6        | 0,4  |      |        |                                |     |                     |      |                            |     |                     |    |                           |    |                              |    |                      |    |
| G05             | 0.5        | 0.5  |      |        |                                |     |                     |      |                            |     |                     |    |                           |    |                              |    |                      |    |
| G06             | 0.5        | 0.5  |      |        |                                |     |                     |      |                            |     |                     |    |                           |    |                              |    |                      |    |
| G07             | 0.6        | 0,4  |      |        |                                |     |                     |      |                            |     |                     |    |                           |    |                              |    |                      |    |
| G08             |            |      |      | 0.60.4 |                                |     |                     |      |                            |     |                     |    |                           |    |                              |    |                      |    |
| G <sub>09</sub> |            |      | 0, 7 | 0,3    |                                |     |                     |      |                            |     |                     |    |                           |    |                              |    |                      |    |
| G10             |            |      | 0,7  | 0.3    |                                |     |                     |      |                            |     |                     |    |                           |    |                              |    |                      |    |
| G11             |            |      | 0, 8 | 0.2    |                                |     |                     |      |                            |     |                     |    |                           |    |                              |    |                      |    |
| G12             |            |      | 0,8  | 0.2    |                                |     |                     |      |                            |     |                     |    |                           |    |                              |    |                      |    |
| G13             |            |      |      |        | 7.0                            | 0.5 |                     |      |                            |     |                     |    |                           |    |                              |    |                      |    |
| G14             |            |      |      |        | 0,7                            | 0,3 |                     |      |                            |     |                     |    |                           |    |                              |    |                      |    |
| G15             |            |      |      |        | 0, 6                           | 0,4 |                     |      | 0,6                        | 0,4 |                     |    |                           |    |                              |    |                      |    |
| G16             |            |      |      |        |                                |     | 0,6                 | 14.0 |                            |     |                     |    |                           |    |                              |    |                      |    |

*Lampiran 3. Nilai kepastian dan ketidak-pastian dari Gede Artawan, S.P*

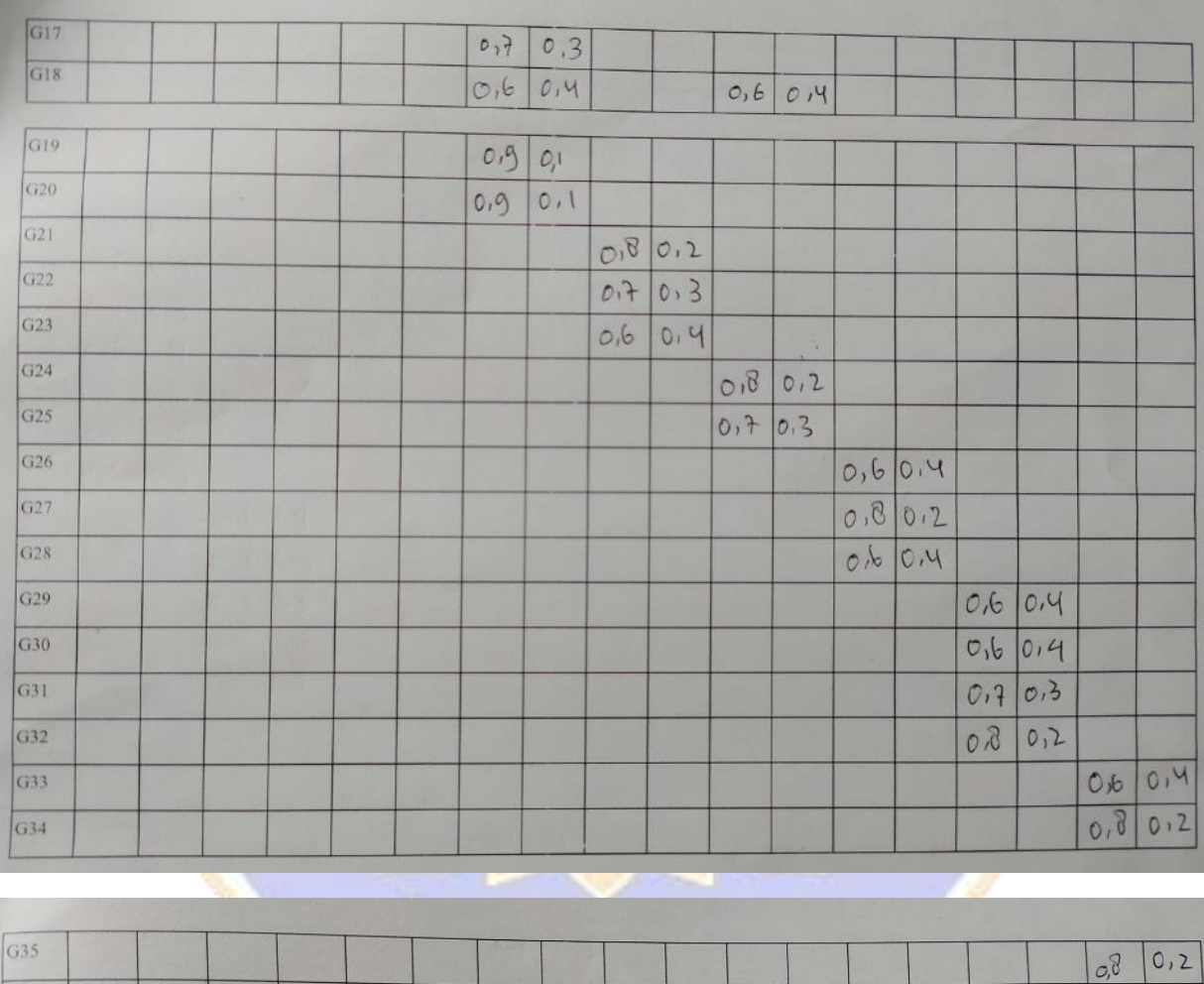

 $G36$ 

129

 $|0.7|$ 

 $0,3$ 

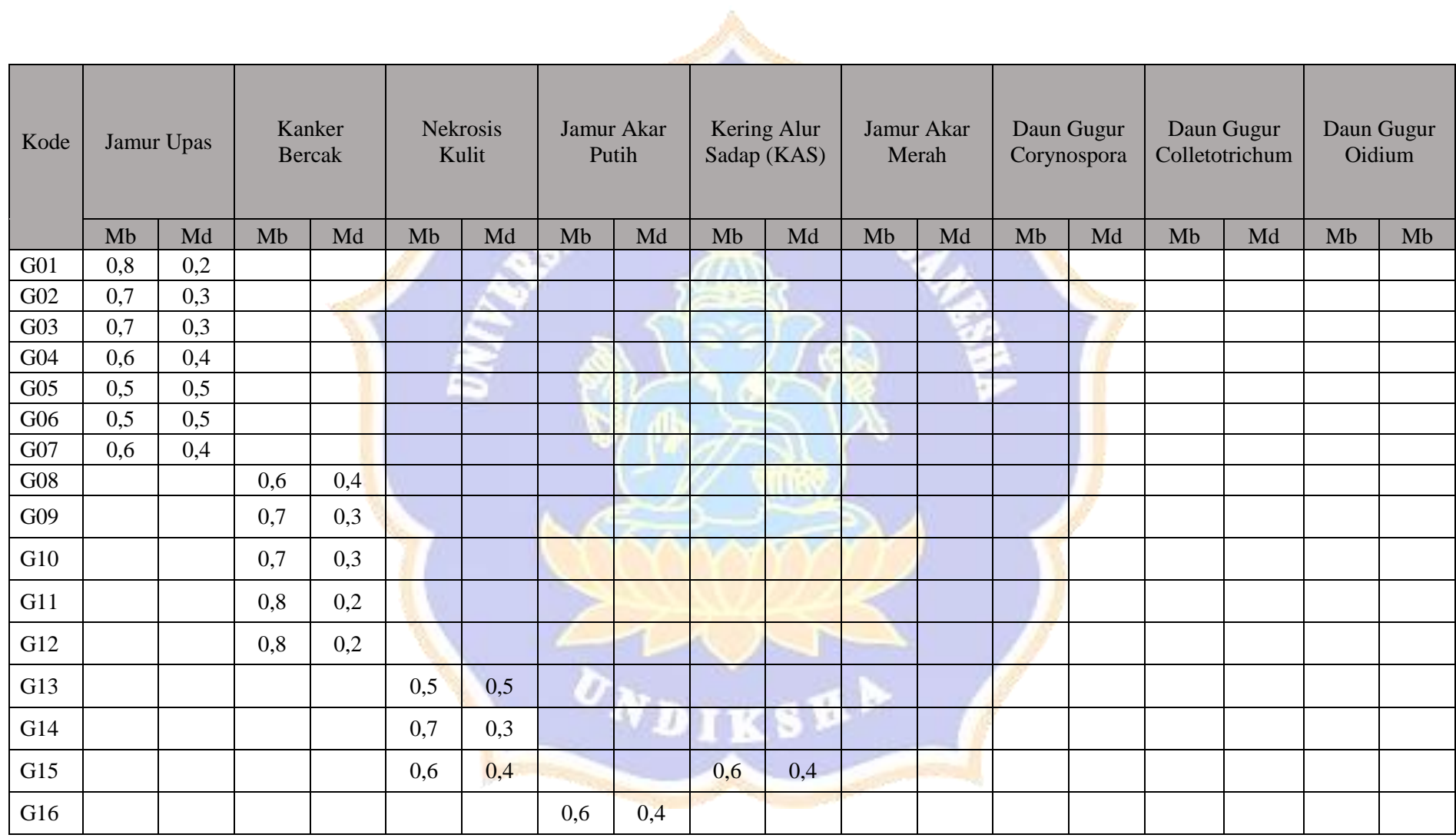

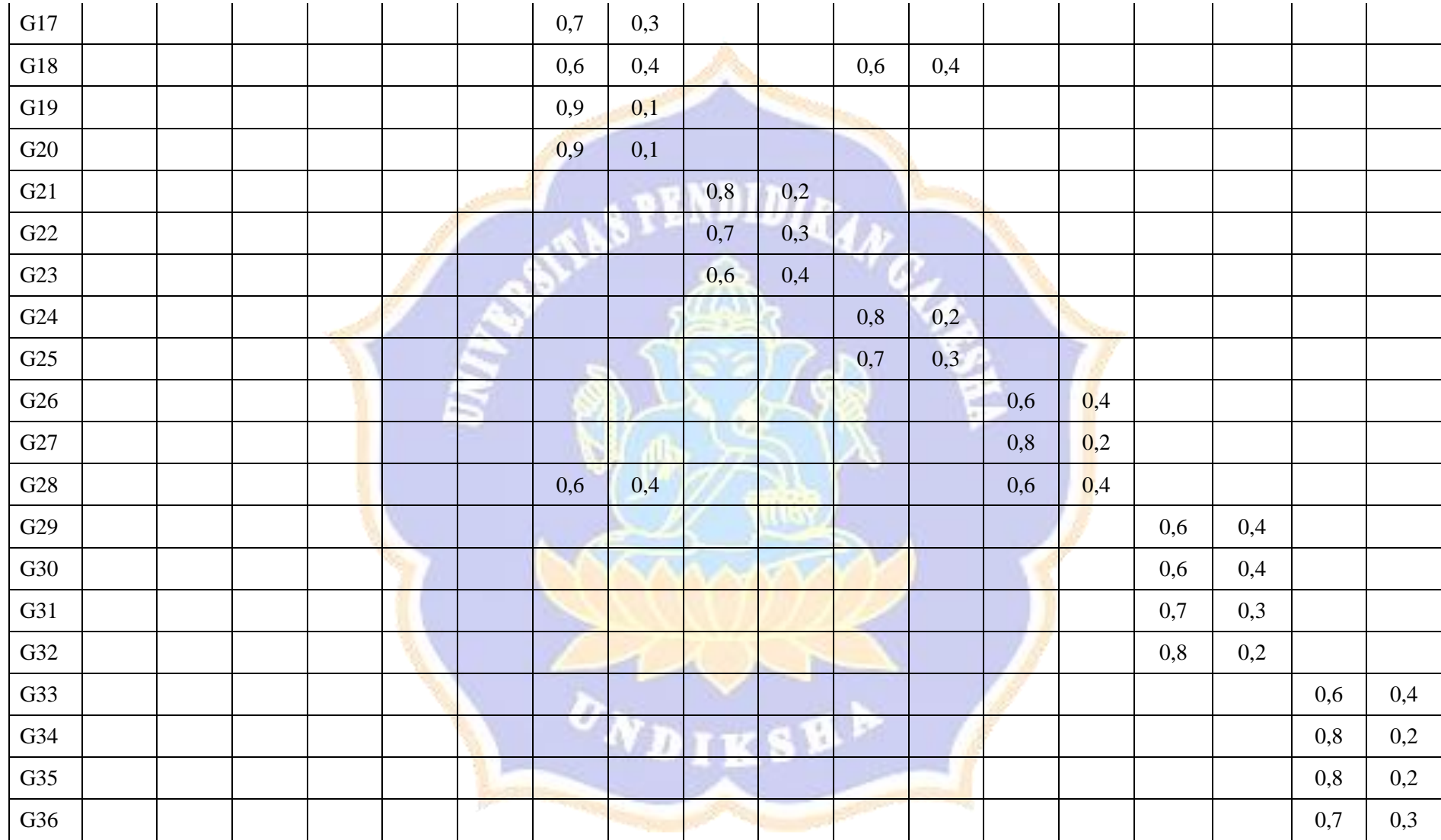

### *Lampiran 4. Rancangan Blackbox Testing*

## **Pengujian Fungsionalitas Perangkat Lunak Sistem Diagnosa Penyakit Tanaman Karet**

### **Dengan Metode** *Forward chaining* **Dan** *Certainty factor***.**

Tujuan : Pengujian fungsionalitas perangkat lunak

Cara Pengisian : Tuliskan hasil pengujian hasil yang diperoleh perangkat lunak kemudian beri tanda centang  $(\checkmark)$  pada kolom sesuai atau tidak.

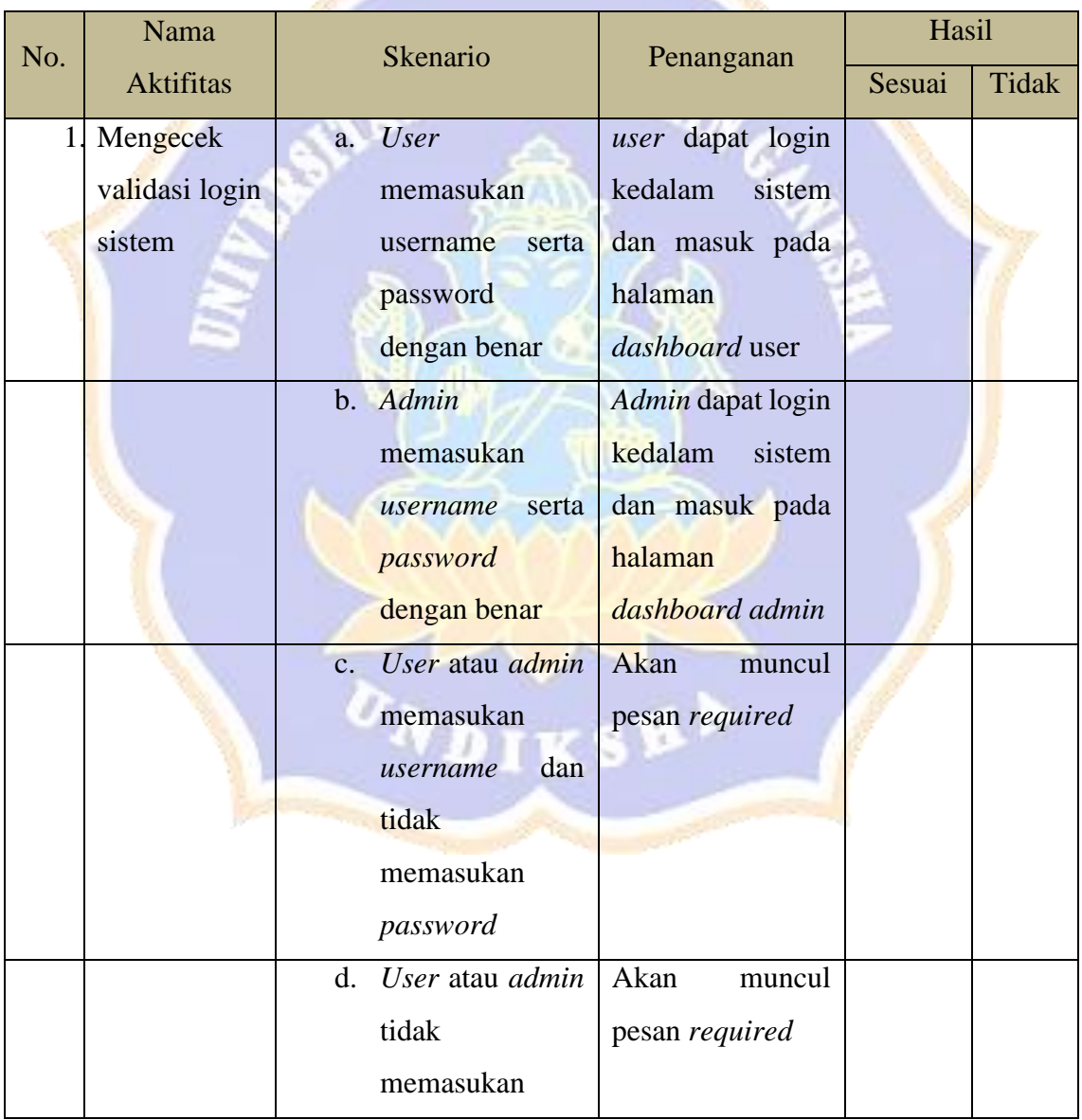

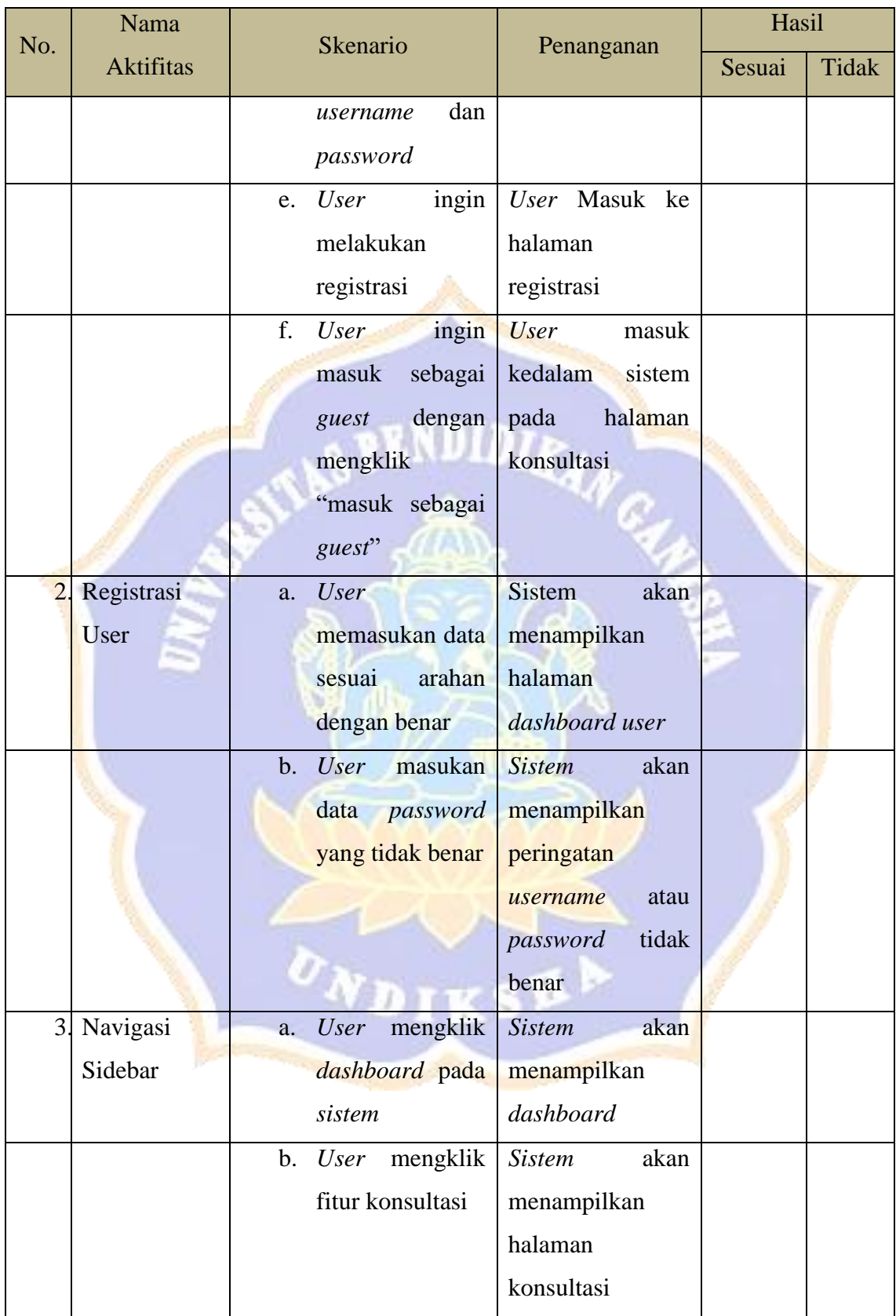

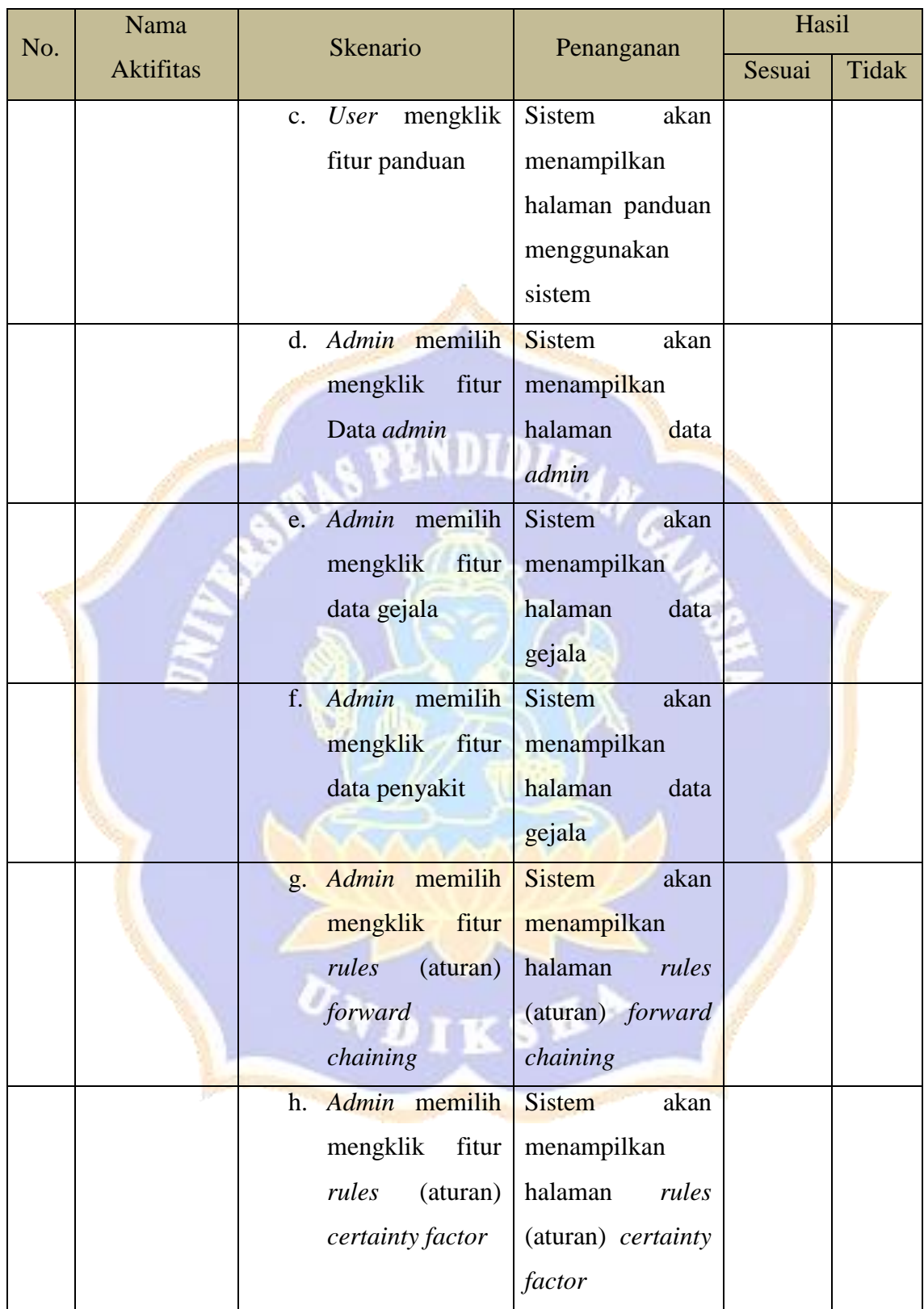

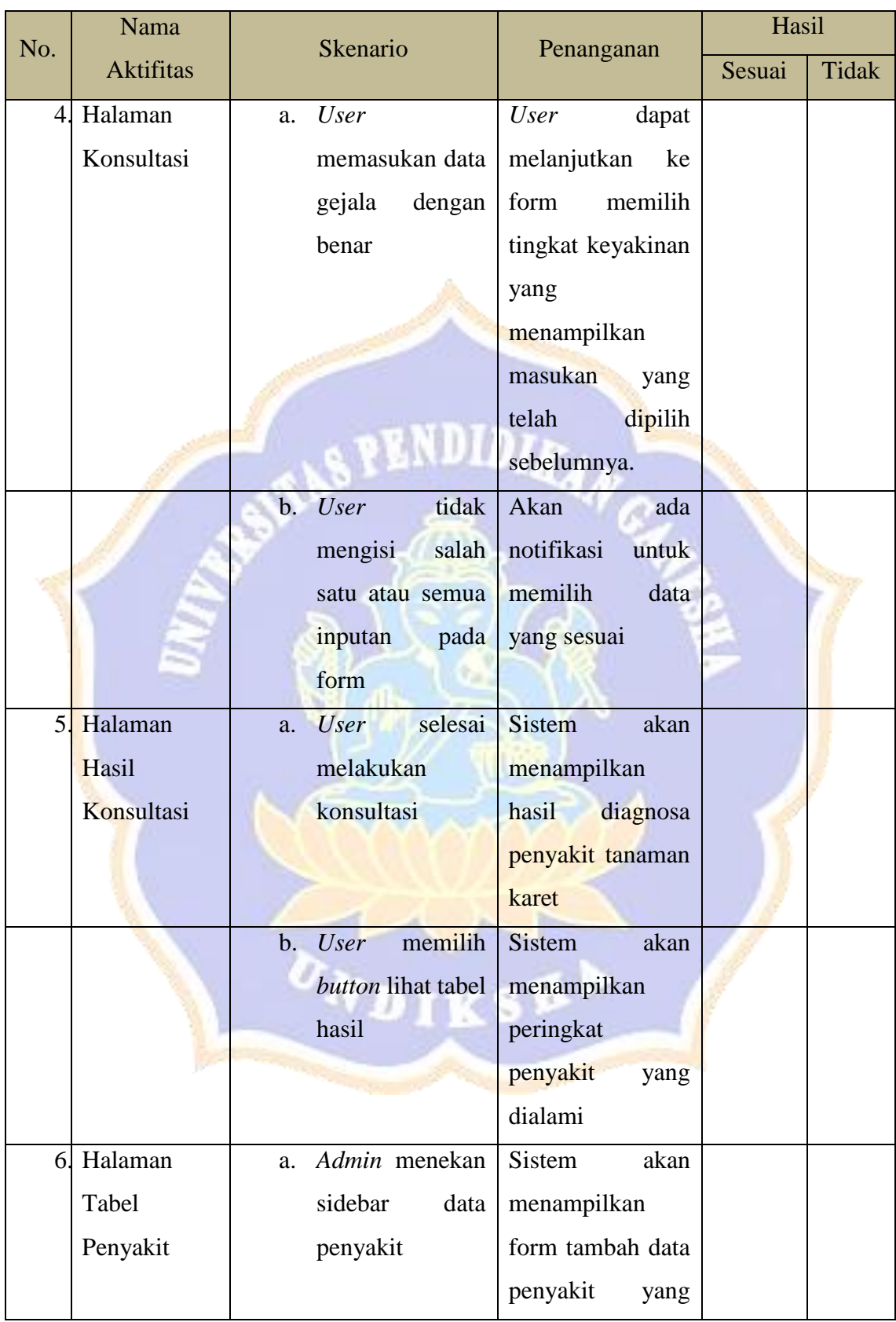

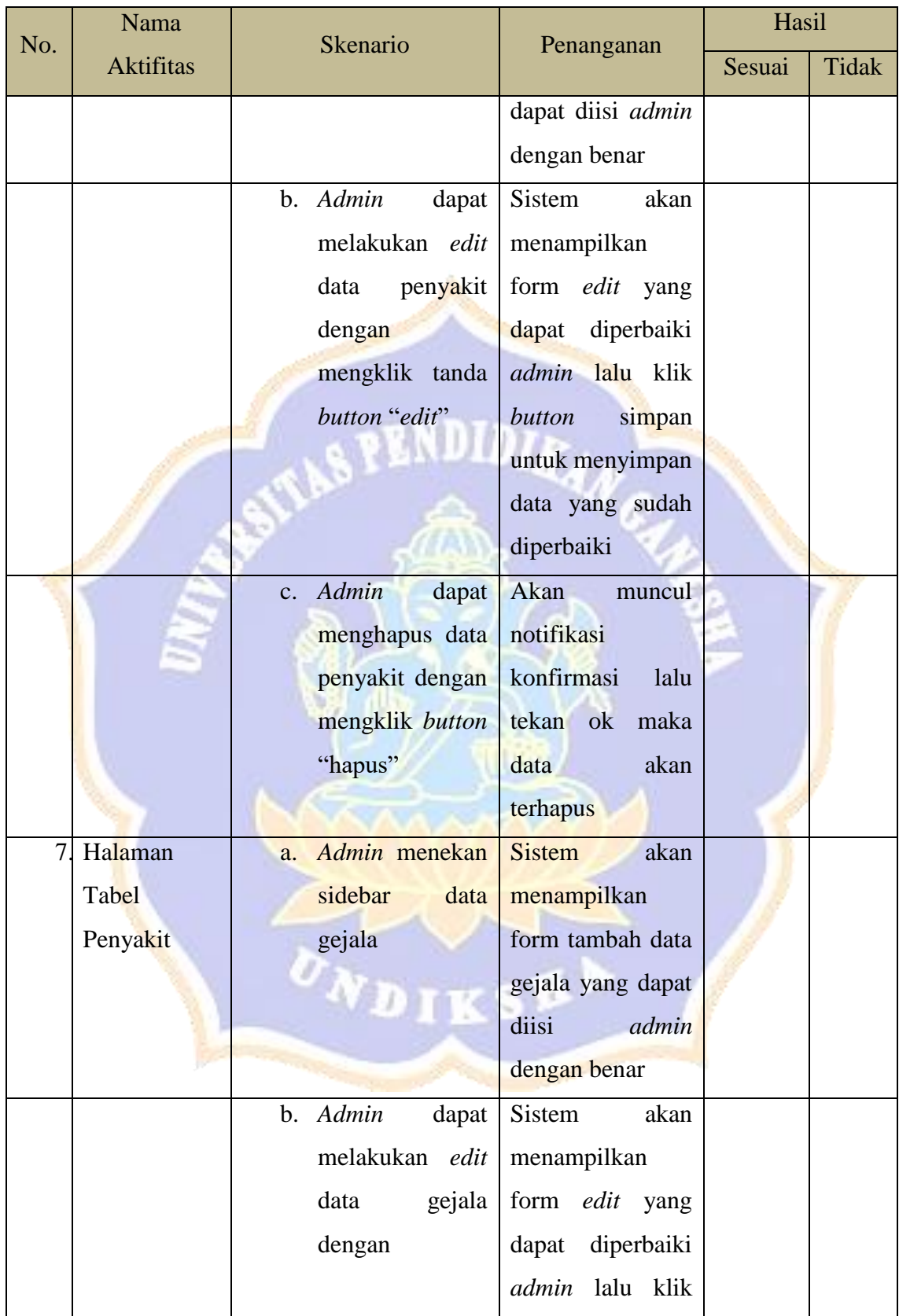

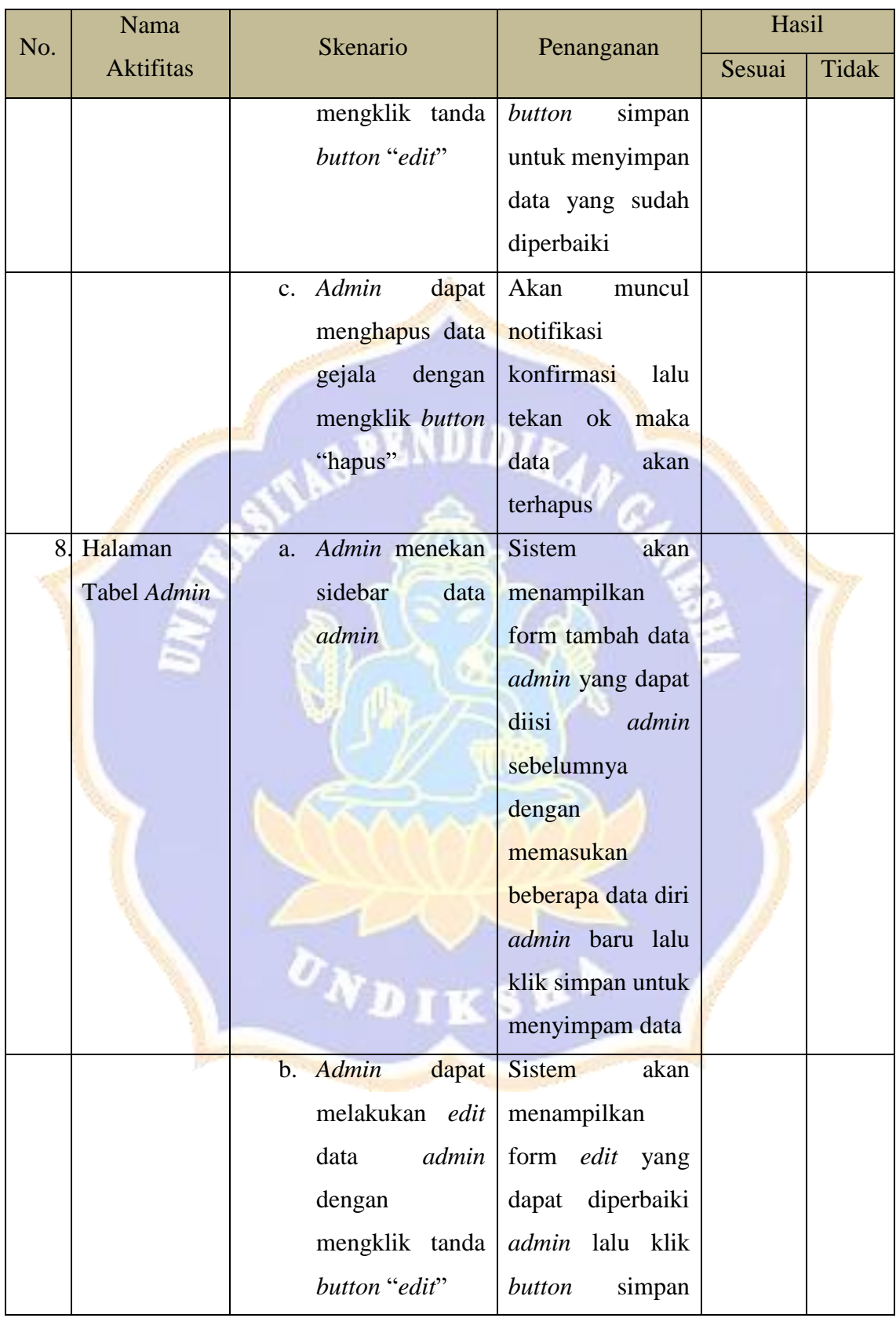

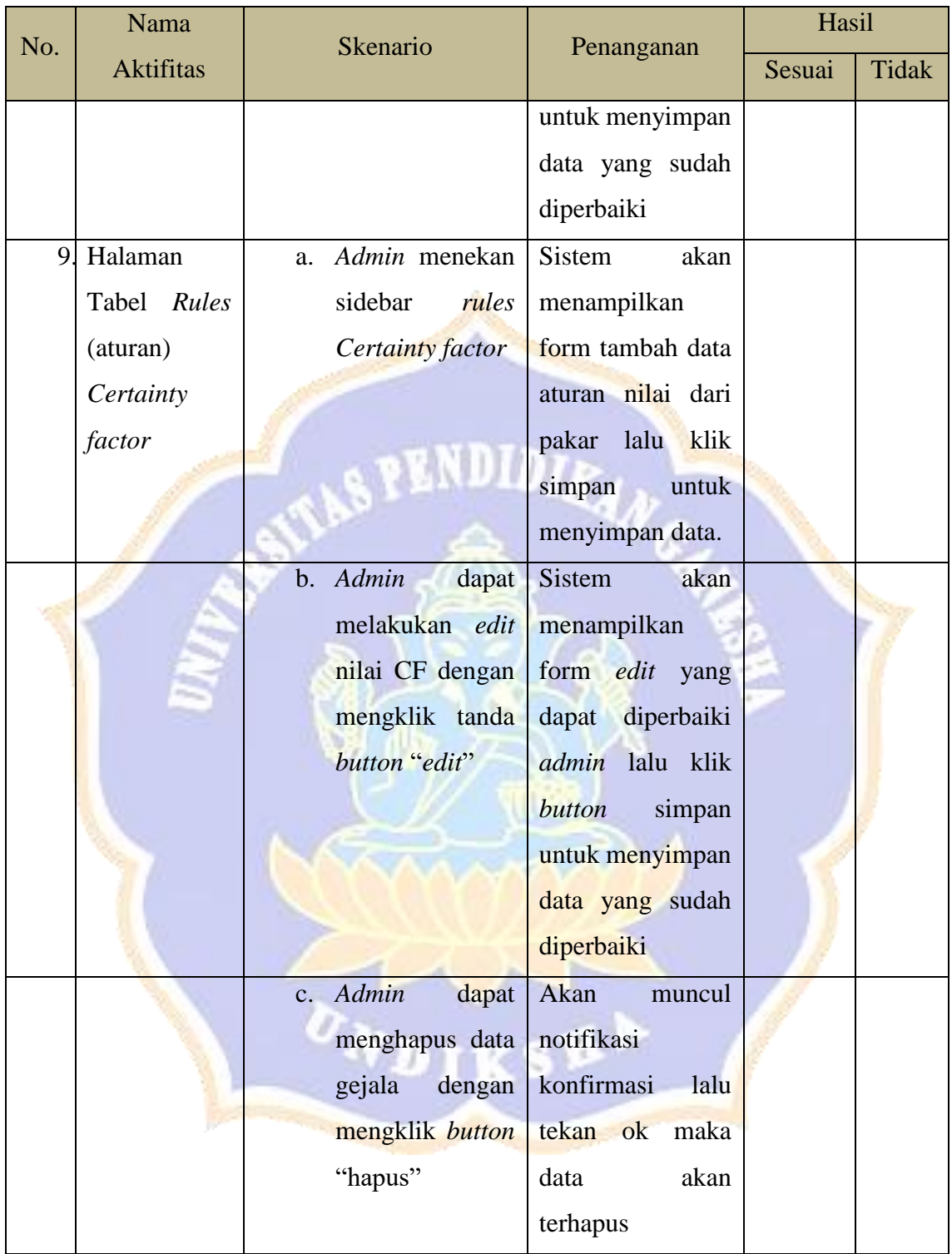

Catatan:

Sistem dikembangkan dengan dua role yaitu User dan Admin

Total sesuai: Presentase Kesesuaian:  $\frac{Total \text{ Sesuai}}{Jumlah \text{ Kasus}} = \frac{3.003 \text{ Jcm}}{9}$  $\frac{1000}{9}$  x 100% = ... % *Lampiran 5. Rancangan Whitebox Testing*

#### **Pengujian Algoritma Sistem Pakar Diagnosa Penyakit Tanaman Karet**

#### **Dengan Metode** *Forward chaining* **dan** *Certainty factor*

Tujuan : Pengujian algroritma perangkat lunak dengan menggunakan metode Basic Path

Cara Pengisian : Tuliskan hasil pengujian hasil yang diperoleh perangkat lunak

kemudian beri tanda centang  $(\checkmark)$  pada kolom sesuai atau tidak.

A. Pengujian Menampilkan proses konsultasi

```
public function HitungCF()
\{ $this->load->database();
           $gejala = $this->input->post('gejala');
           $usercf = $this->input->post('usercf');
          $cfuser = [];
          sin = null;for (\frac{\xi}{i} = 0; \frac{\xi}{i} < \text{count}(\frac{\xi}{\xi}) (i + 1) $cfuser[$gejala[$i]] = $usercf[$i];
                    if (\$i + 1 == count(\$gejala)) $in .= $gejala[$i];
                      } else {
                         $in . = $gejals[$i] . ","Particularly and the second second second and second second second second second second second second second second second second second second second second second second second second second second second second secon
 }
          \frac{1}{2} $this->db->query("SELECT * from tb_rules WHERE
id gejala in ($in) ORDER BY `id penyakit`");
           $result = $query->result();
          $resValue = json decode(json encode($result), true);
          $i = 0; $lastPenyakit = null;
           $idPenyakitList = [];
          $indexEnd = [];
           $cfpakar = [];
          $cfhe = []; foreach ($resValue as $key => $values) {
                if ($values['id_penyakit'] != $lastPenyakit) {
                     $lastPenyakit = $values['id_penyakit'];
                    if (\frac{1}{2} - 1 \div -1) array push($indexEnd, $i - 1);
                    array push($idPenyakitList, $values['id penyakit']);
 }
               if (\frac{1}{2} + 1 == count(\frac{5}{8}resValue)) {
                    array push($indexEnd, $i);
 }
```

```
$i++;array push($cfhe,($values['nilai cf']/10)*($cfuser[$values['id gejal
a']])\overline{)};
 }
          $cfk = [];
           for($i=0;$i<count($indexEnd);$i++){
                $n = 1;if($i>0){
                     $n = $indexEnd[$i-1]+1; }else{
                     $n = 0; }
                $cfTemp = 0;for($j = \varsigma_1; \varsigma_1 < -\varsigma_1 indexEnd[\varsigma_1]; \varsigma_1++){
                     if(Sj==1){
                          $cfTemp = $cfhe[$j-1] + $cfhe[$j] * (1 -$cfhe[$j-1]);
                      }else{
                          $cfTemp = $cfTemp + $cfhe[$j] * (1-$cfTemp);and the state of the state of the state of
Provident State State State State State State State State State State State State State State State State State
                $cfk[$i] = $cfTemp;}
           $data['nama_penyakit'] = $result;
          $data['nila' cf'] = $cfk; return $hasilcf;
 }
```
#### **Menghitung cyclomatic complexity:**

 $V(g) = E - N + 2$ 

Keterangan:

- $E =$  Jumlah Kasus atau lingkaran
- $N =$  Jumlah Node atau penghubung
- $V(g) = Jumlah Cyc**lomatic Complexity**$

Perhitungan

- $V(g) = E N + 2$
- $= 22 20 + 2$

$$
=2+2
$$

 $= 4$ 

Maka jumlah Path V(g) adalah 3 yang dijabarkan sebagai berikut:

Path 1: 1, 2-3, 4-14, 15-17

Path 2: 1, 2-3, 4-14, 15-17, 18-23, 24-35

Path 3: 1, 2-3, 4-14, 15-17, 18-23, 24-35, 36, 37-54

Path 4: 1, 2-3, 4-14, 15-17, 18-23, 24-35, 36, 37-54, 56-58

| N <sub>0</sub> | Path | Proses Input yang          | Hasil yang diharapkan       | Hasil aktual                | Hasil  |       |
|----------------|------|----------------------------|-----------------------------|-----------------------------|--------|-------|
|                |      | dilakukan                  |                             |                             | Sesuai | Tidak |
|                |      | Memproses data gejala      | Data gejala dan tingkat     | Data gejala dan tingkat     |        |       |
|                |      | dan tingkat keyakinan dari | keyakinan akan diterima dan | keyakinan user berhasil     |        |       |
|                |      | user                       | disimpan sementara sebelum  | diterima                    |        |       |
|                |      |                            | diolah kembali              |                             |        |       |
|                | 2    | Memproses data gejala      | Data gejala yang diproses   | Data gejala yang sudah      |        |       |
|                |      | yang sudah disimpan        | dapat menghasilkan daftar   | diproses menghasilkan array |        |       |
|                |      | sementara untuk kemudian   | kemungkinan penyakit        | berisi list penyakit        |        |       |

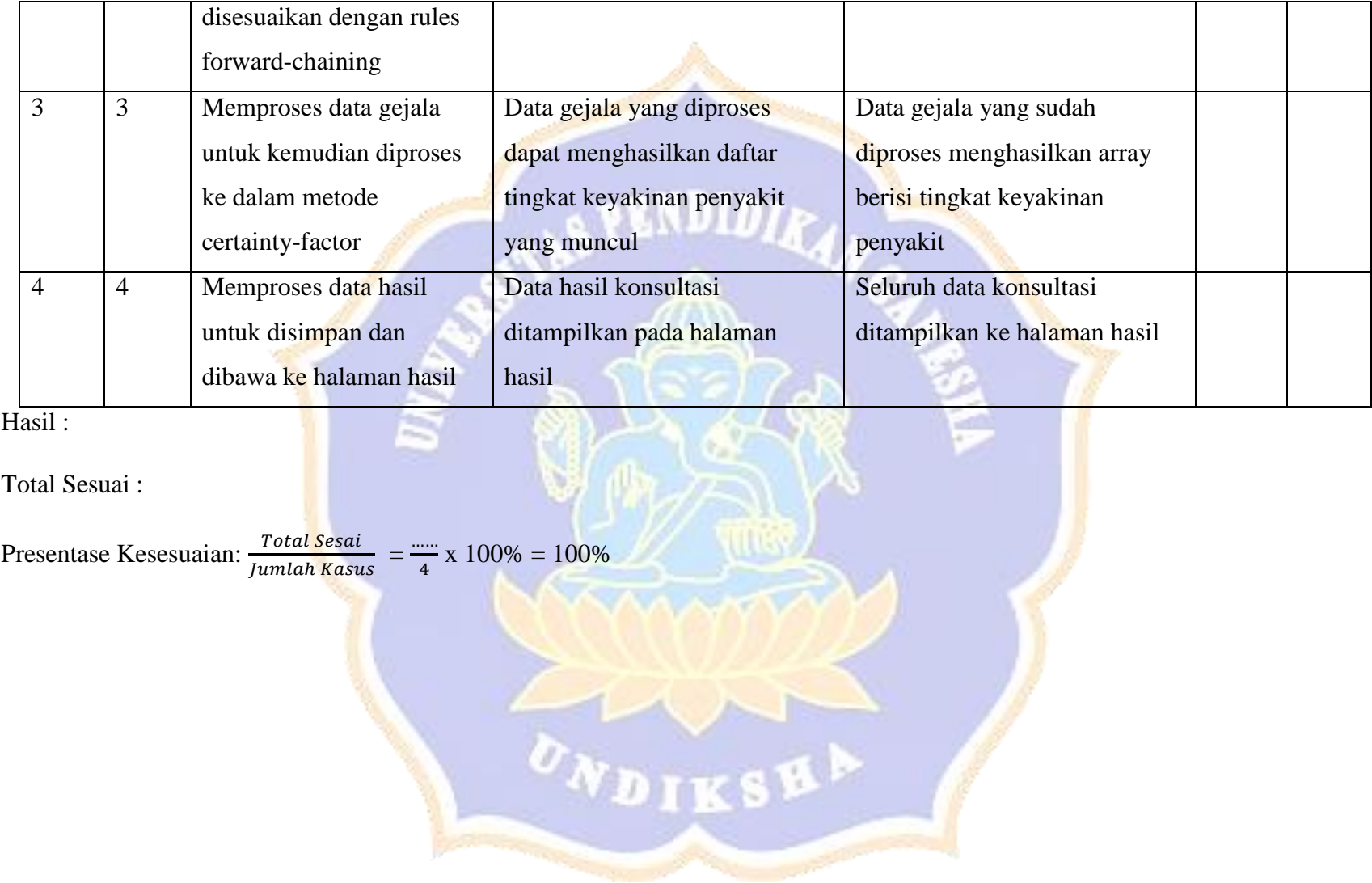

### *Lampiran 6. Rancangan Uji Pakar*

## **Angket Uji Pakar**

## **Sistem Pakar Diagnosa Penyakit Tanaman Karet Dengan Metode** *Forward chaining* **dan** *Certainty factor*

Tujuan : Pengujian akurasi hasil diagnosa sistem terhadap hasil diagnosa pakar

Cara Pengisian : Tuliskan hasil pengujian hasil yang diperoleh perangkat lunak kemudian beri tanda centang ( $\checkmark$ ) pada kolom sesuai atau tidak

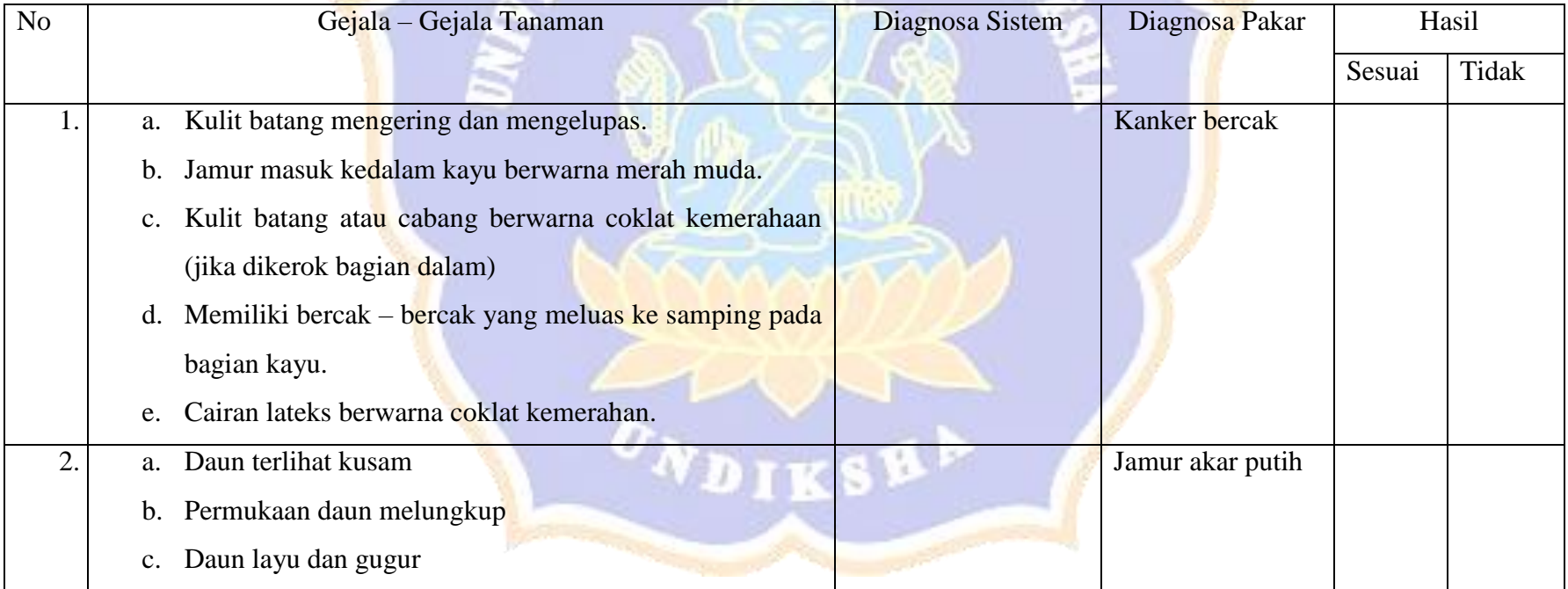

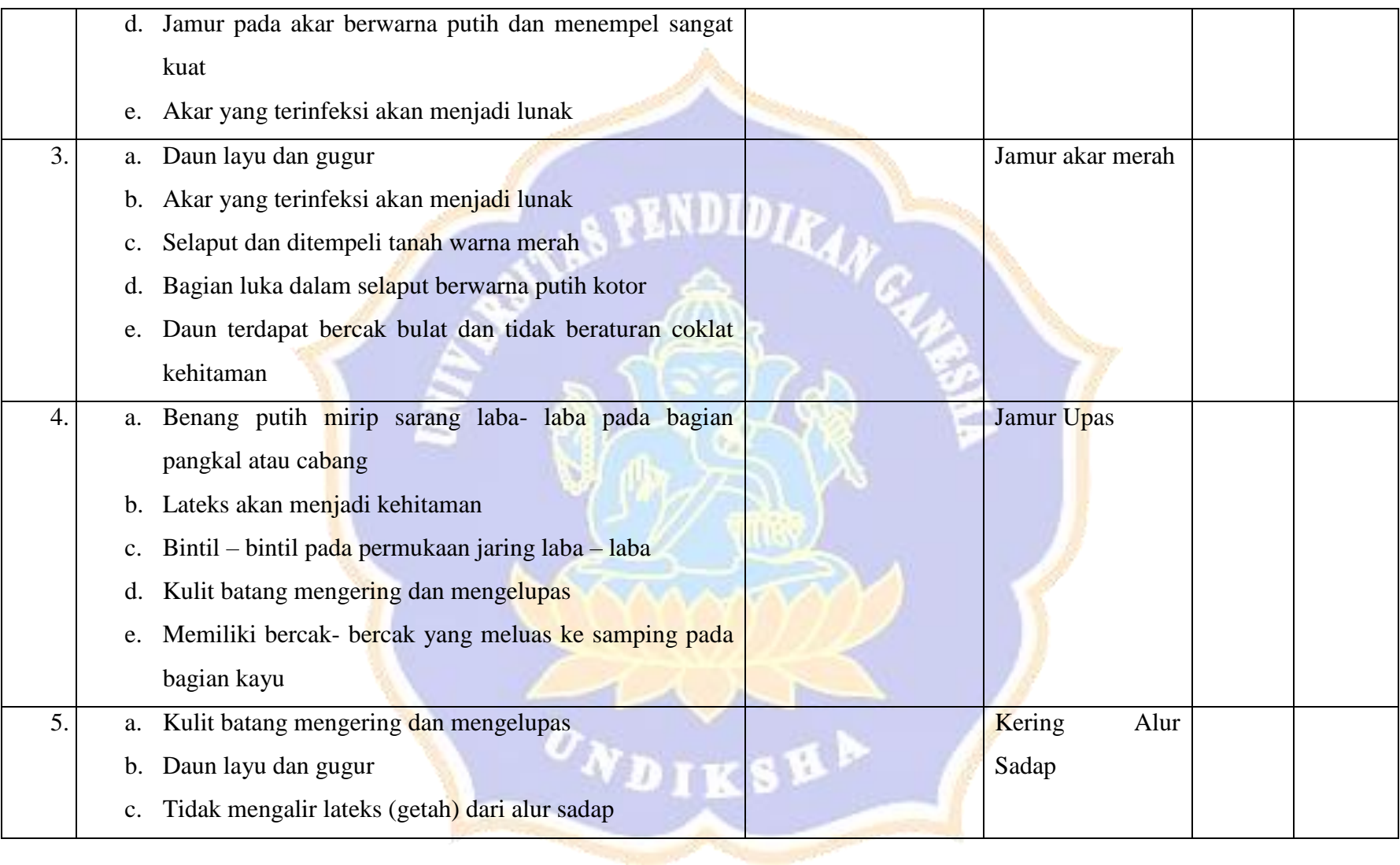

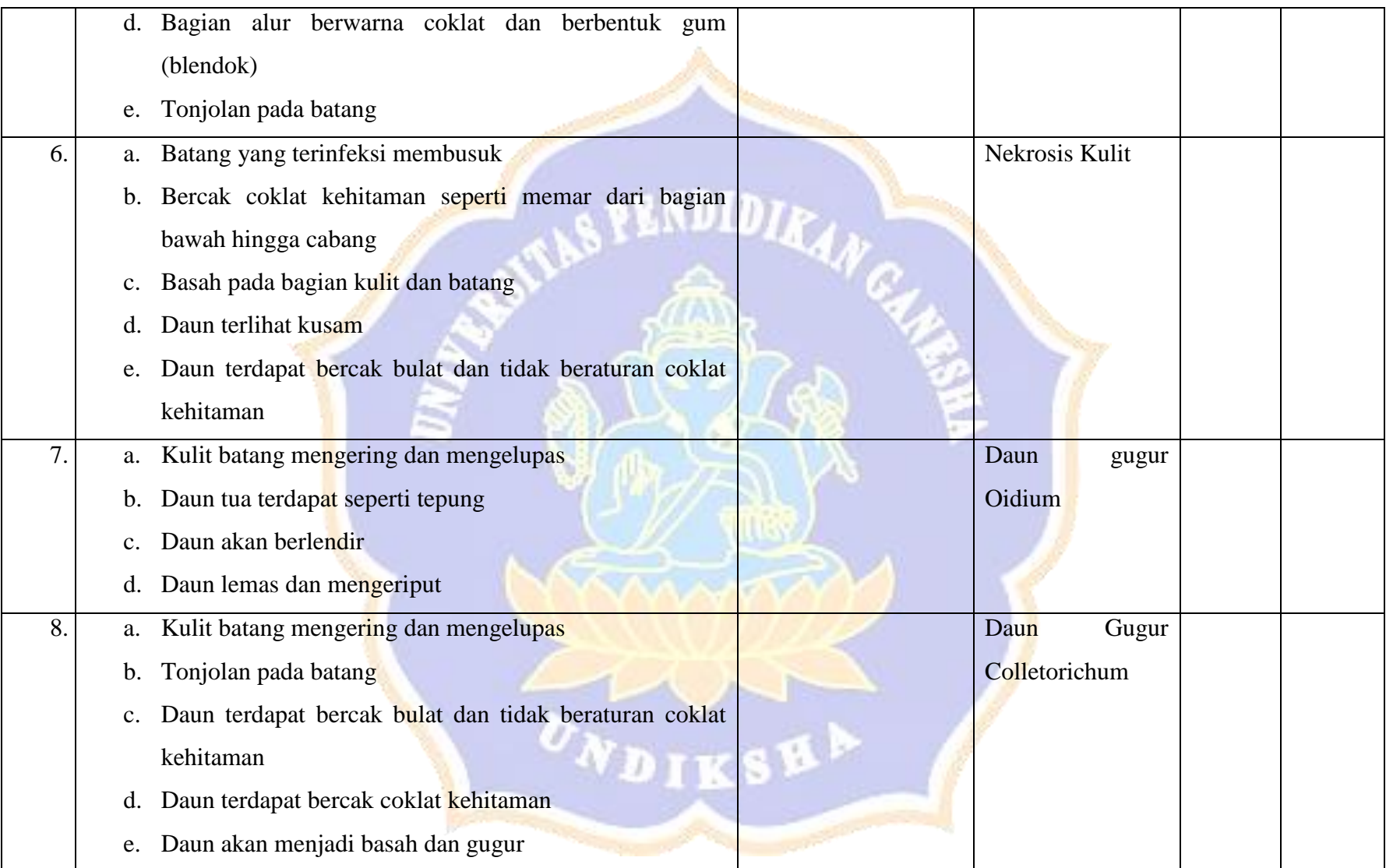

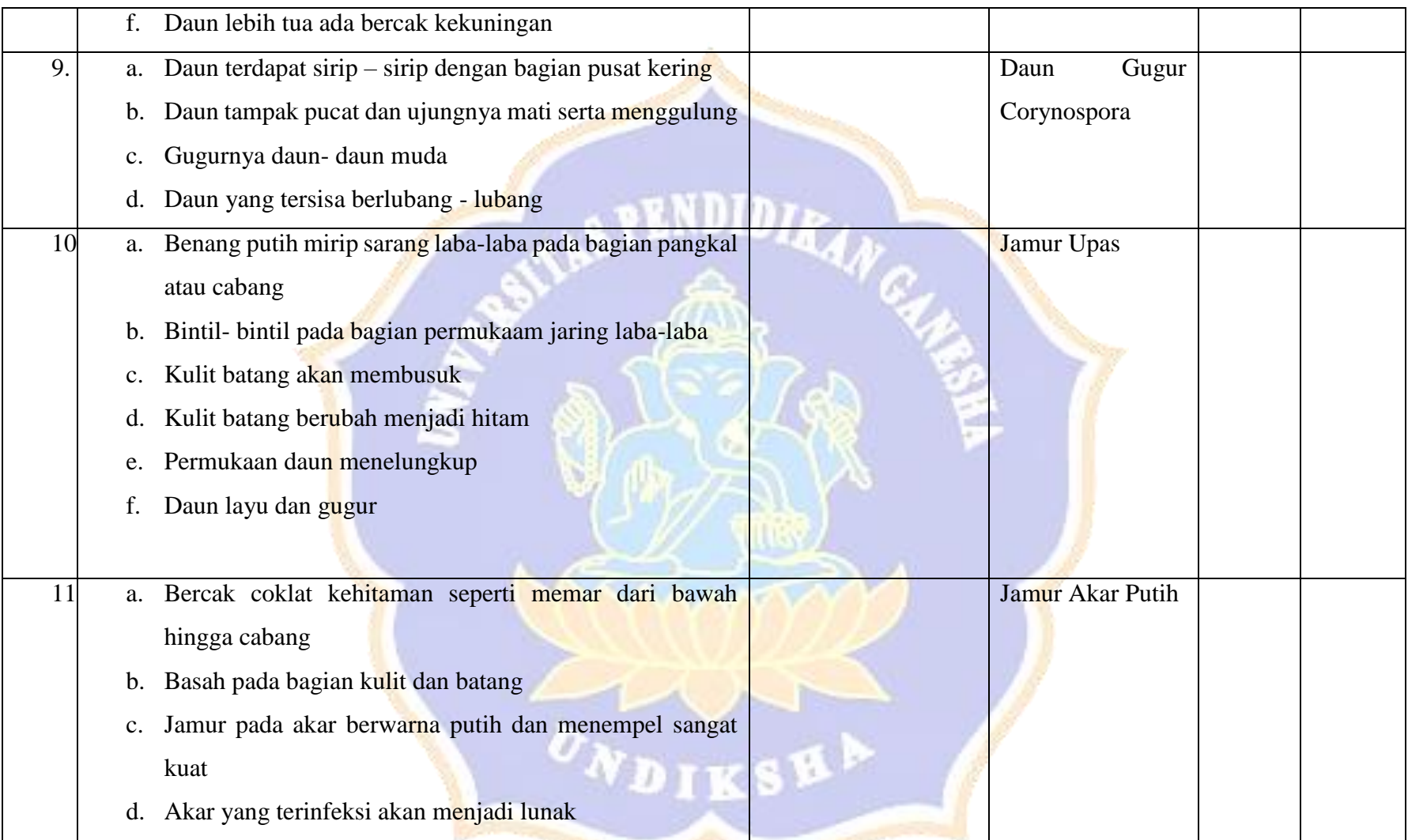

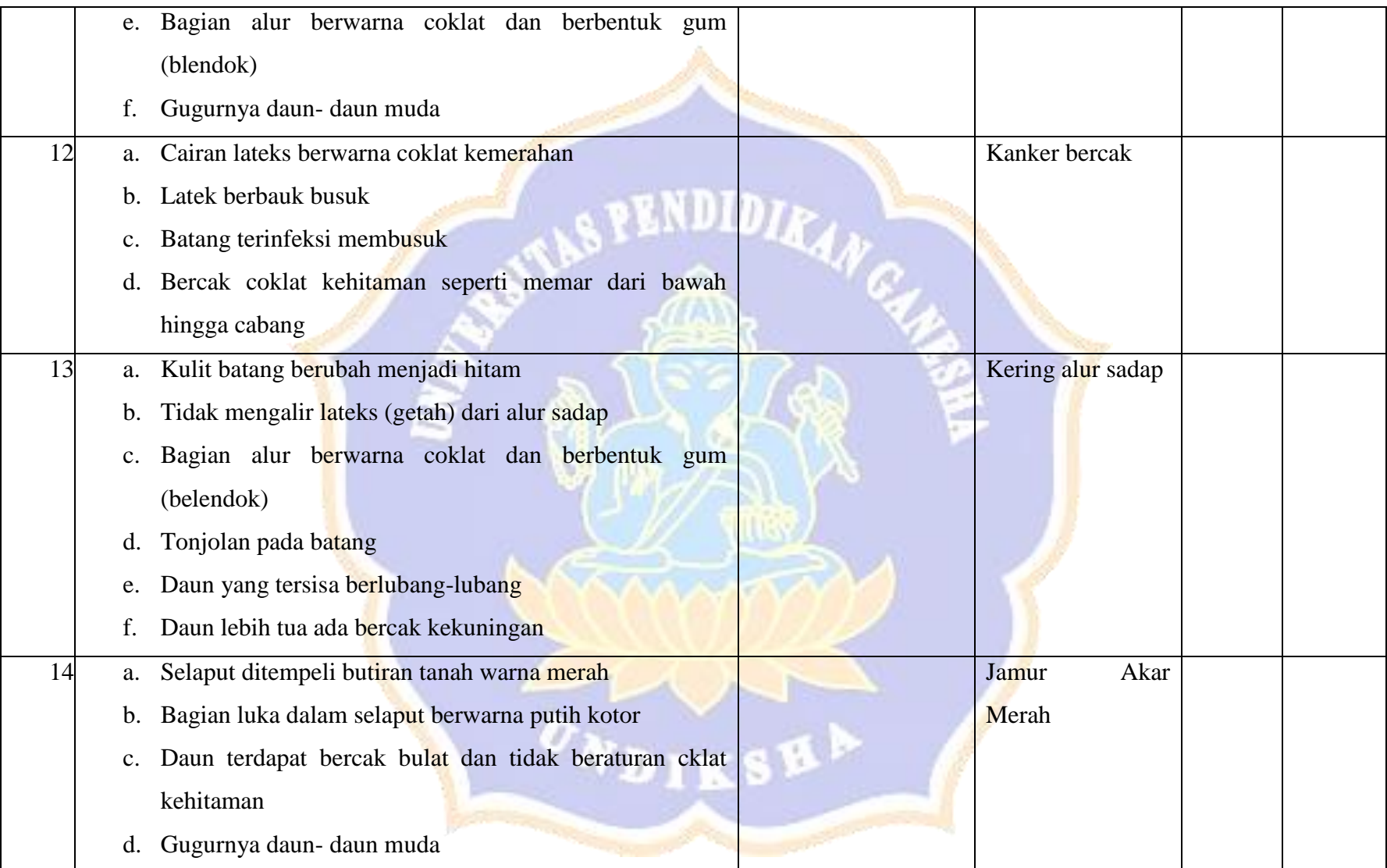

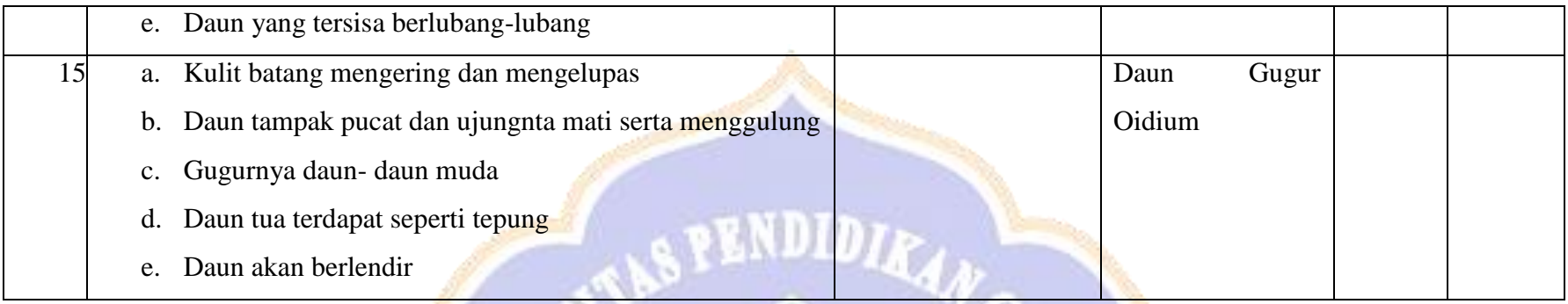

Hasil akurasi dari sistem pakar diagnosa penyakit tanaman karet

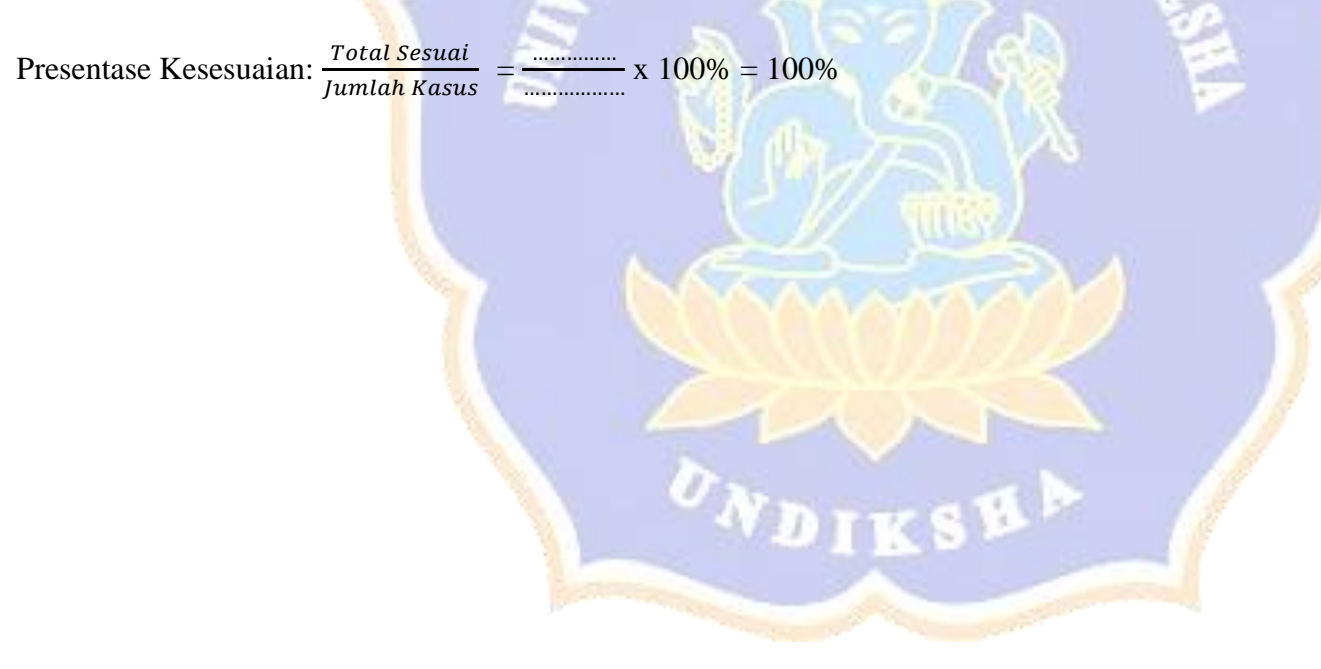

### *Lampiran 7. Hasil Blackbox Testing*

## **Pengujian Fungsionalitas Perangkat Lunak Sistem Diagnosa Penyakit**

#### **Tanaman Karet**

#### **Dengan Metode** *Forward chaining* **Dan** *Certainty factor***.**

Tujuan : Pengujian fungsionalitas perangkat lunak

Cara Pengisian : Tuliskan hasil pengujian hasil yang diperoleh perangkat

lunak kemudian beri tanda centang ( $\checkmark$ ) pada kolom sesuai atau tidak.

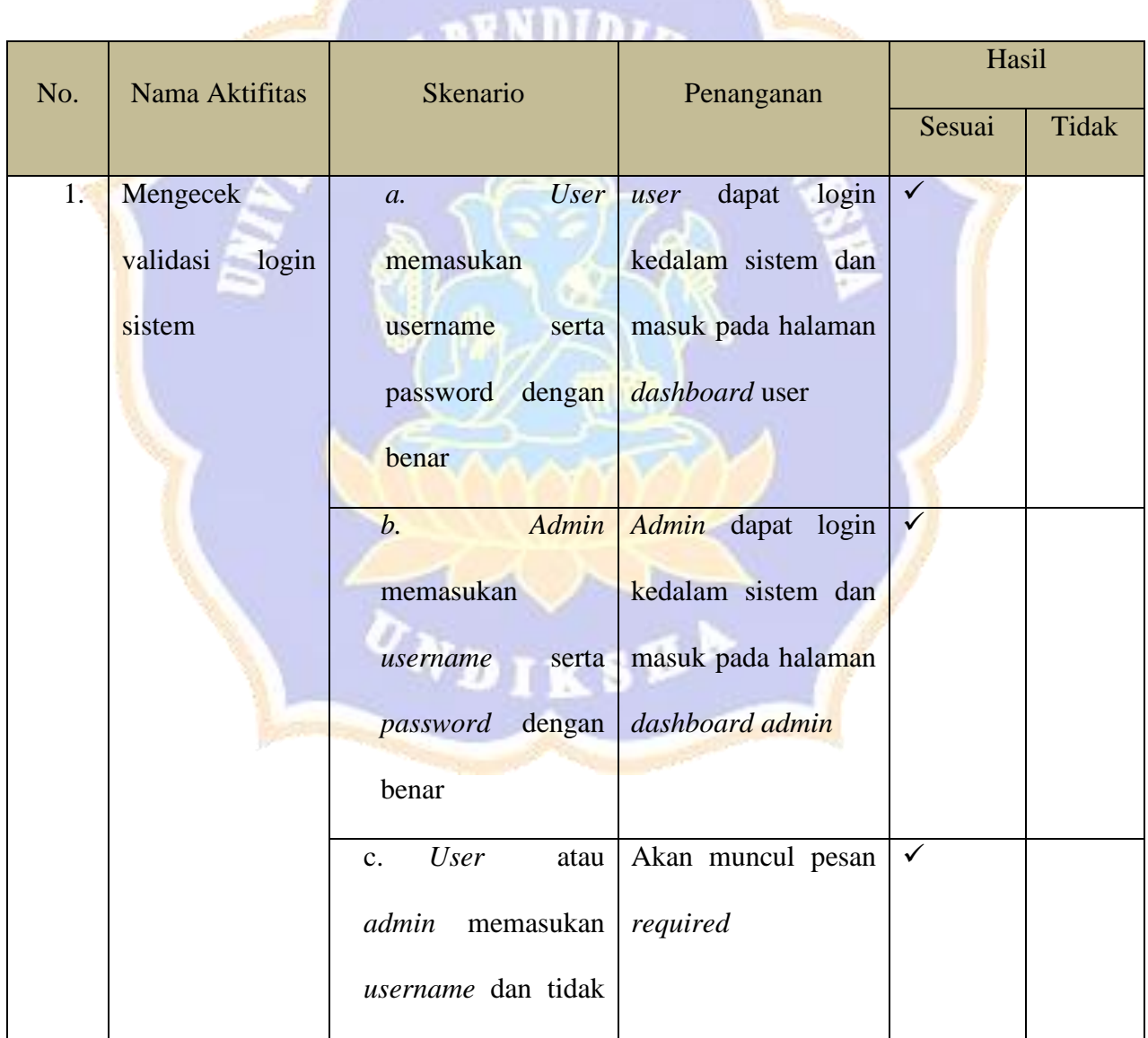

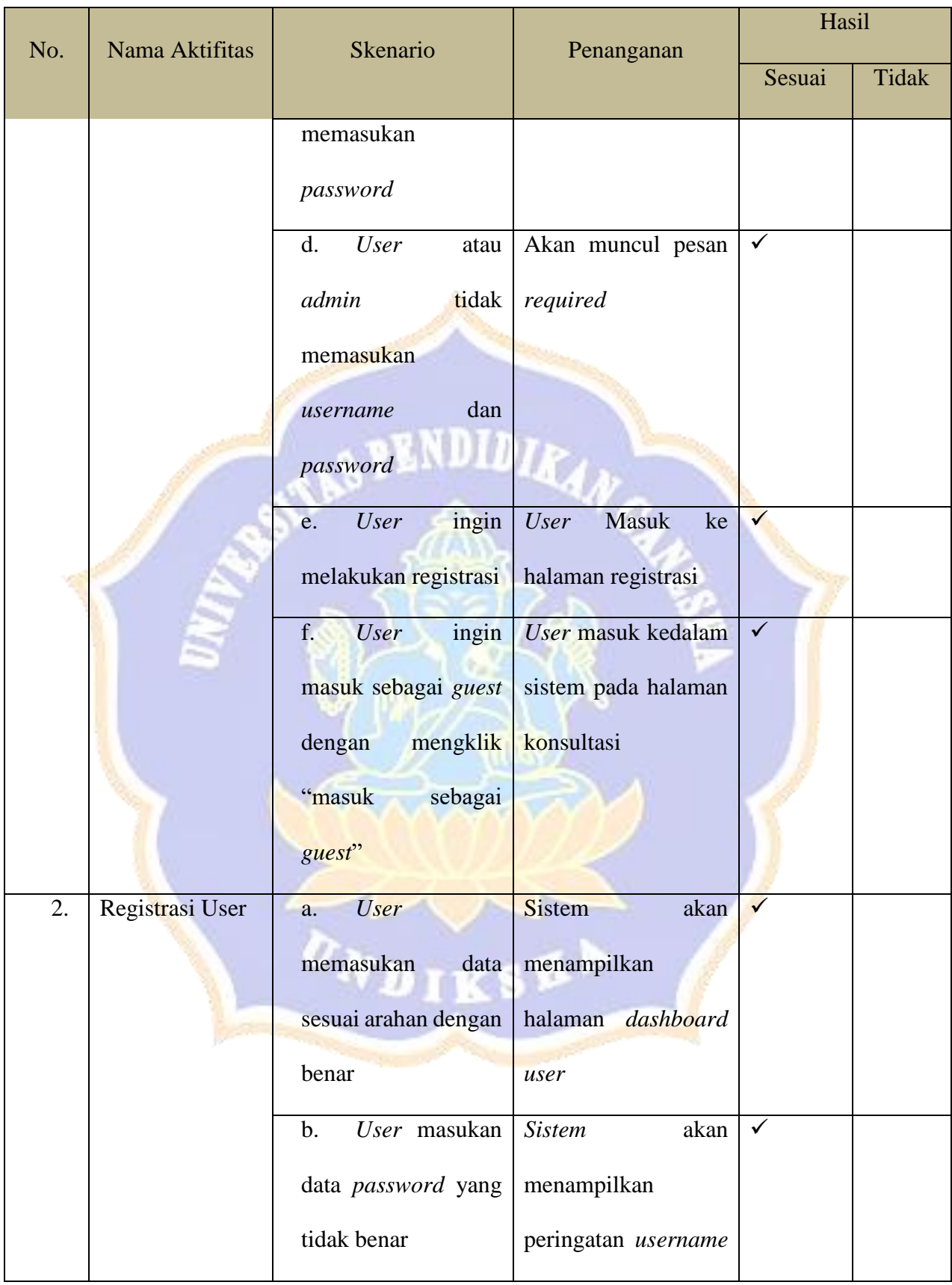

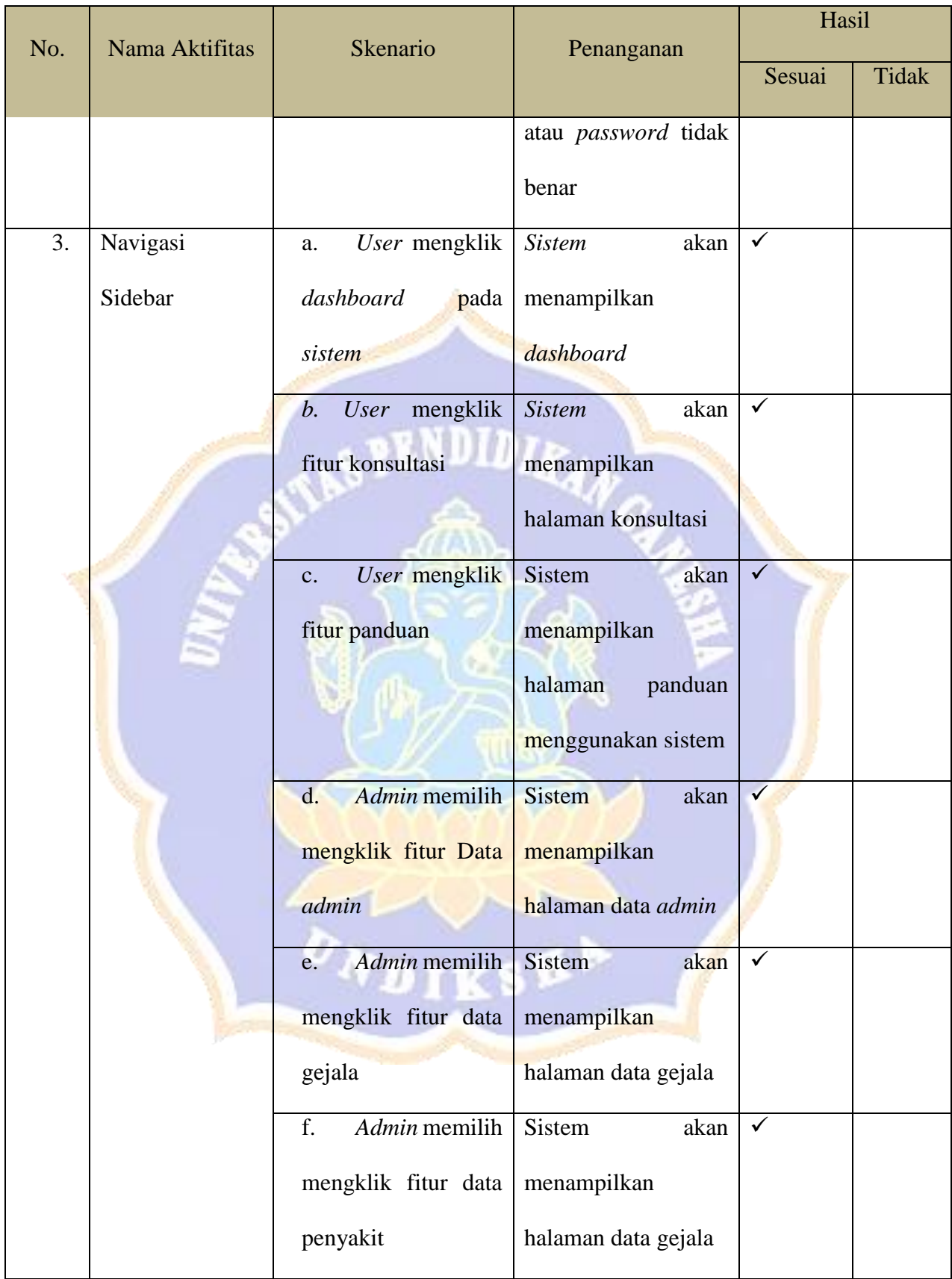

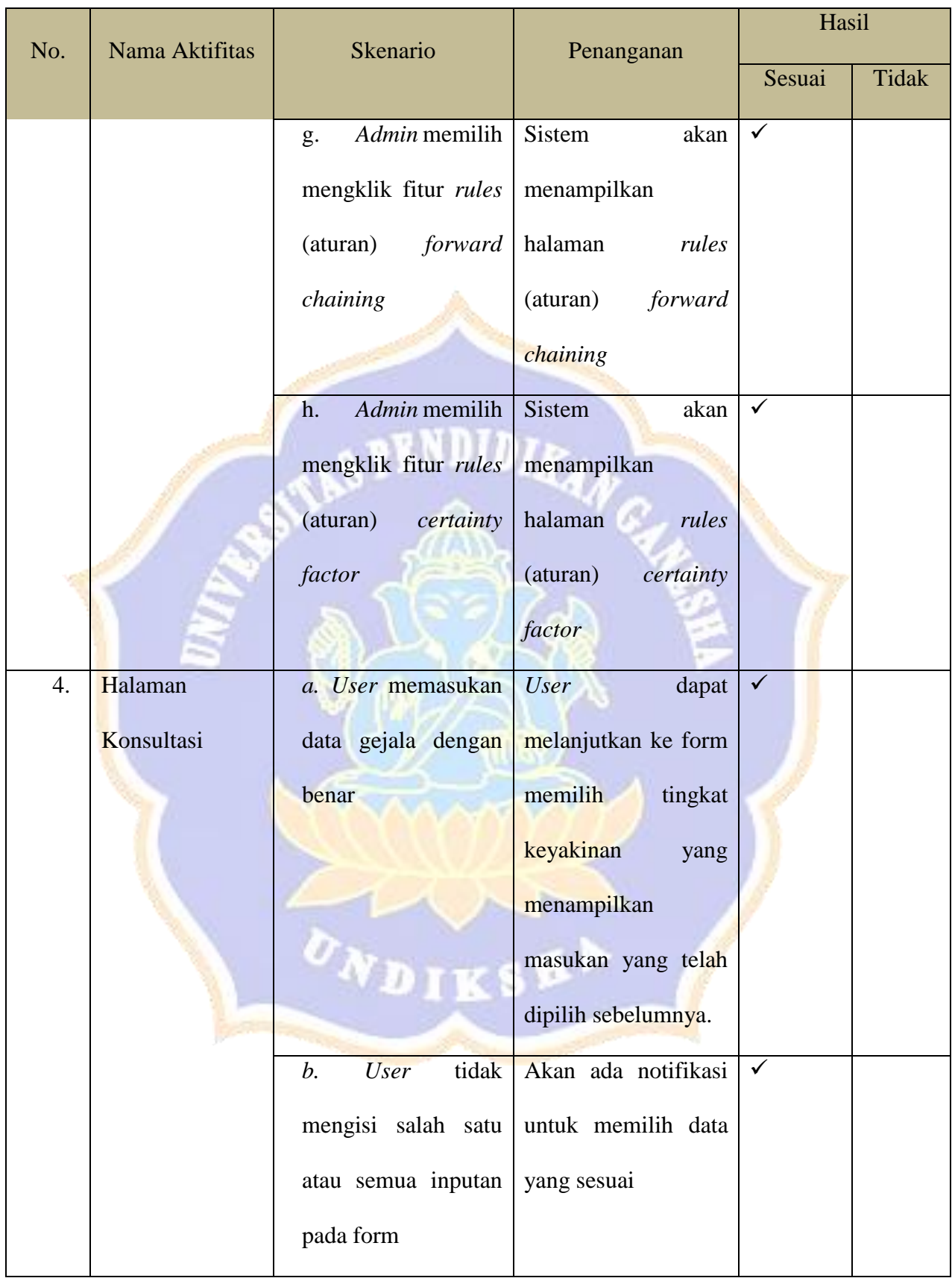

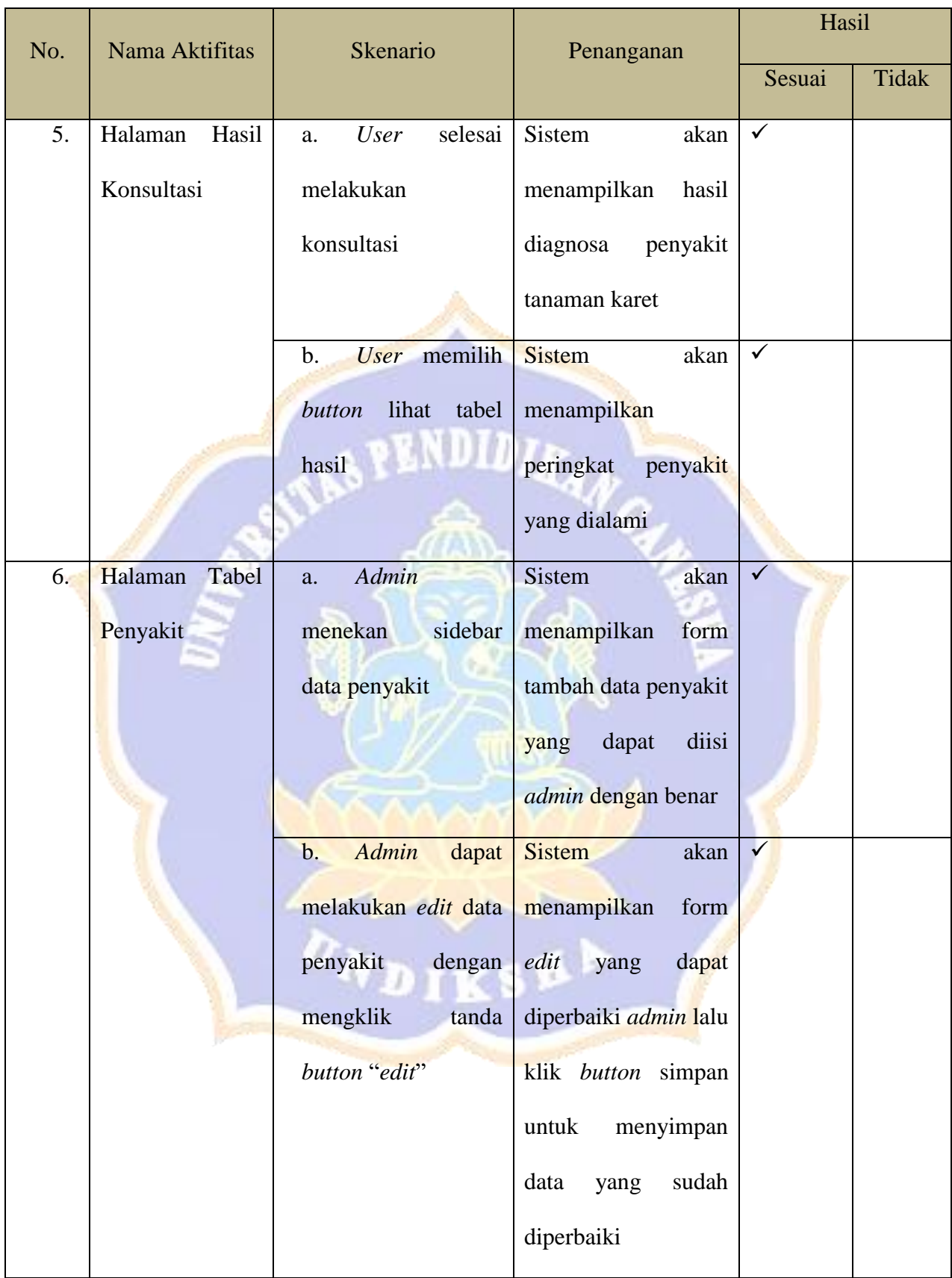
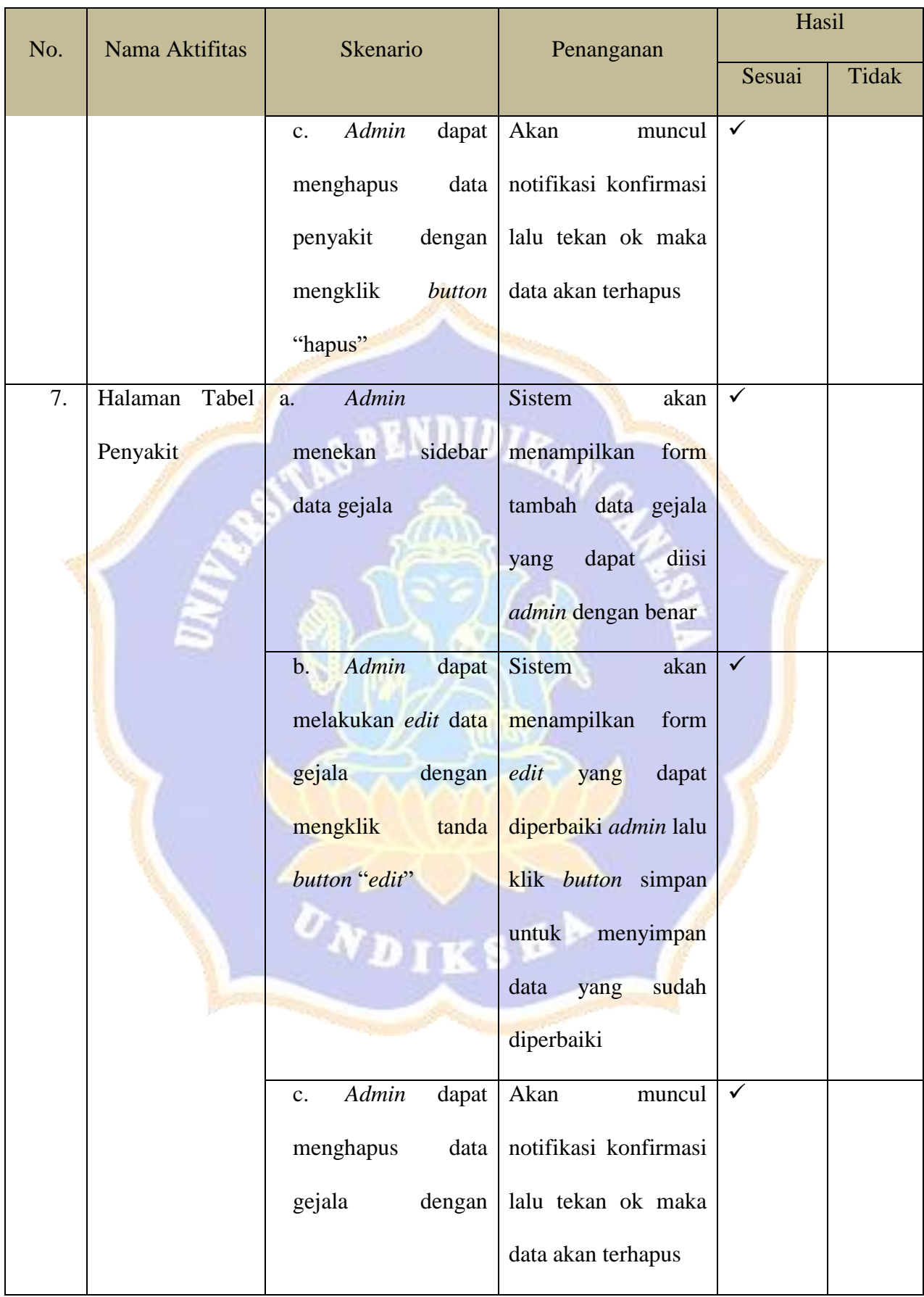

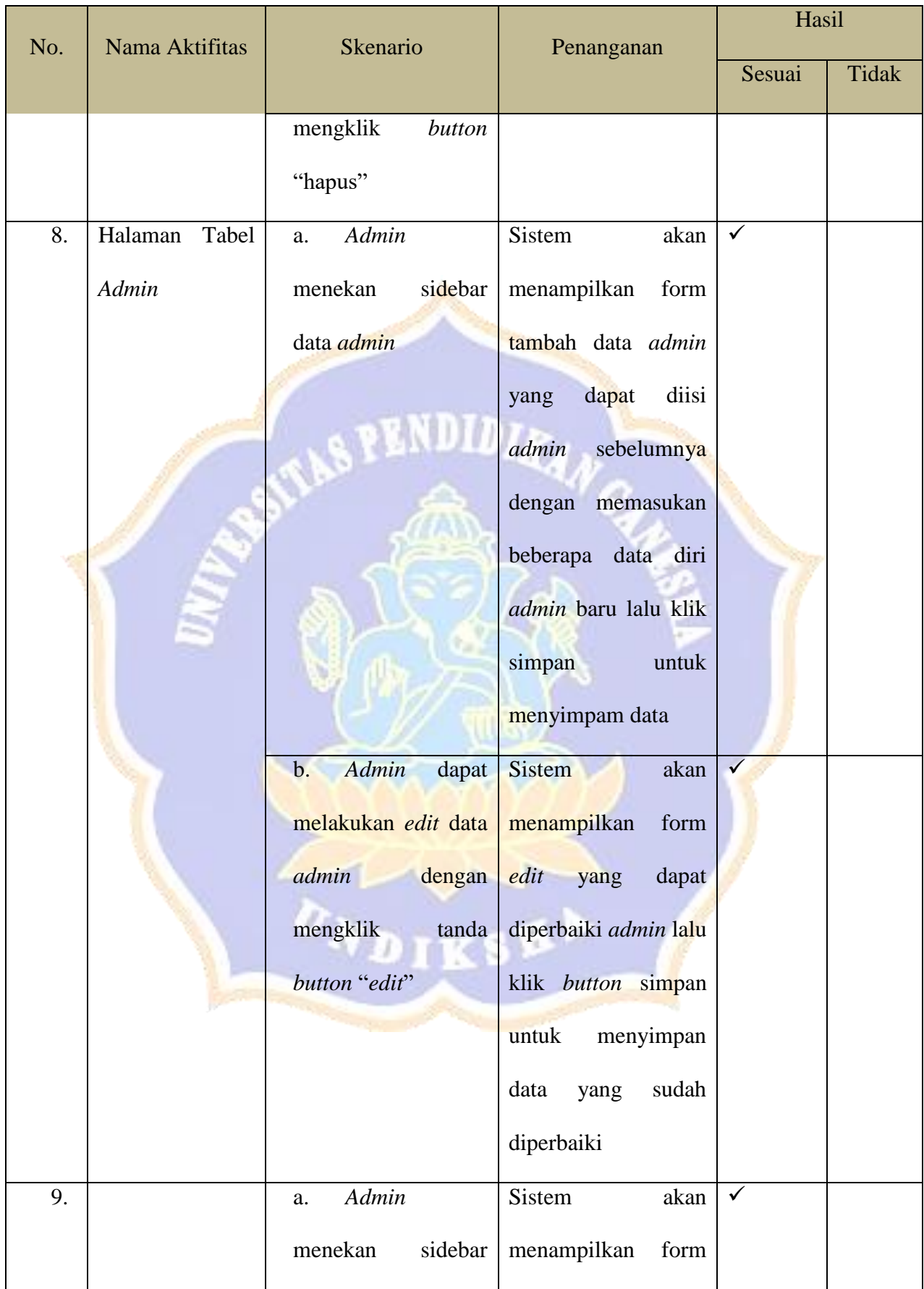

| No. | Nama Aktifitas    | Skenario                    | Penanganan            | Hasil        |       |
|-----|-------------------|-----------------------------|-----------------------|--------------|-------|
|     |                   |                             |                       | Sesuai       | Tidak |
|     | Tabel<br>Halaman  | rules<br>Certainty          | tambah data aturan    |              |       |
|     | Rules<br>(aturan) | factor                      | nilai dari pakar lalu |              |       |
|     | Certainty factor  |                             | klik simpan untuk     |              |       |
|     |                   |                             | menyimpan data.       |              |       |
|     |                   | Admin<br>b.<br>dapat        | <b>Sistem</b><br>akan | $\checkmark$ |       |
|     |                   | melakukan<br>edit           | menampilkan<br>form   |              |       |
|     |                   | nilai CF dengan             | edit<br>yang<br>dapat |              |       |
|     |                   | mengklik<br>tanda           | diperbaiki admin lalu |              |       |
|     |                   | button "edit"               | klik button simpan    |              |       |
|     |                   |                             | untuk<br>menyimpan    |              |       |
|     |                   |                             | sudah<br>data<br>yang |              |       |
|     |                   |                             | diperbaiki            |              |       |
|     |                   | c.<br><b>Admin</b><br>dapat | Akan<br>muncul        | $\checkmark$ |       |
|     |                   | menghapus<br>data           | notifikasi konfirmasi |              |       |
|     |                   | gejala<br>dengan            | lalu tekan ok maka    |              |       |
|     |                   | mengklik<br>button          | data akan terhapus    |              |       |
|     |                   | "hapus"                     |                       |              |       |

Badung, 15 Juni 2023

I Putu Gede Krishna Wilantara

#### **Tanaman Karet**

#### **Dengan Metode** *Forward chaining* **Dan** *Certainty factor***.**

Tujuan : Pengujian fungsionalitas perangkat lunak

Cara Pengisian : Tuliskan hasil pengujian hasil yang diperoleh perangkat

lunak kemudian beri tanda centang  $(\checkmark)$  pada kolom sesuai atau tidak.

×.

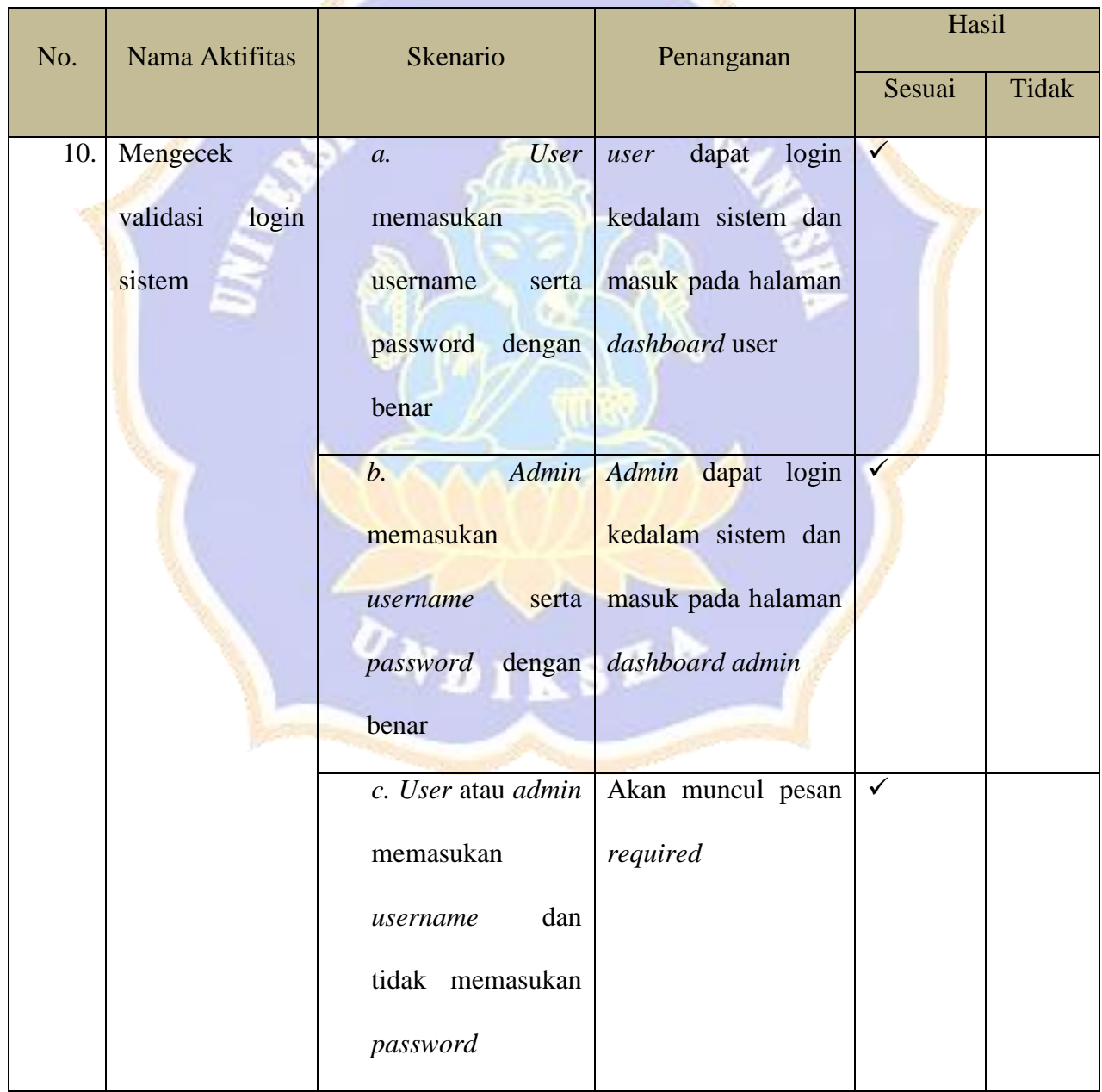

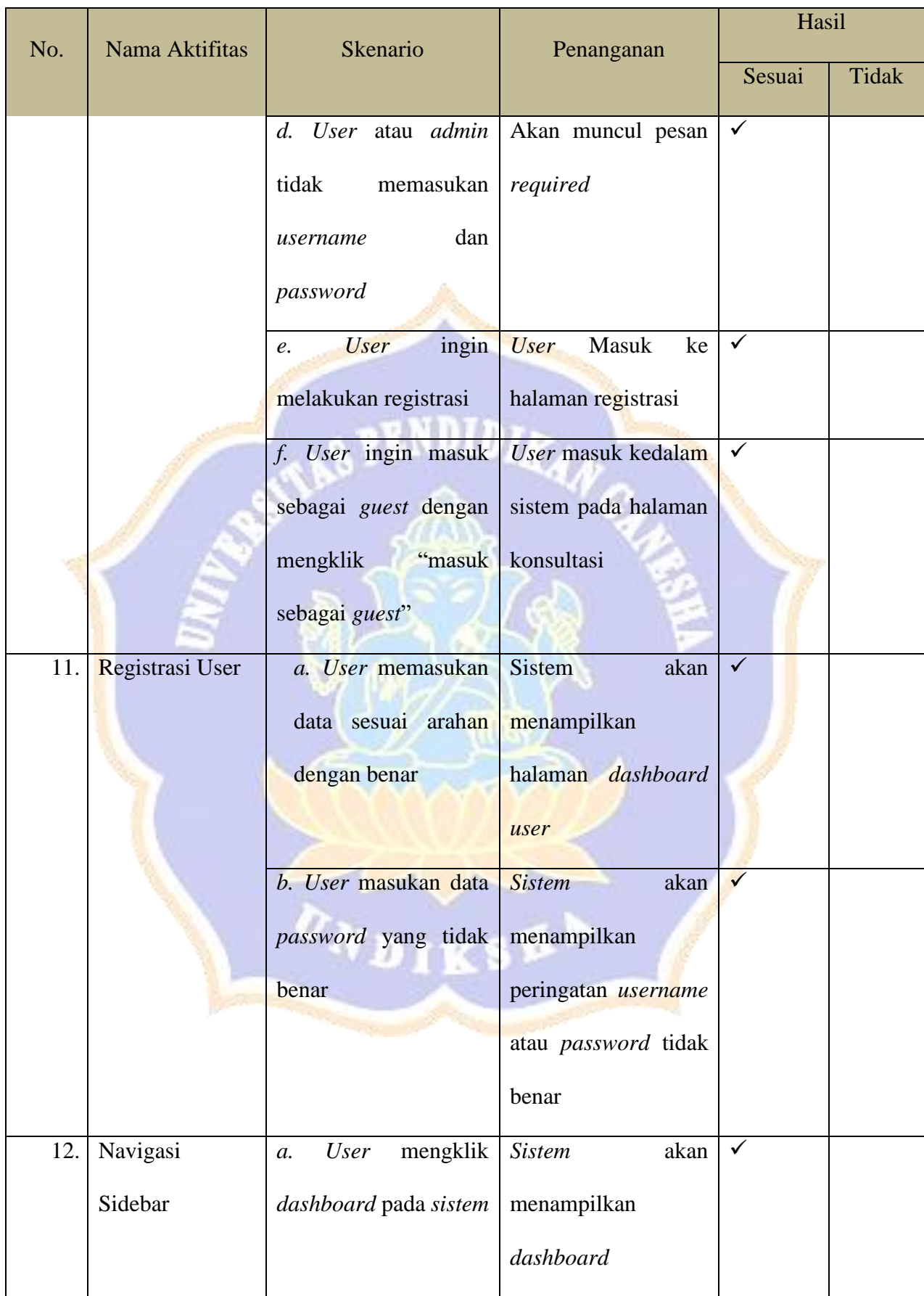

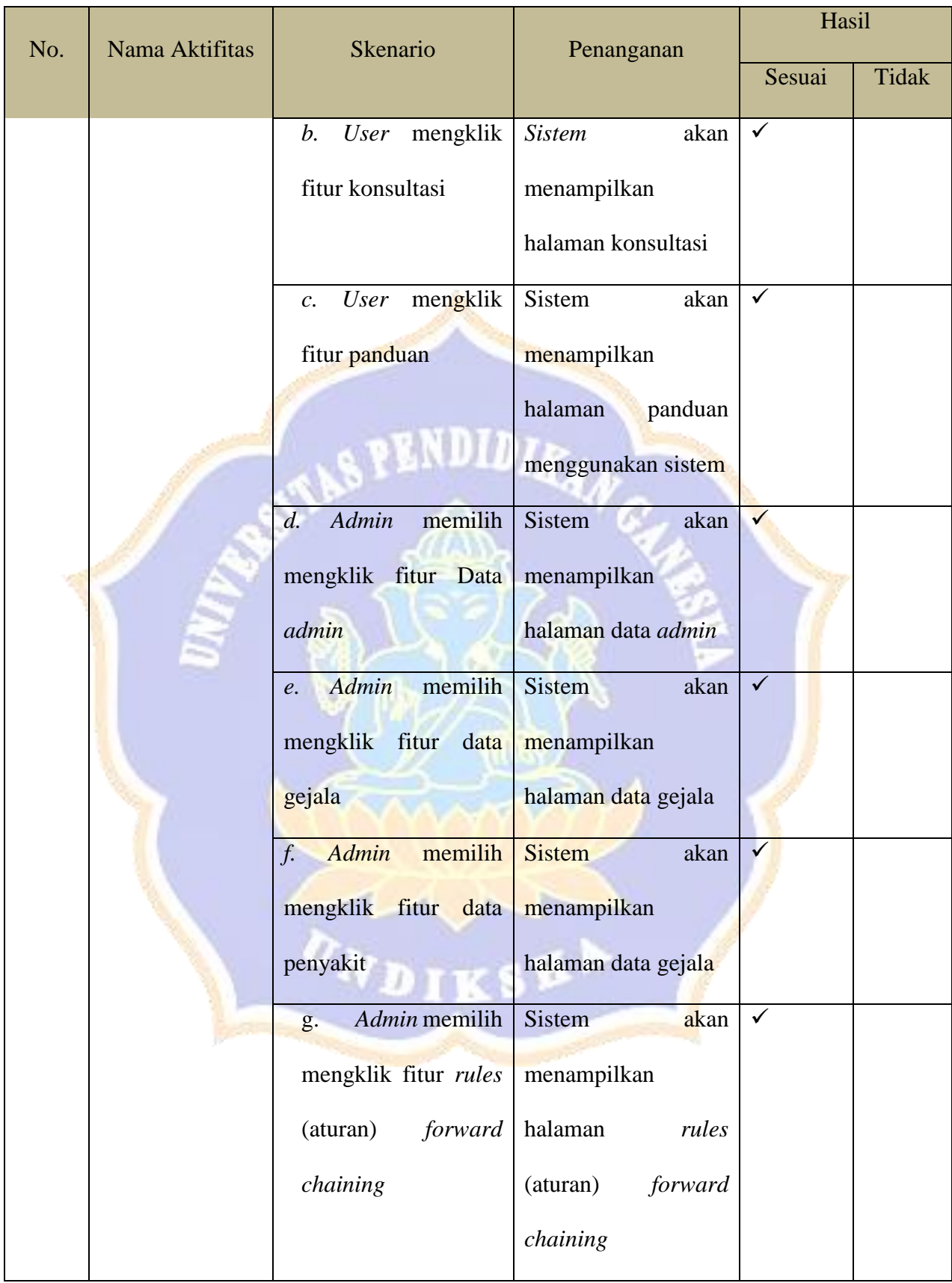

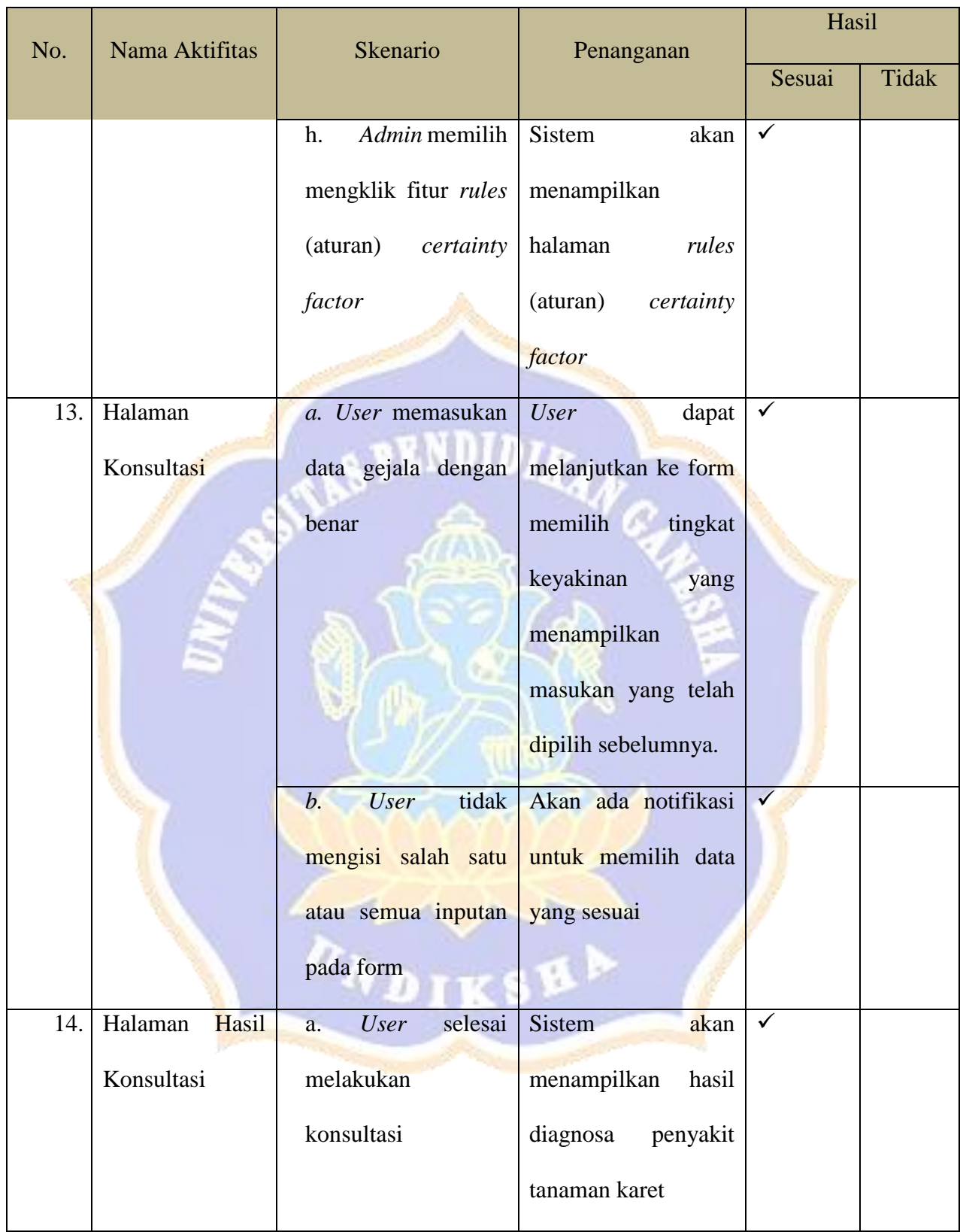

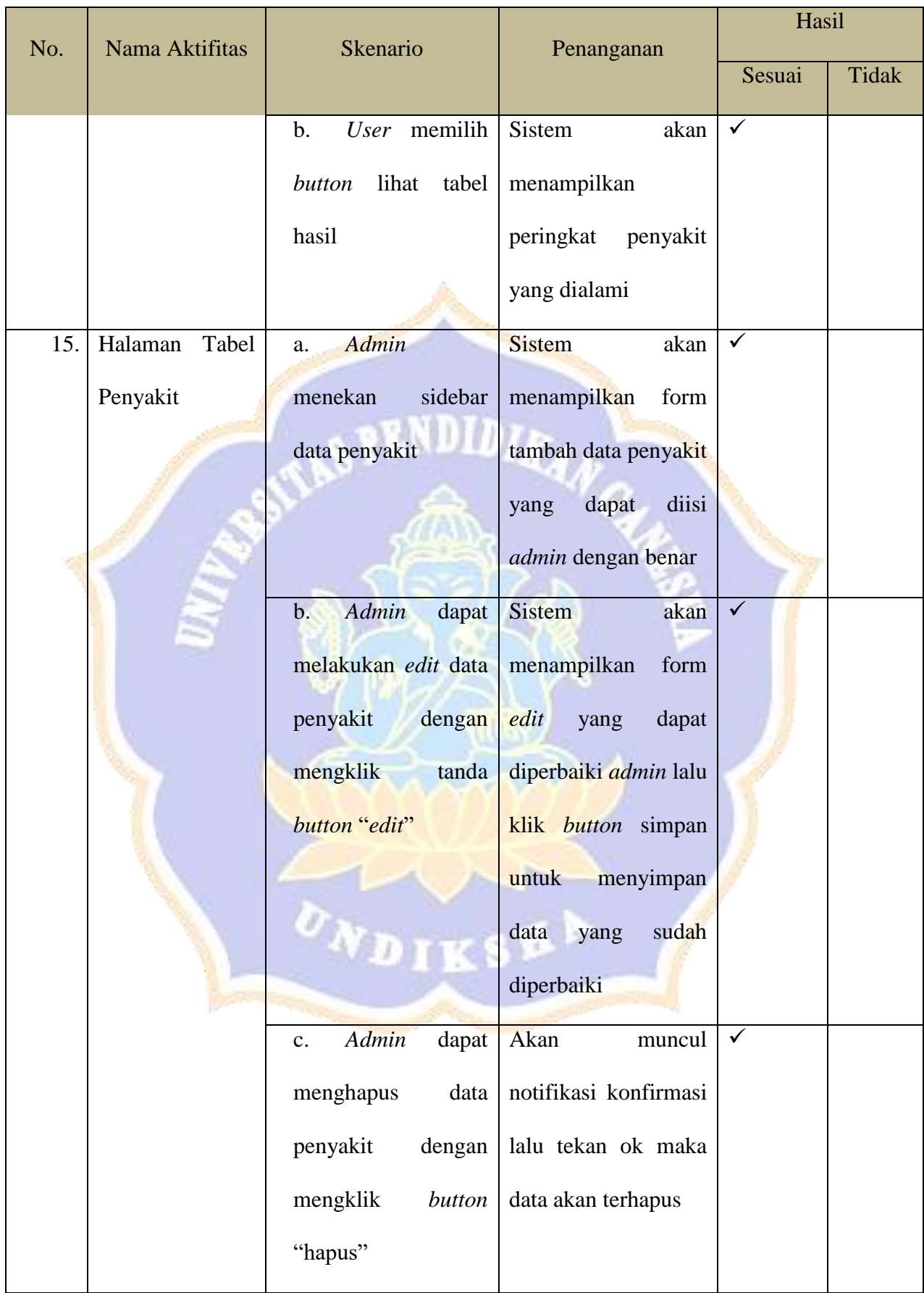

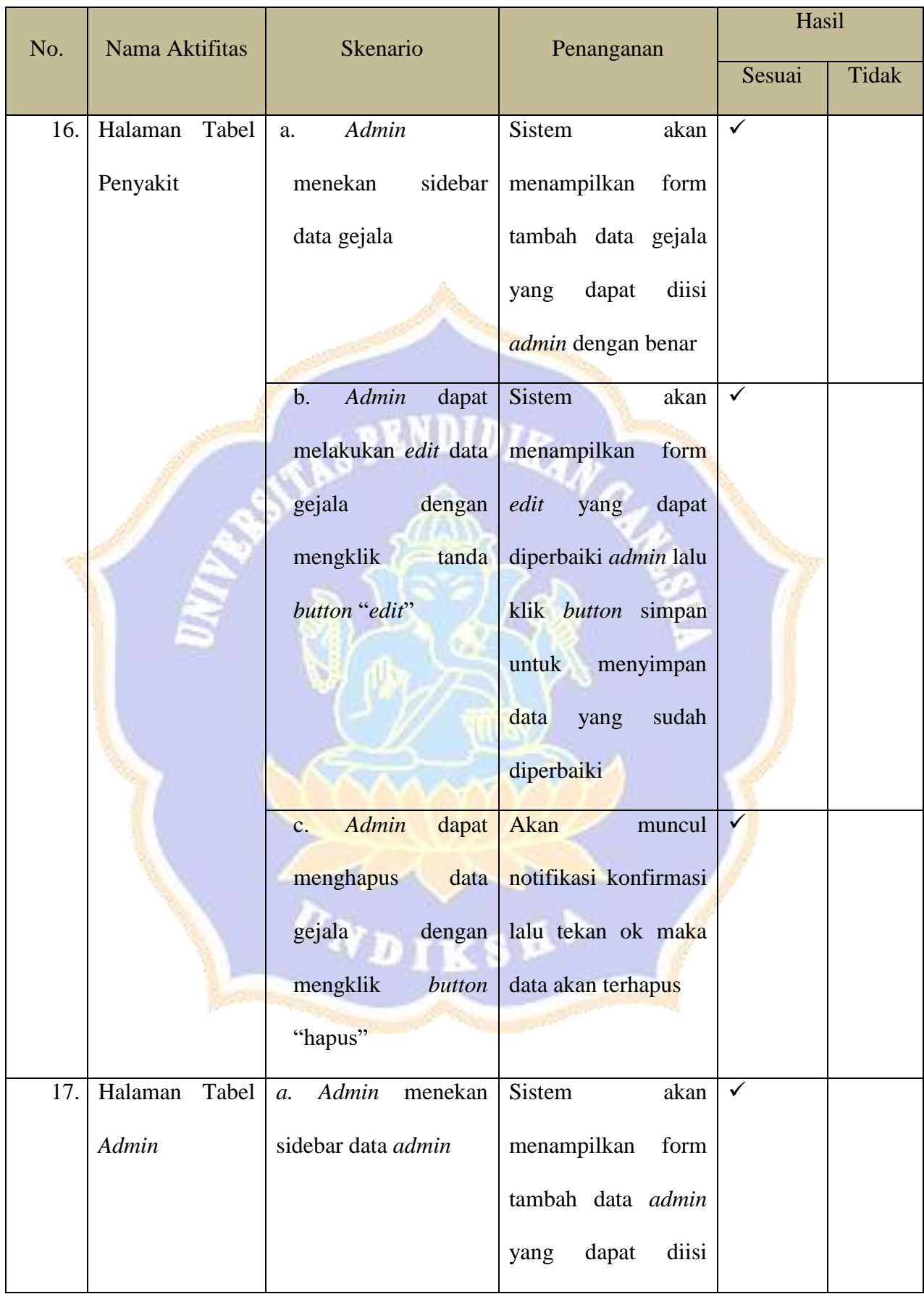

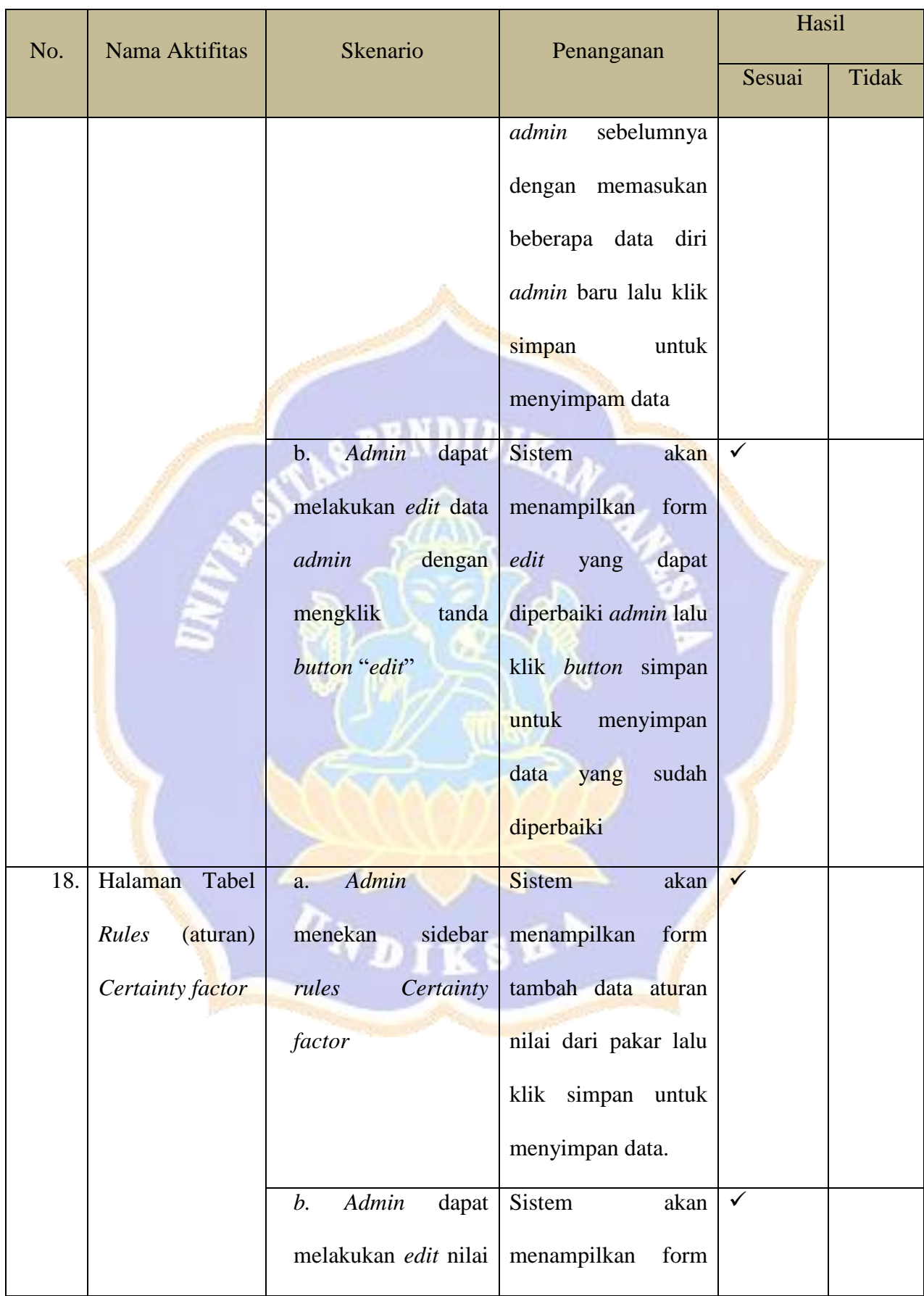

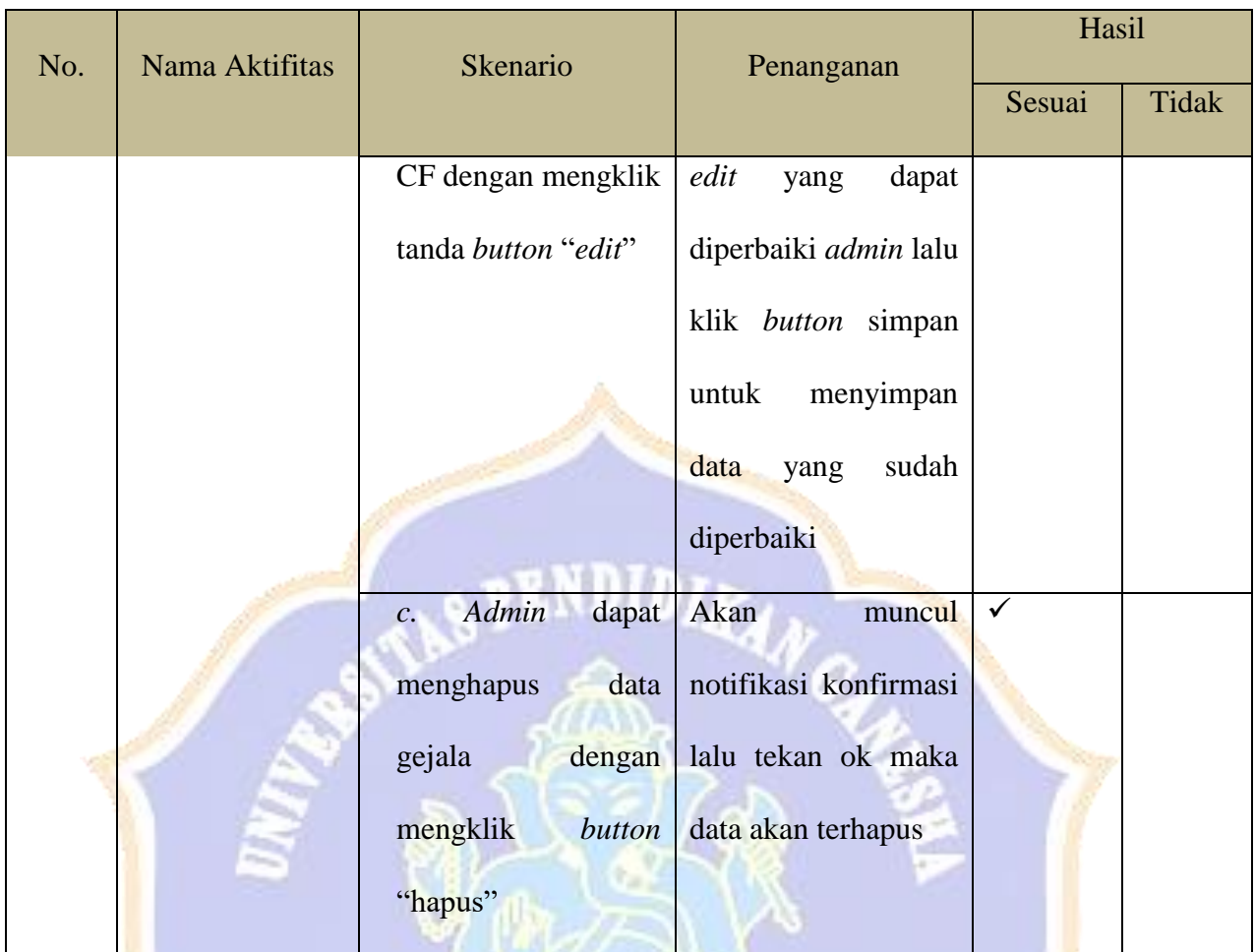

Singaraja, 16 Juni 2023

I Kadek Wira Adi Saputra

#### **Tanaman Karet**

#### **Dengan Metode** *Forward chaining* **Dan** *Certainty factor***.**

Tujuan : Pengujian fungsionalitas perangkat lunak

Cara Pengisian : Tuliskan hasil pengujian hasil yang diperoleh perangkat

lunak kemudian beri tanda centang  $(\checkmark)$  pada kolom sesuai atau tidak.

e e de la construcción de la construcción de la construcción de la construcción de la construcción de la construcción de la construcción de la construcción de la construcción de la construcción de la construcción de la con

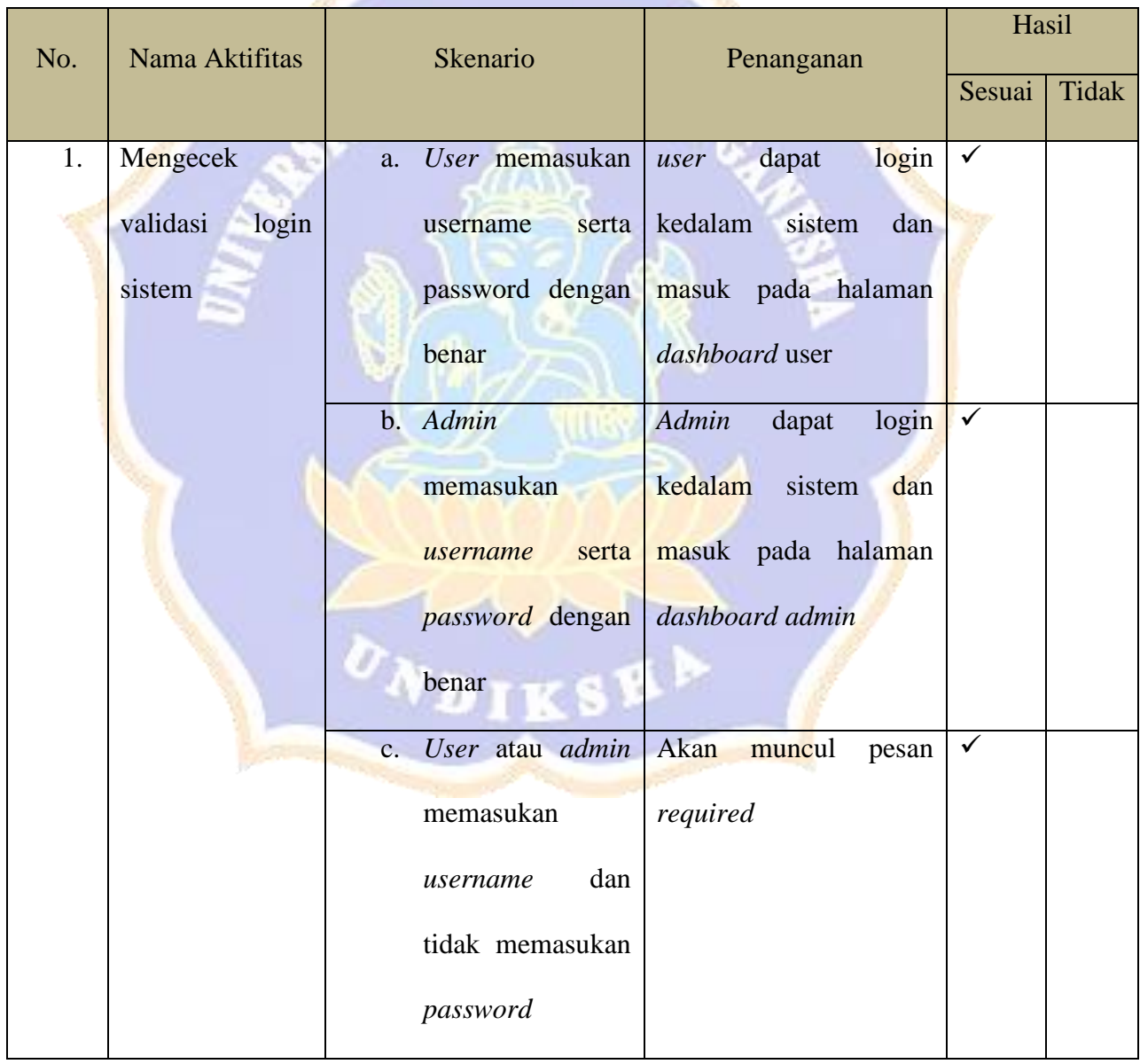

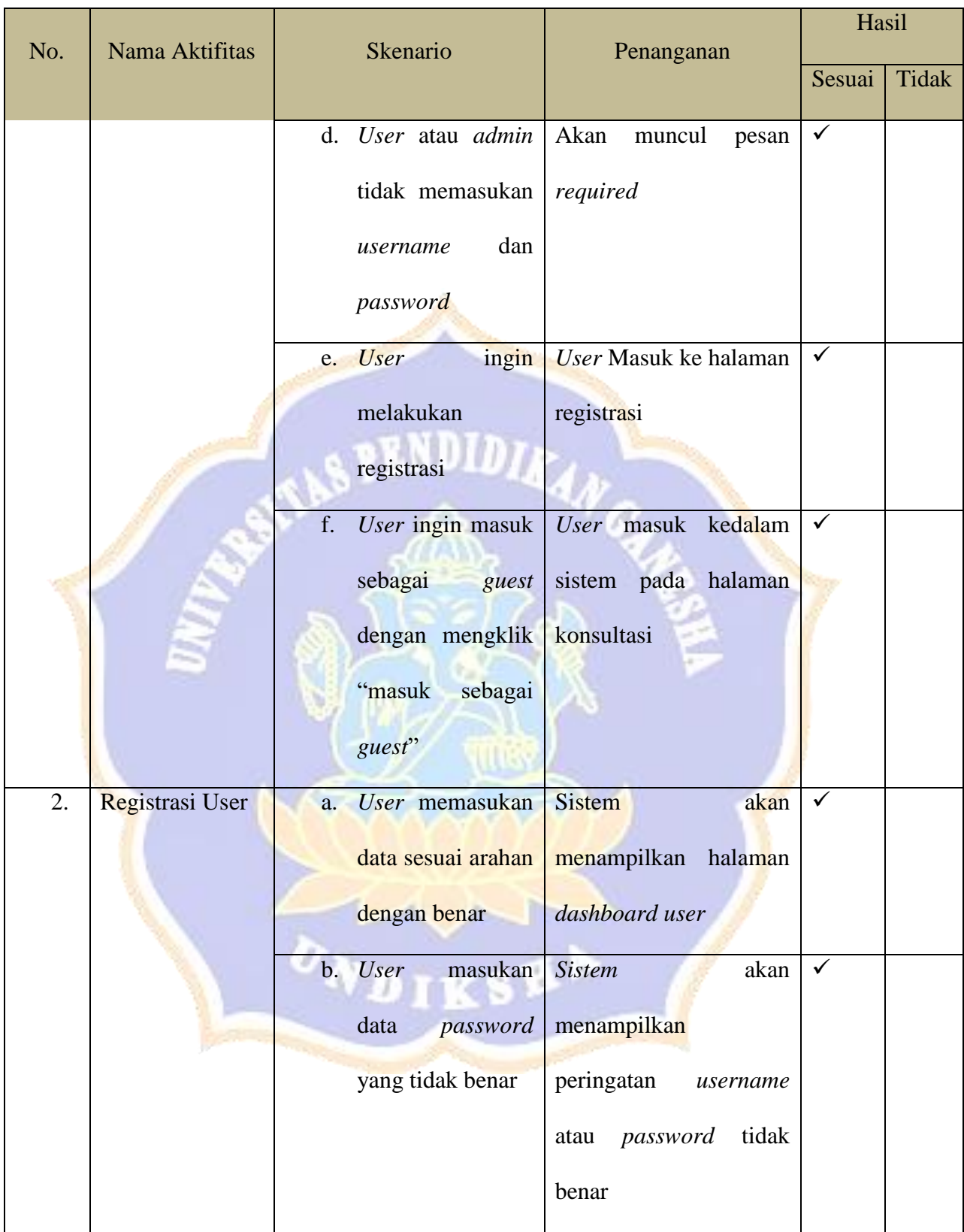

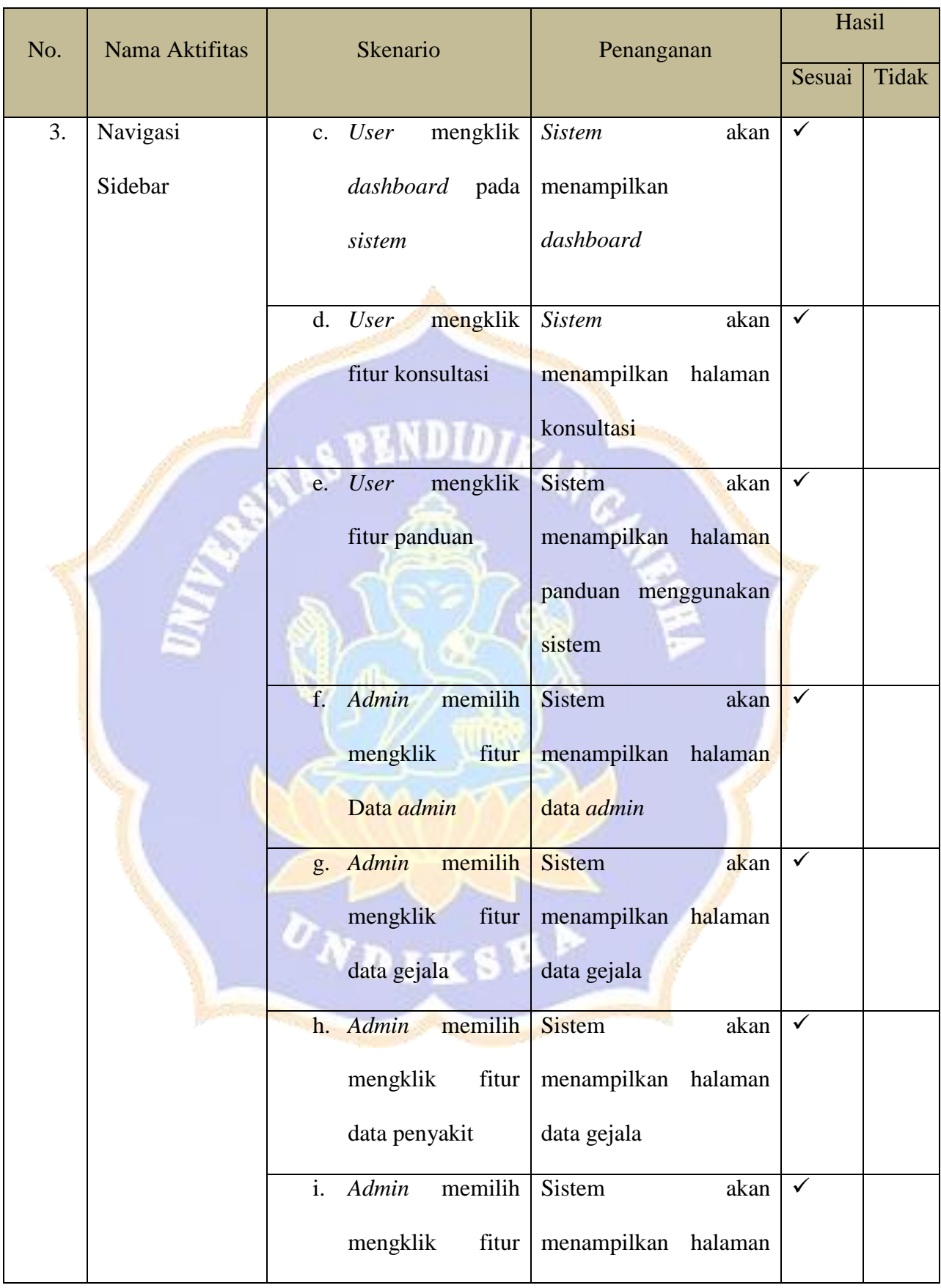

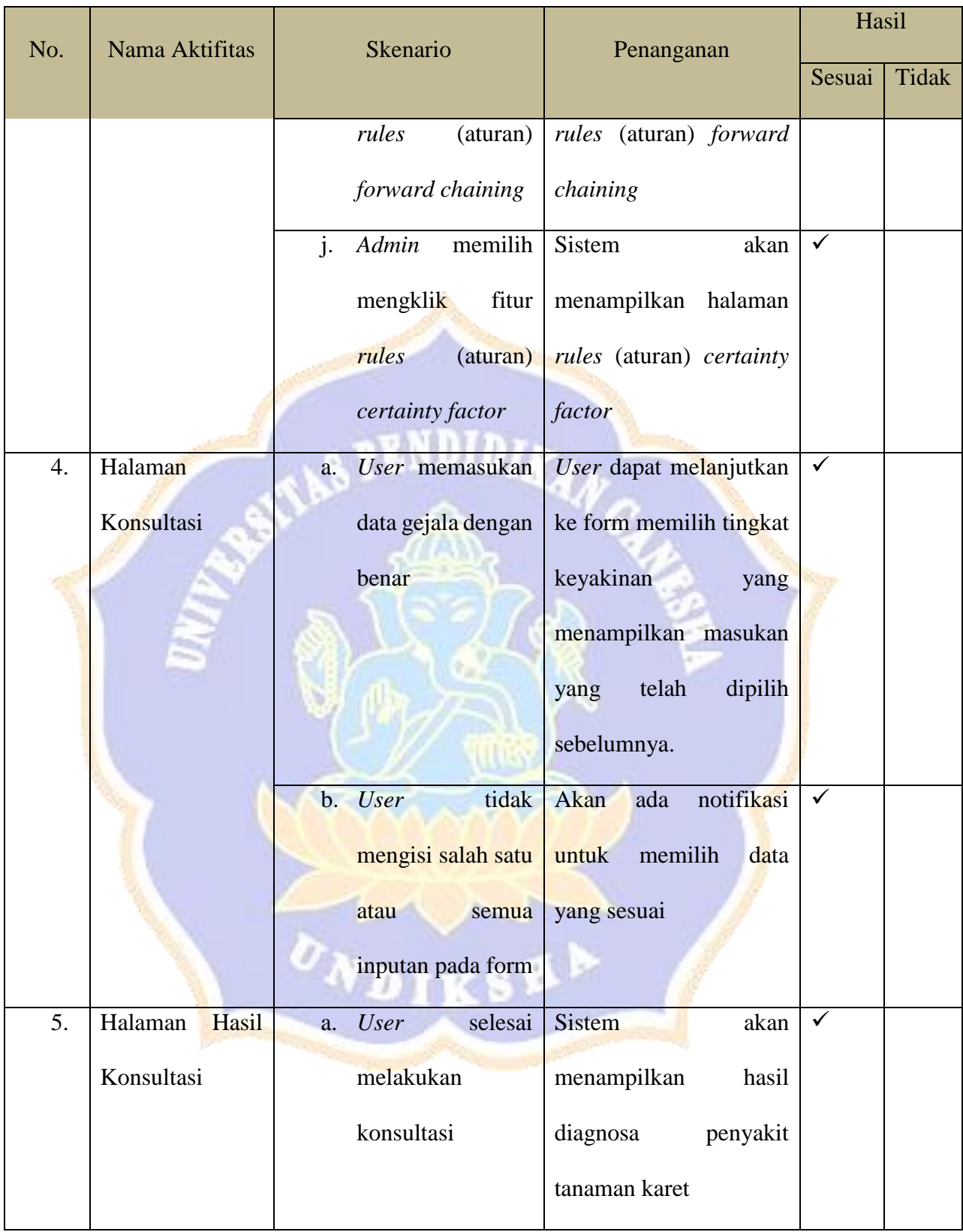

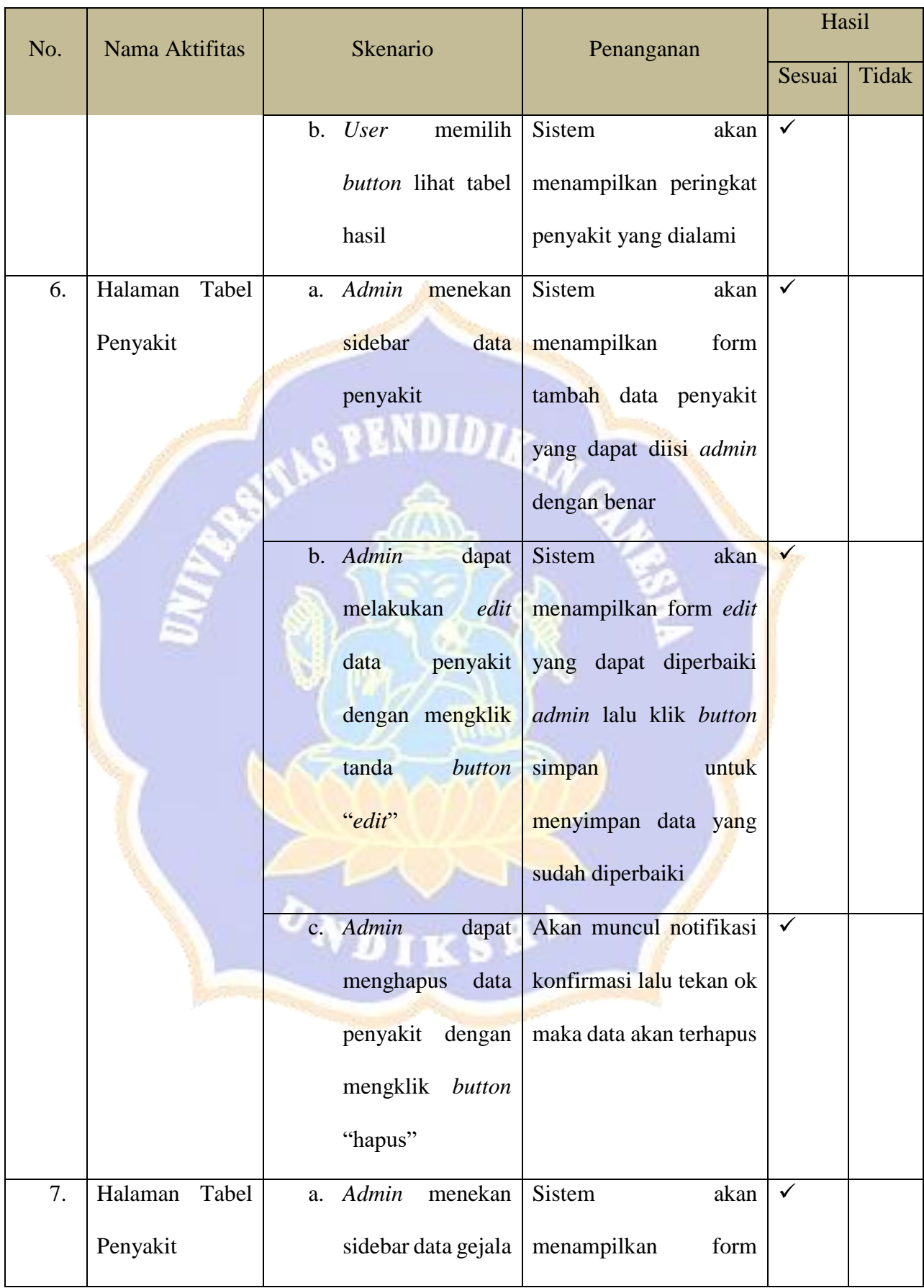

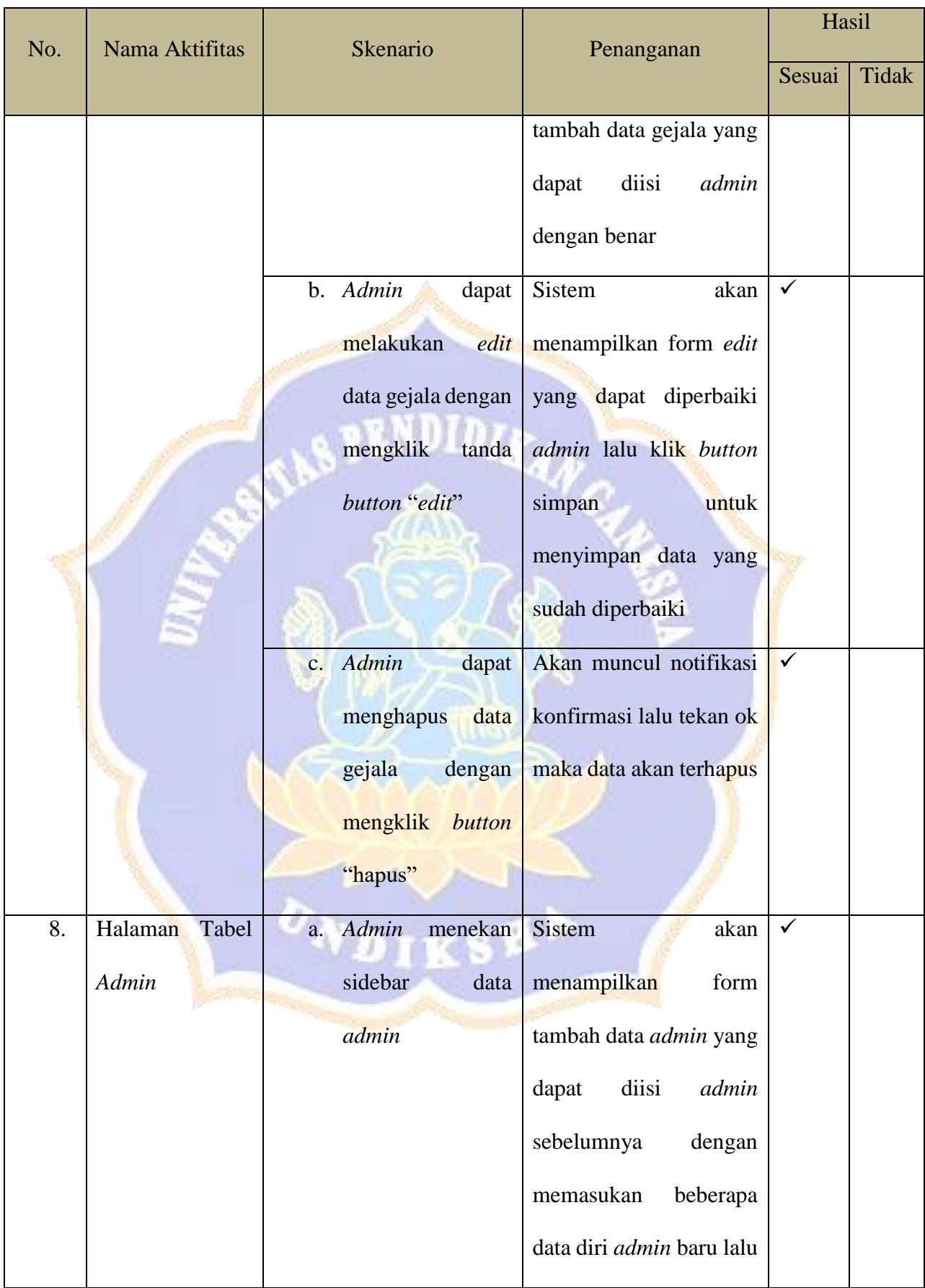

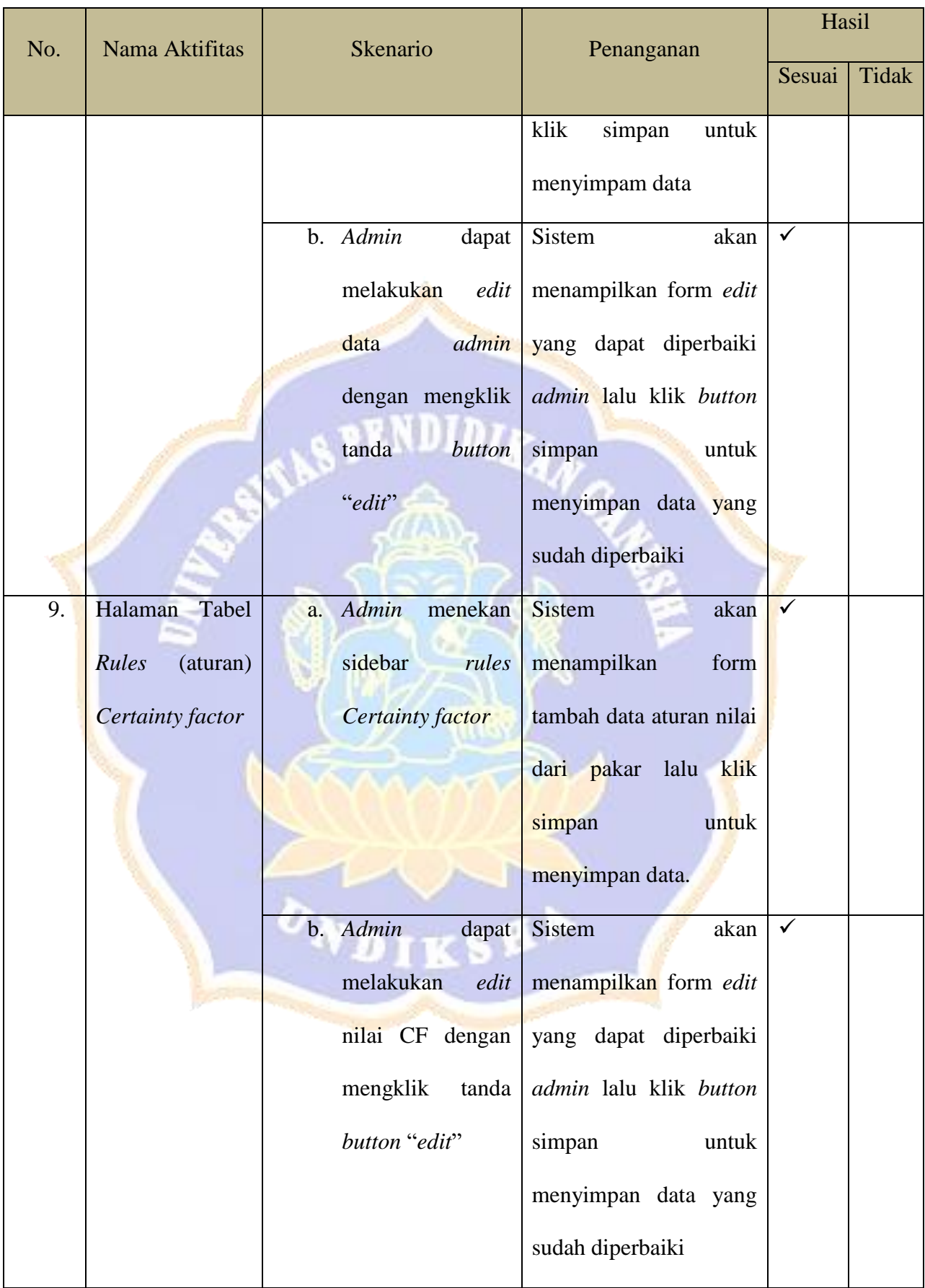

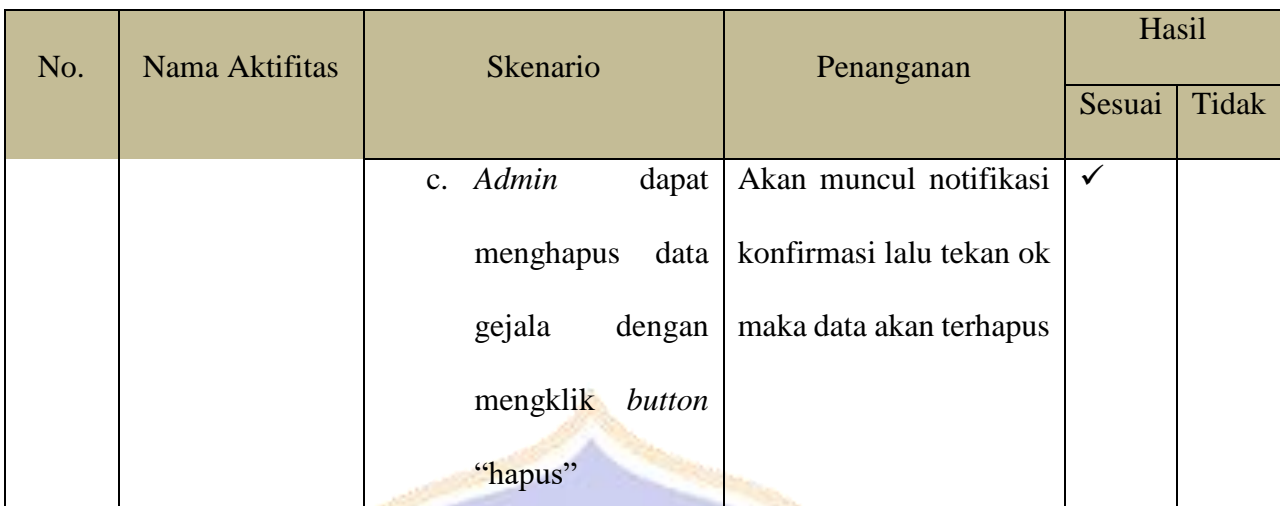

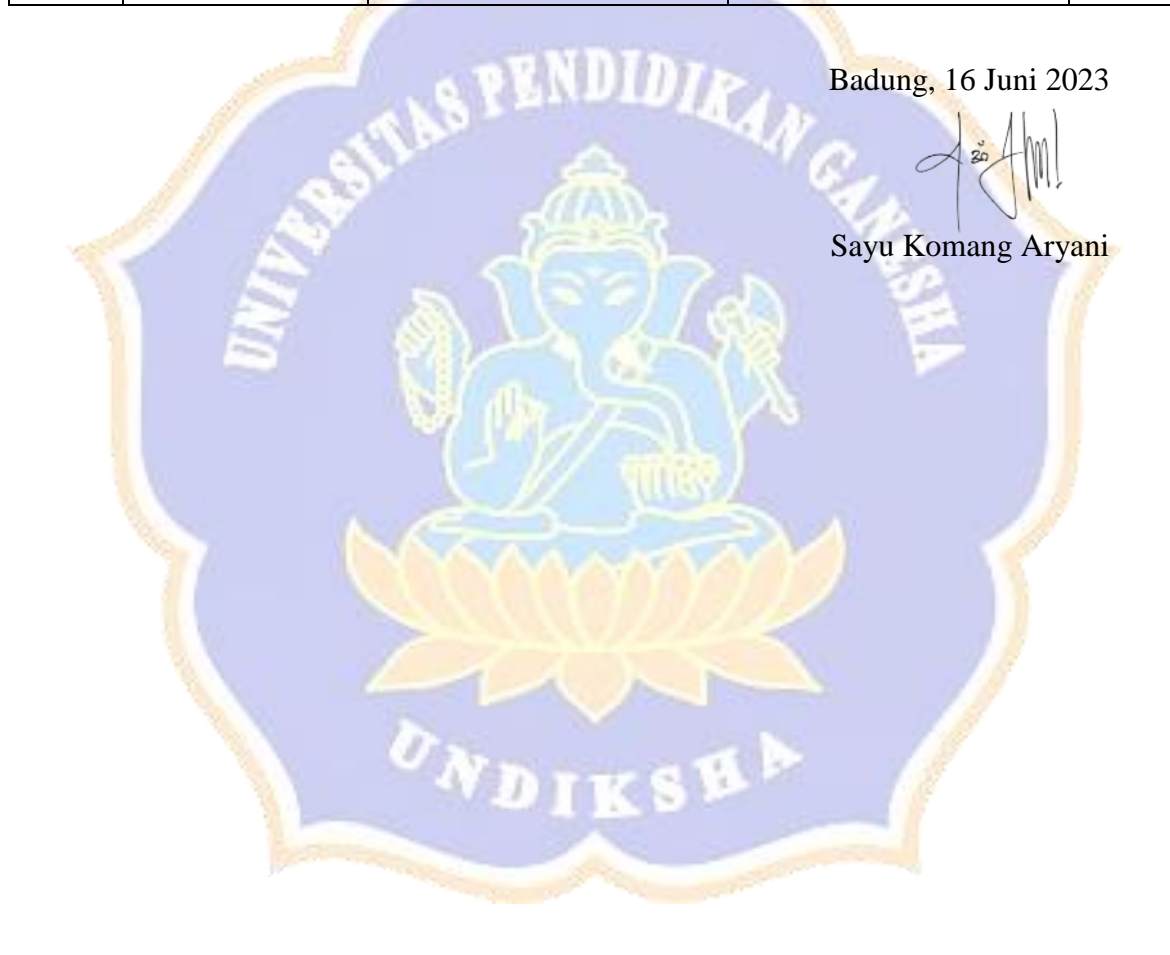

#### **Tanaman Karet**

#### **Dengan Metode** *Forward chaining* **Dan** *Certainty factor***.**

Tujuan : Pengujian fungsionalitas perangkat lunak

Cara Pengisian : Tuliskan hasil pengujian hasil yang diperoleh perangkat

lunak kemudian beri tanda centang  $(\checkmark)$  pada kolom sesuai atau tidak.

e e de la construcción de la construcción de la construcción de la construcción de la construcción de la construcción de la construcción de la construcción de la construcción de la construcción de la construcción de la con

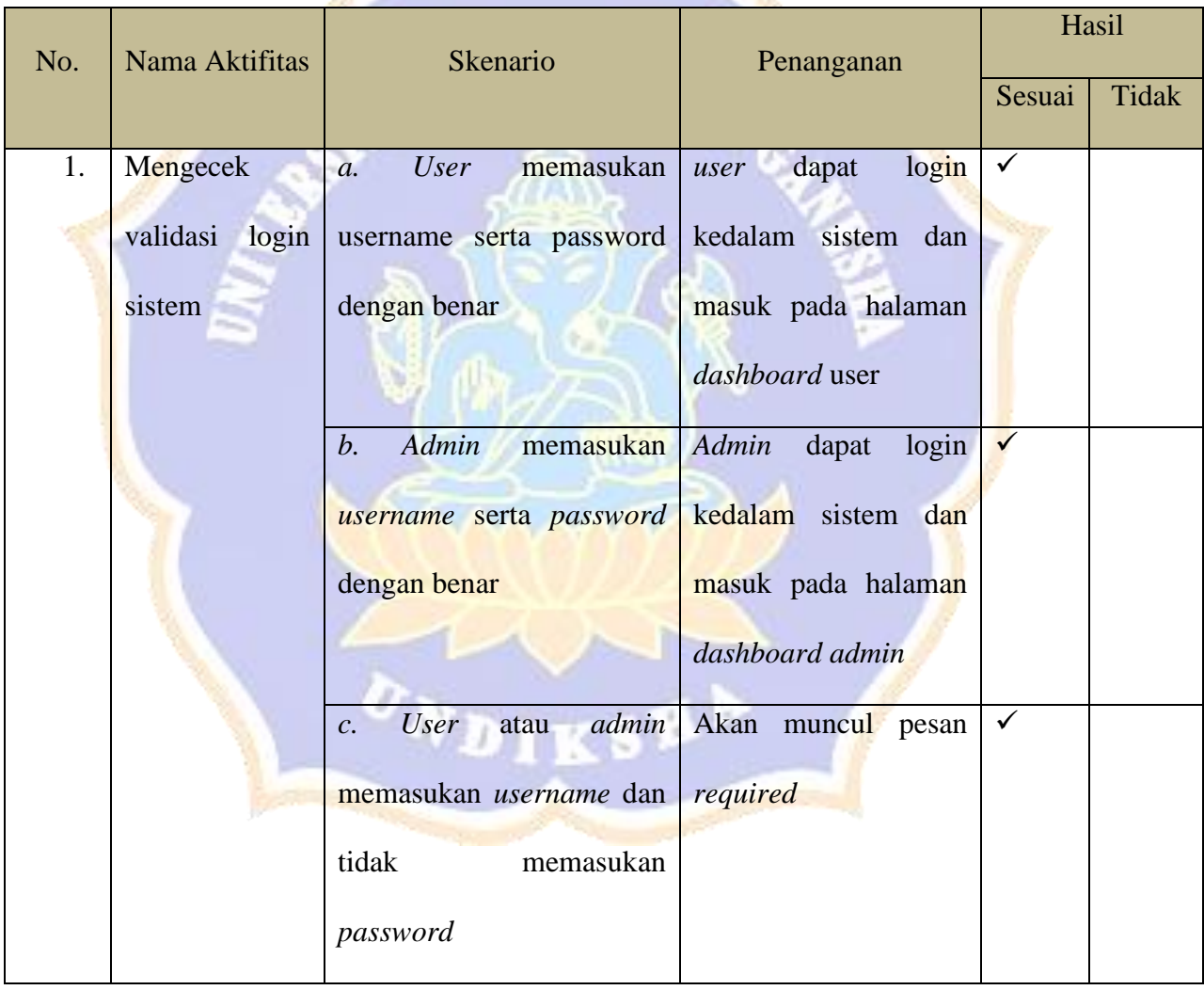

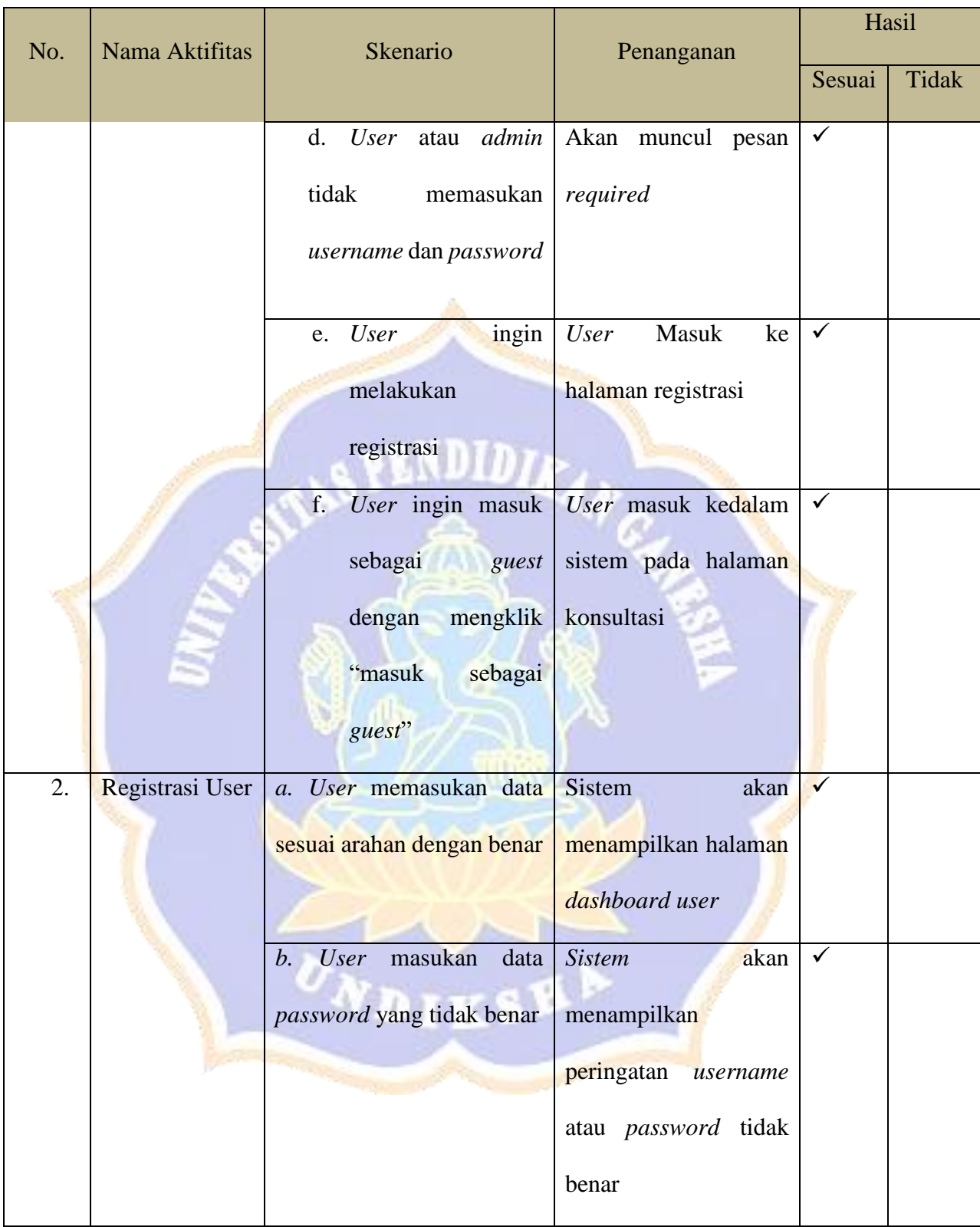

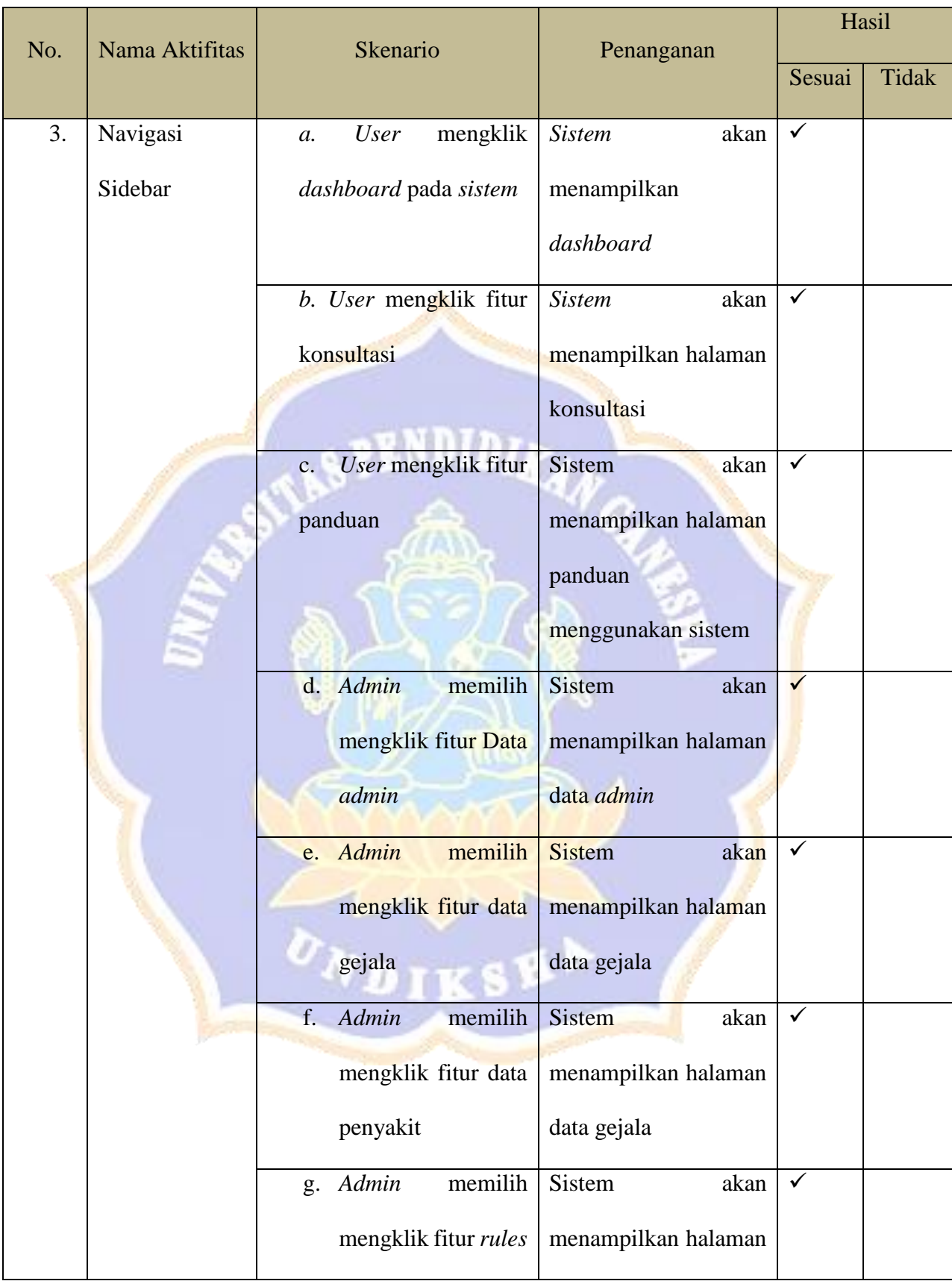

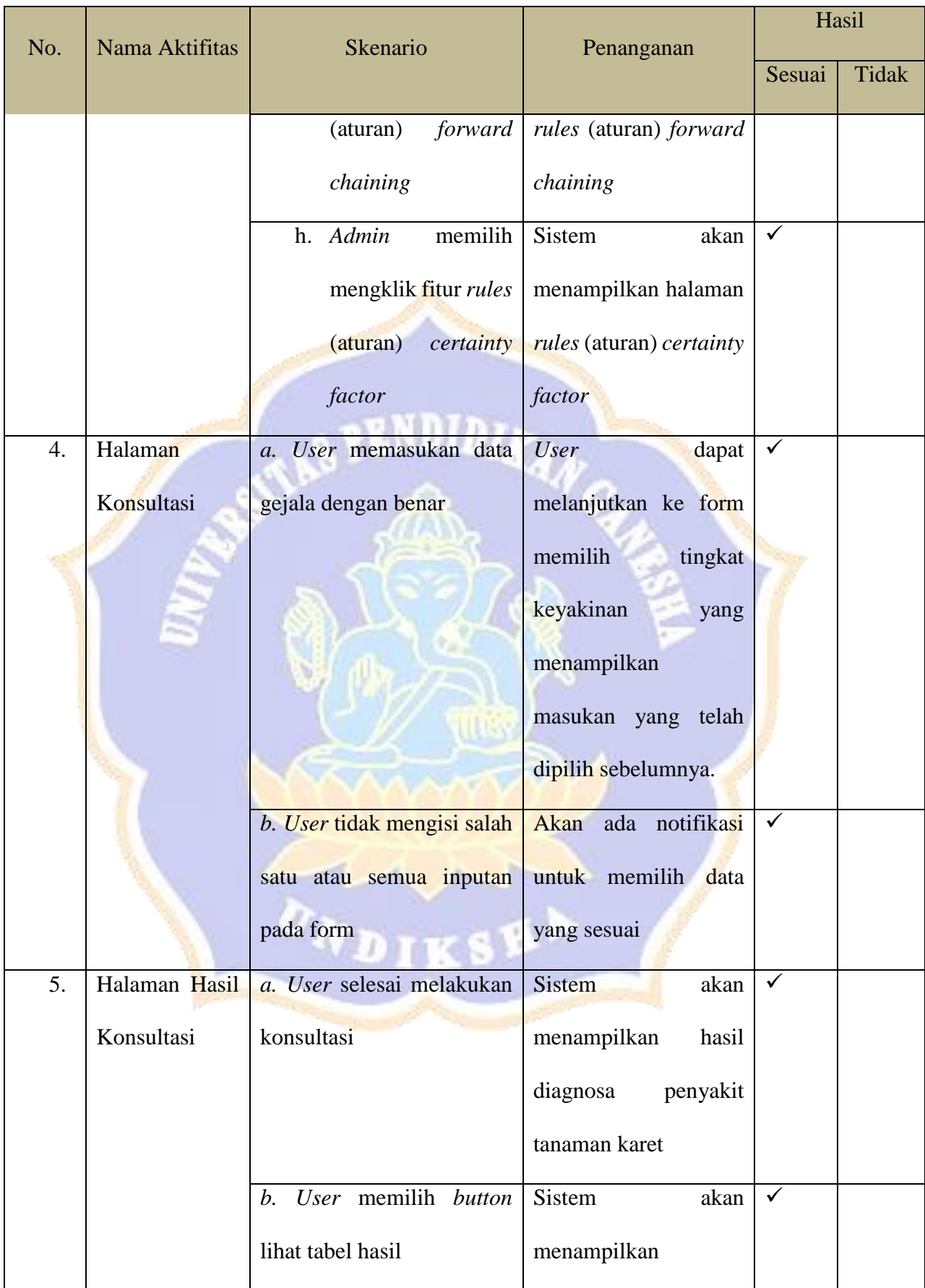

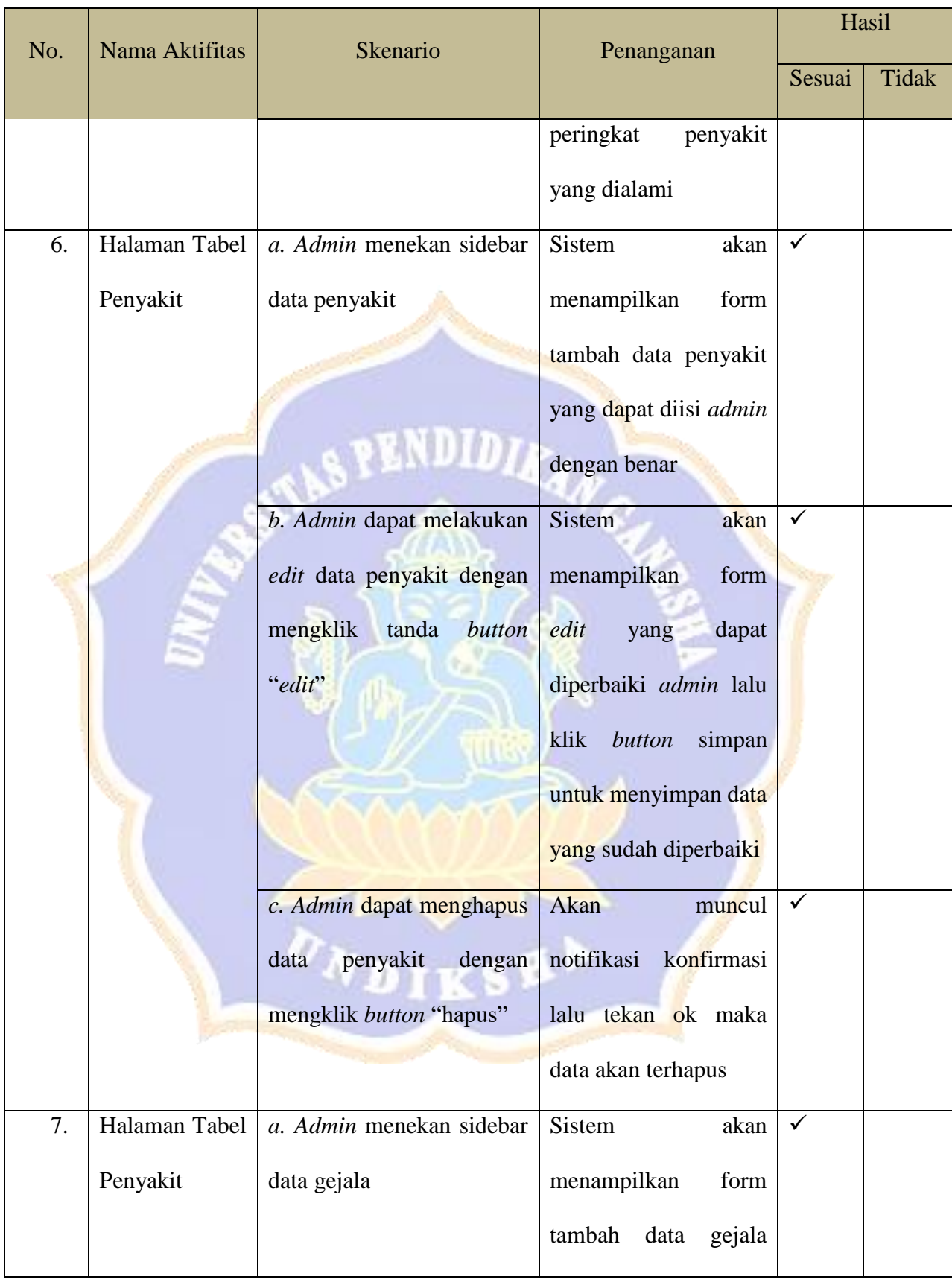

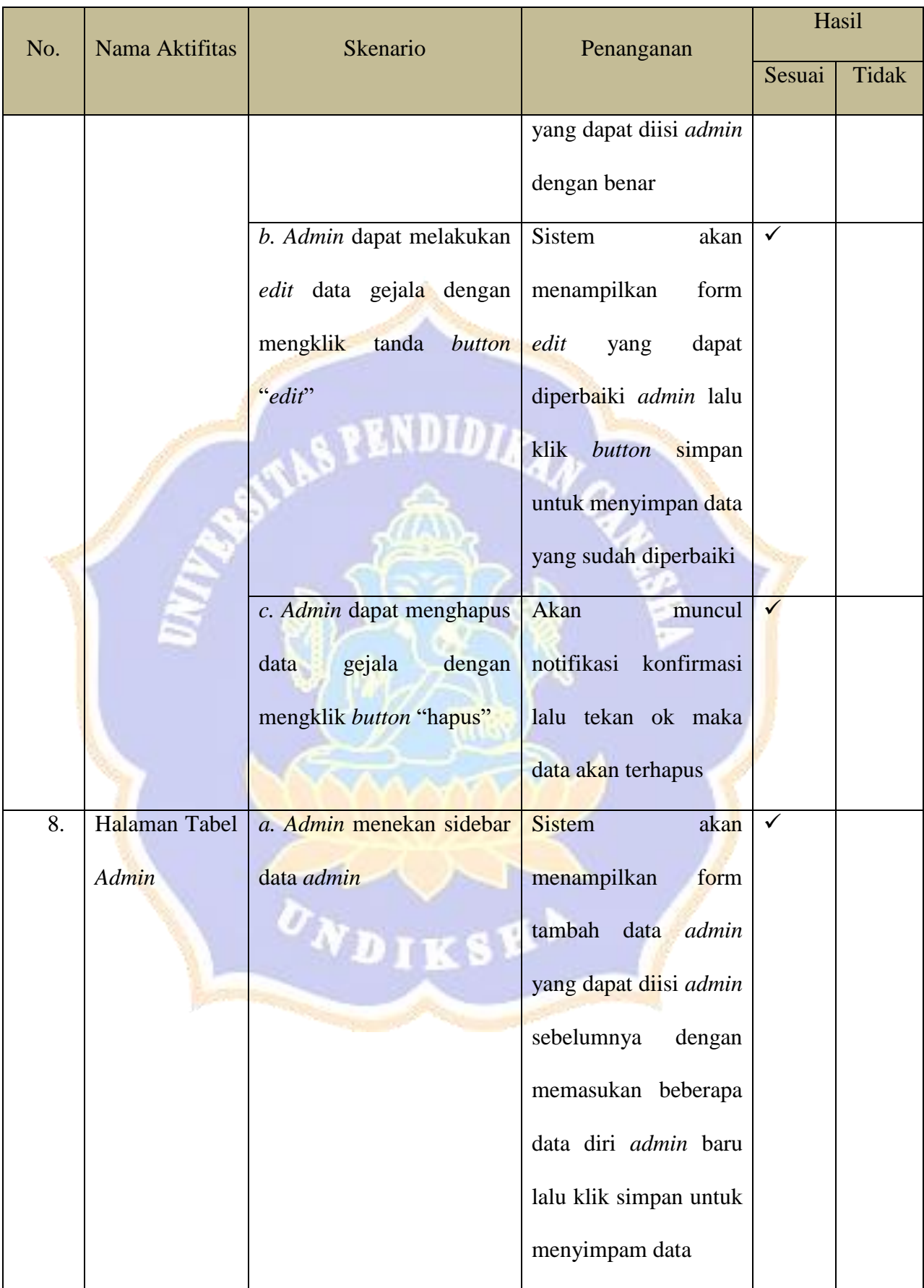

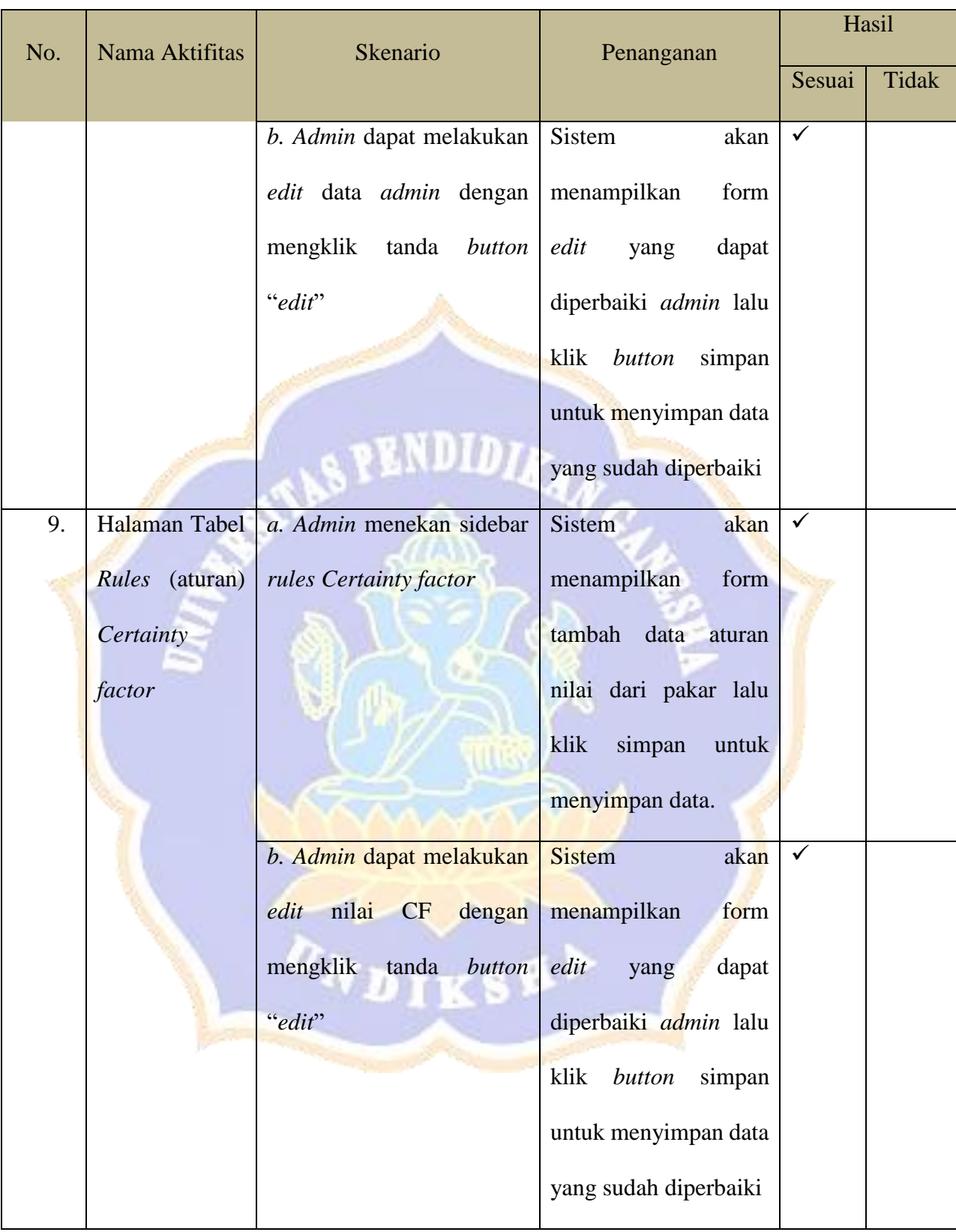

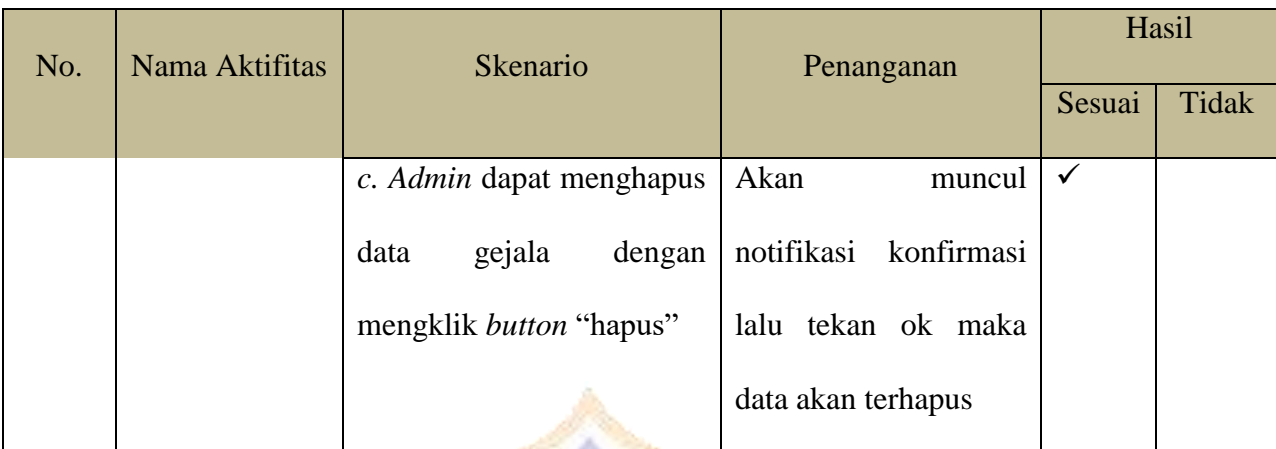

endid<sub>z</sub>

IKSEP

Singaraja, 17 Juni 2023

I Gusti Ayu Widia Pratiwi

#### **Tanaman Karet**

#### **Dengan Metode** *Forward chaining* **Dan** *Certainty factor***.**

Tujuan : Pengujian fungsionalitas perangkat lunak

Cara Pengisian : Tuliskan hasil pengujian hasil yang diperoleh perangkat

lunak kemudian beri tanda centang  $(\checkmark)$  pada kolom sesuai atau tidak.

e e de la construcción de la construcción de la construcción de la construcción de la construcción de la construcción de la construcción de la construcción de la construcción de la construcción de la construcción de la con

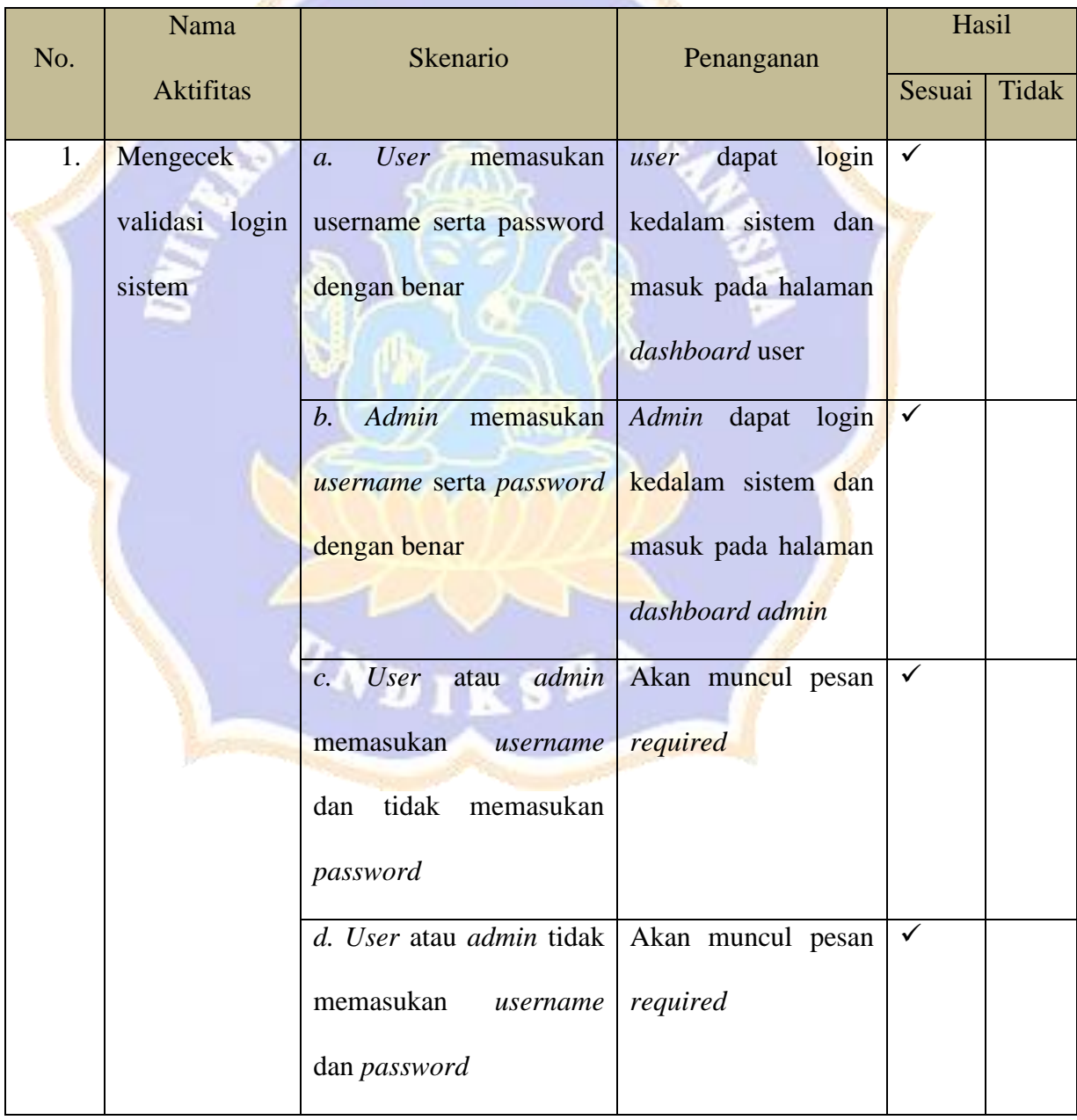

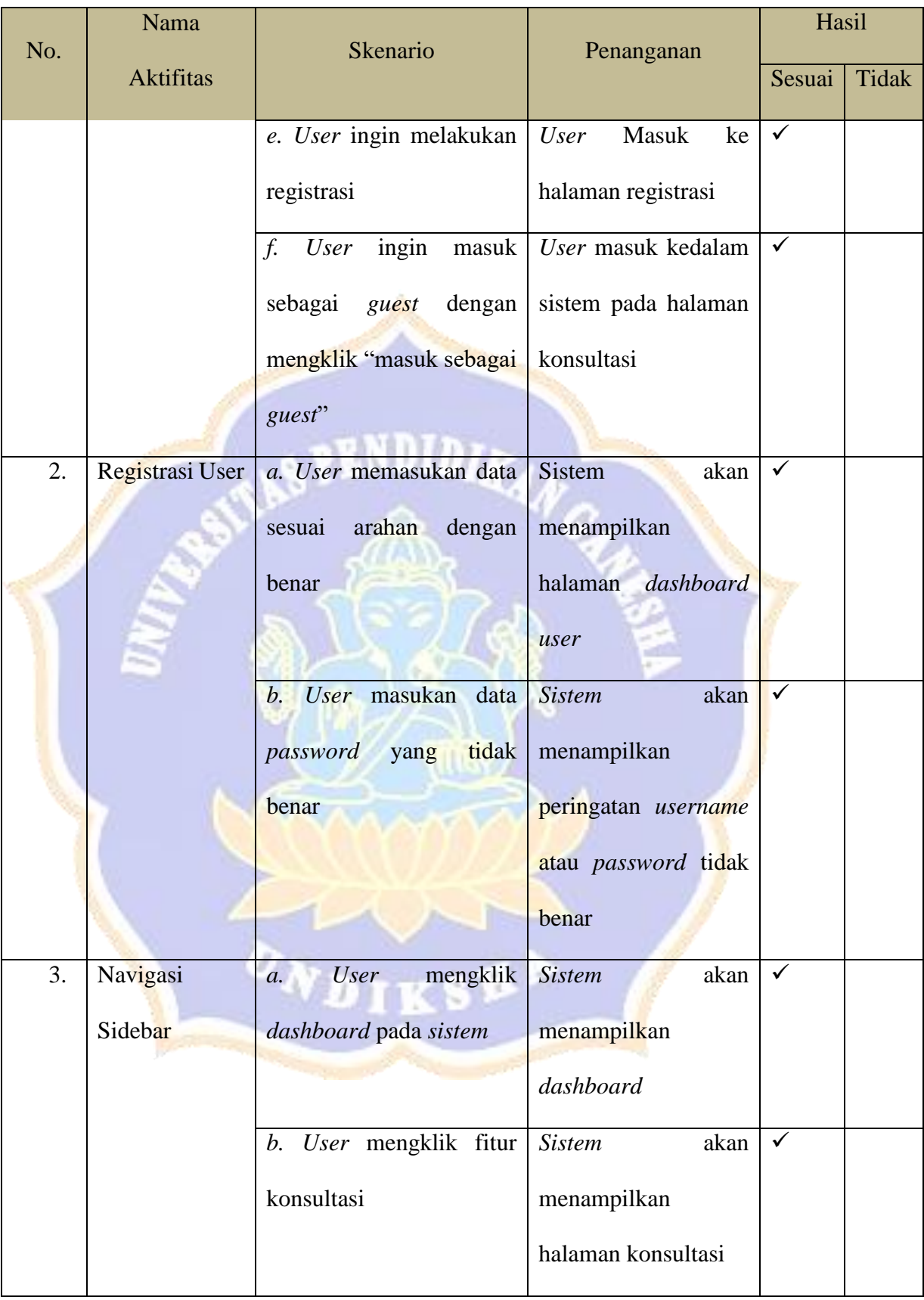

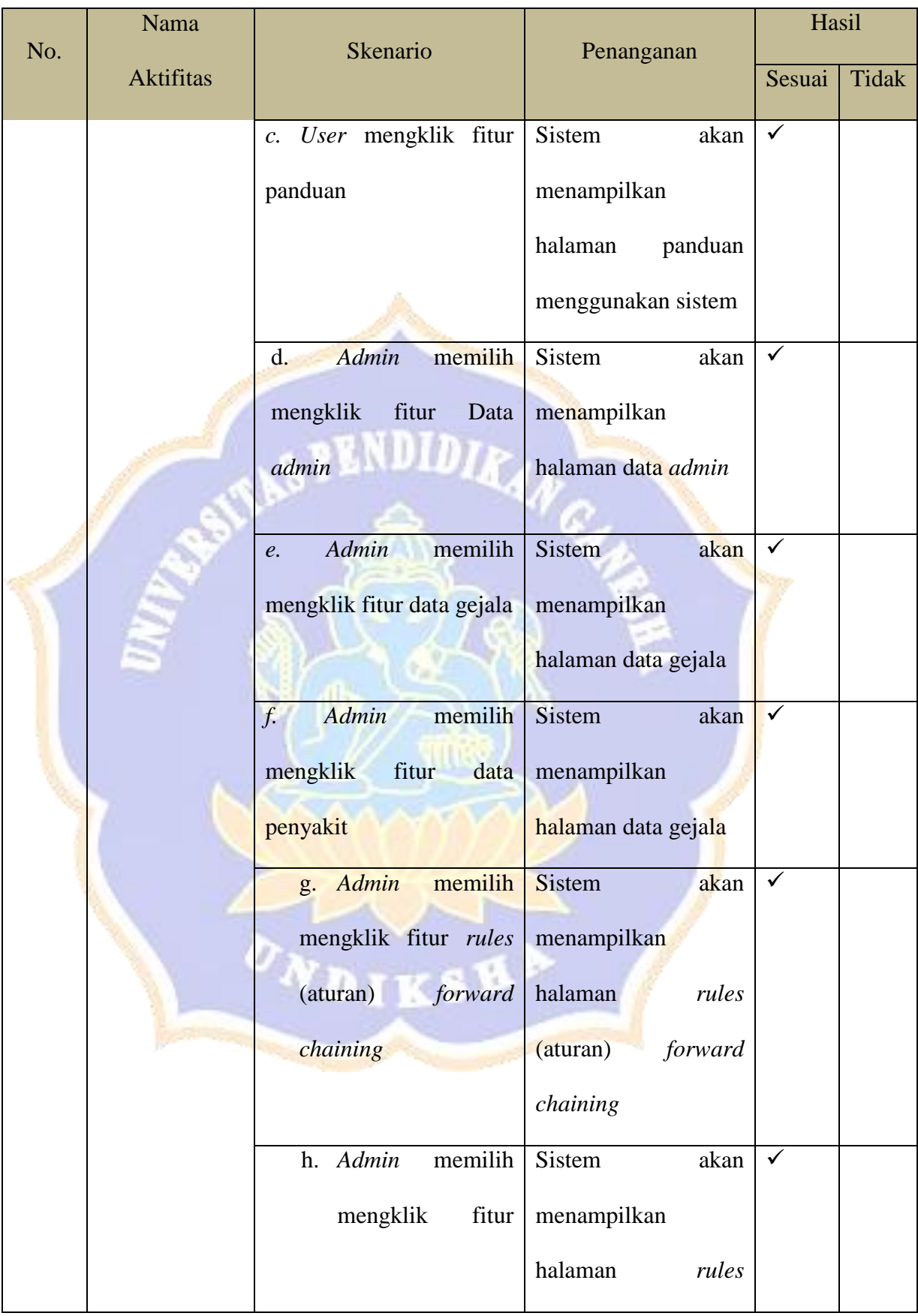

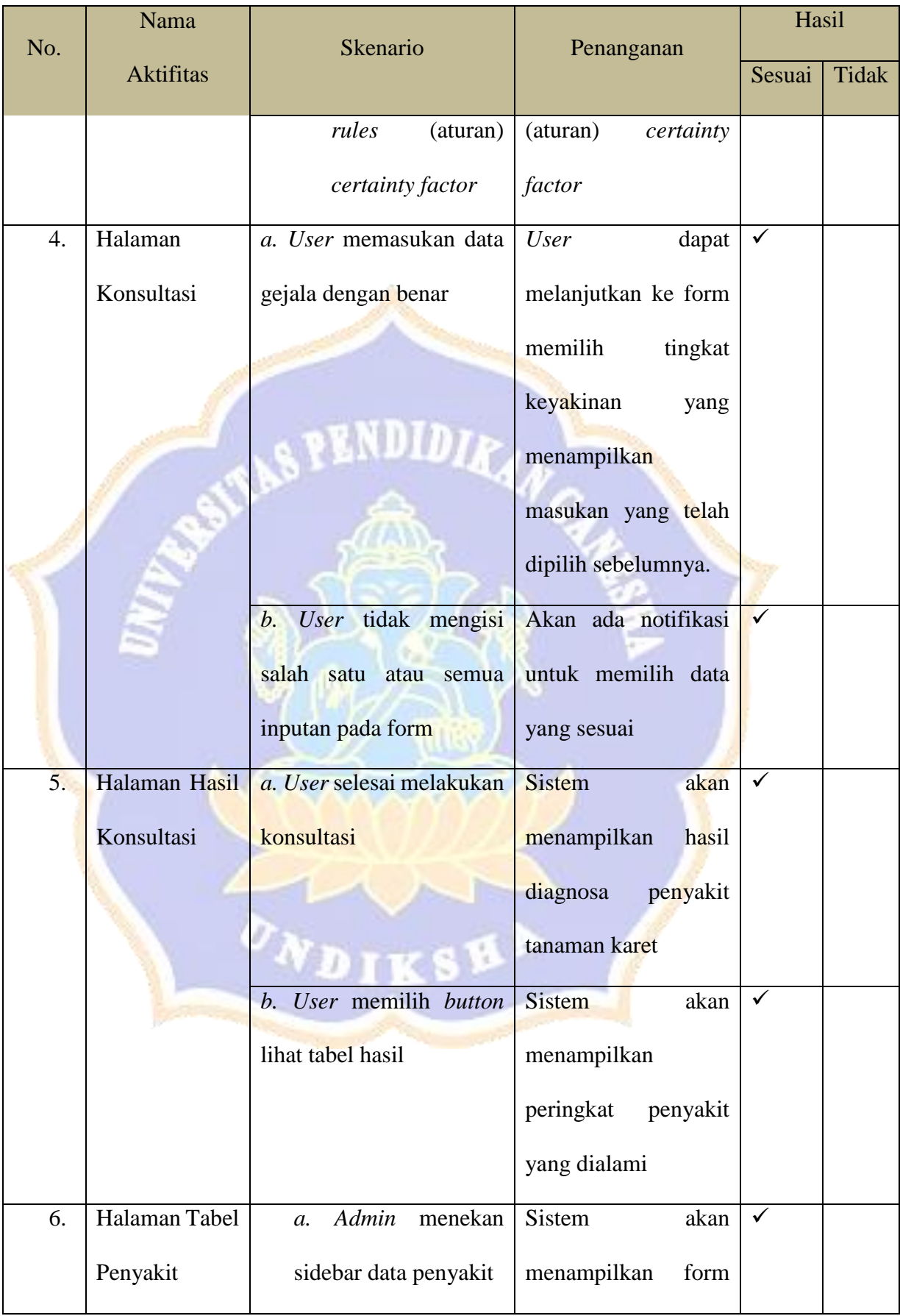

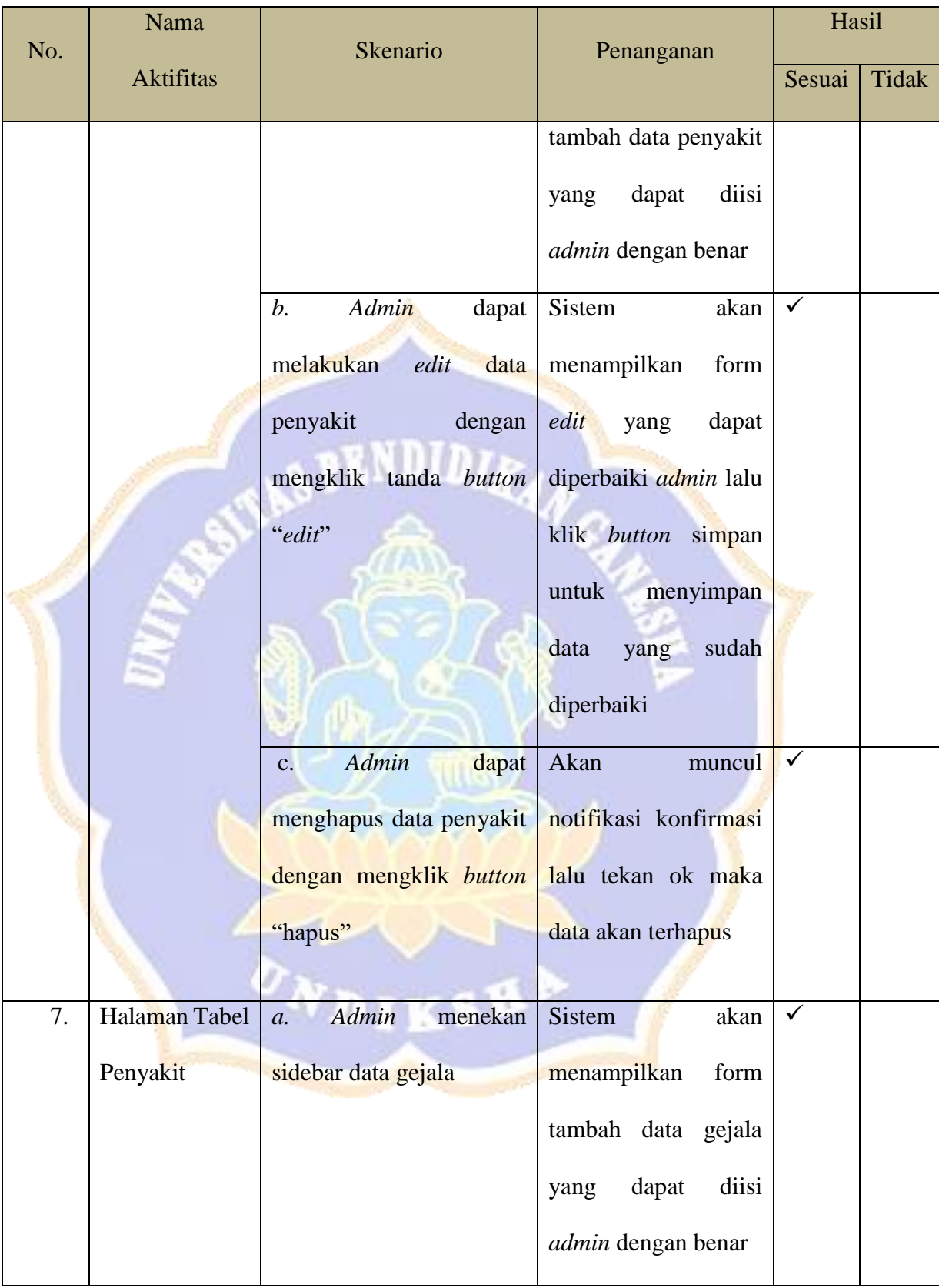

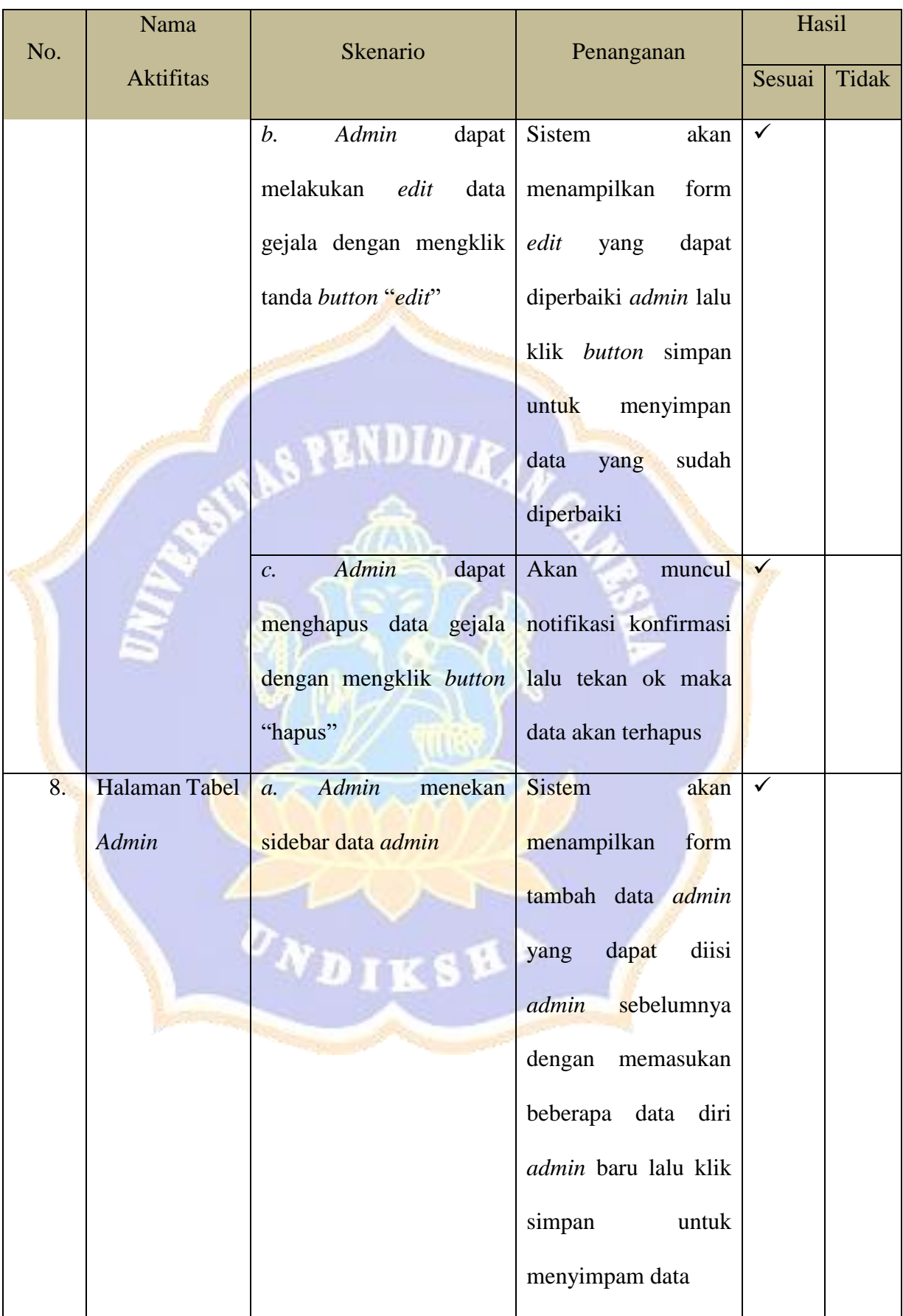

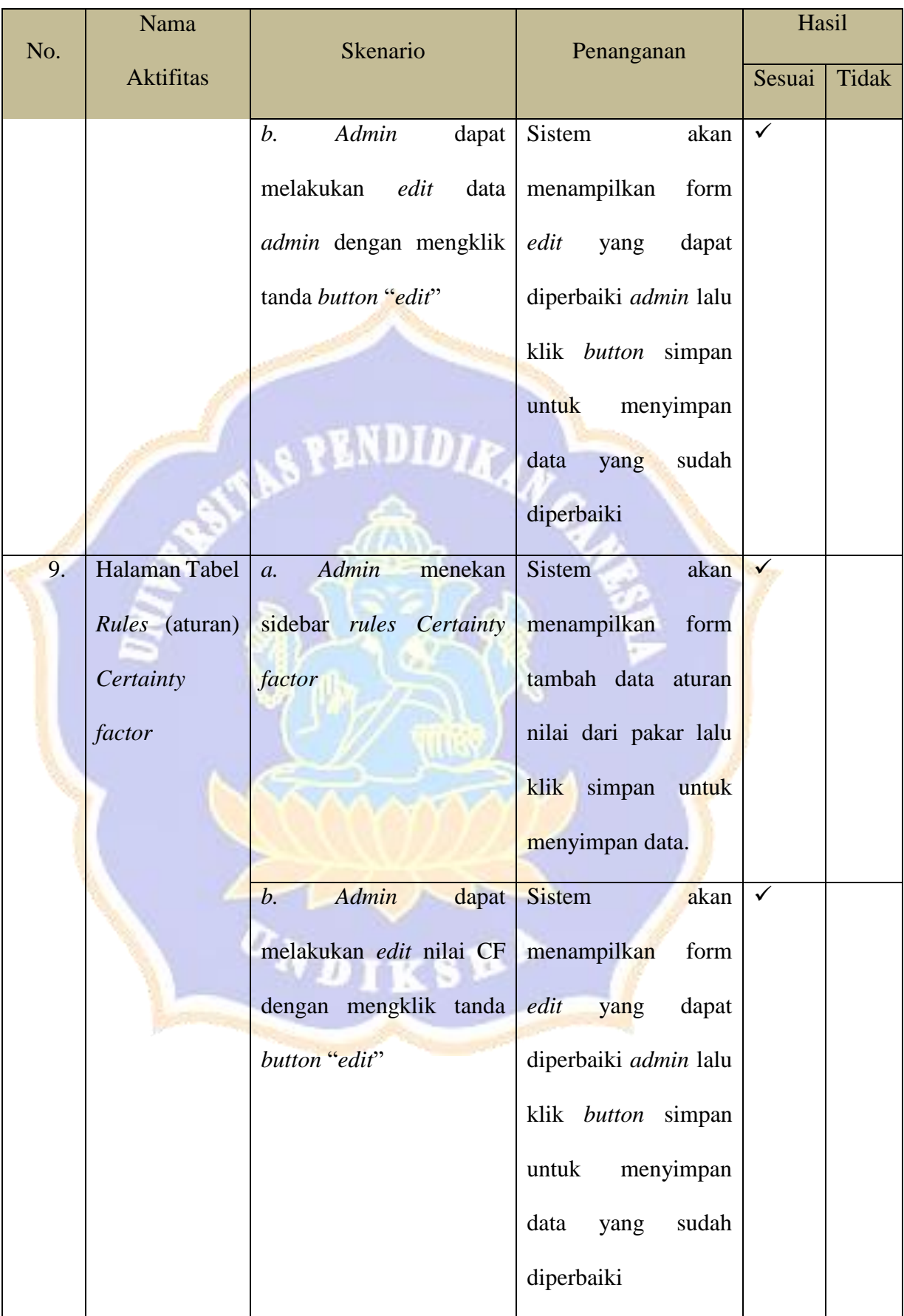

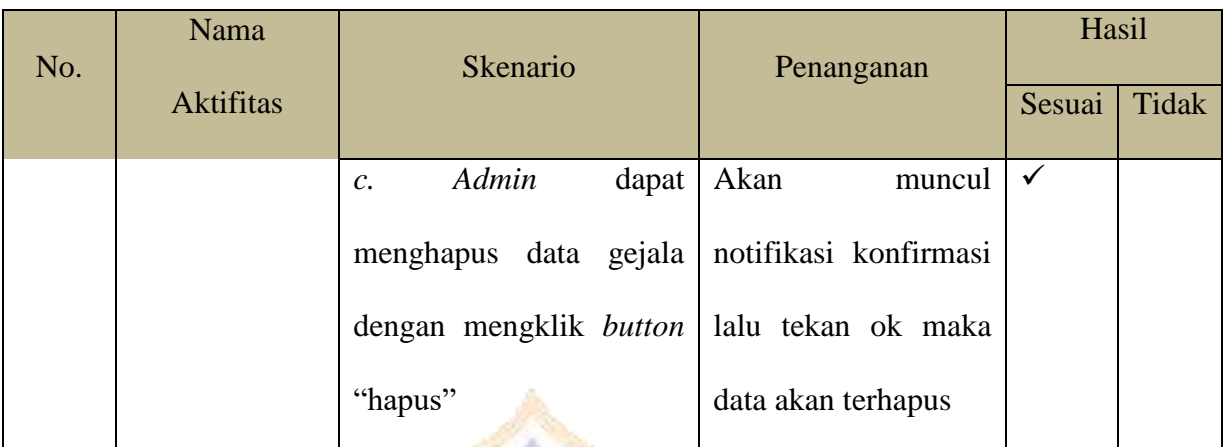

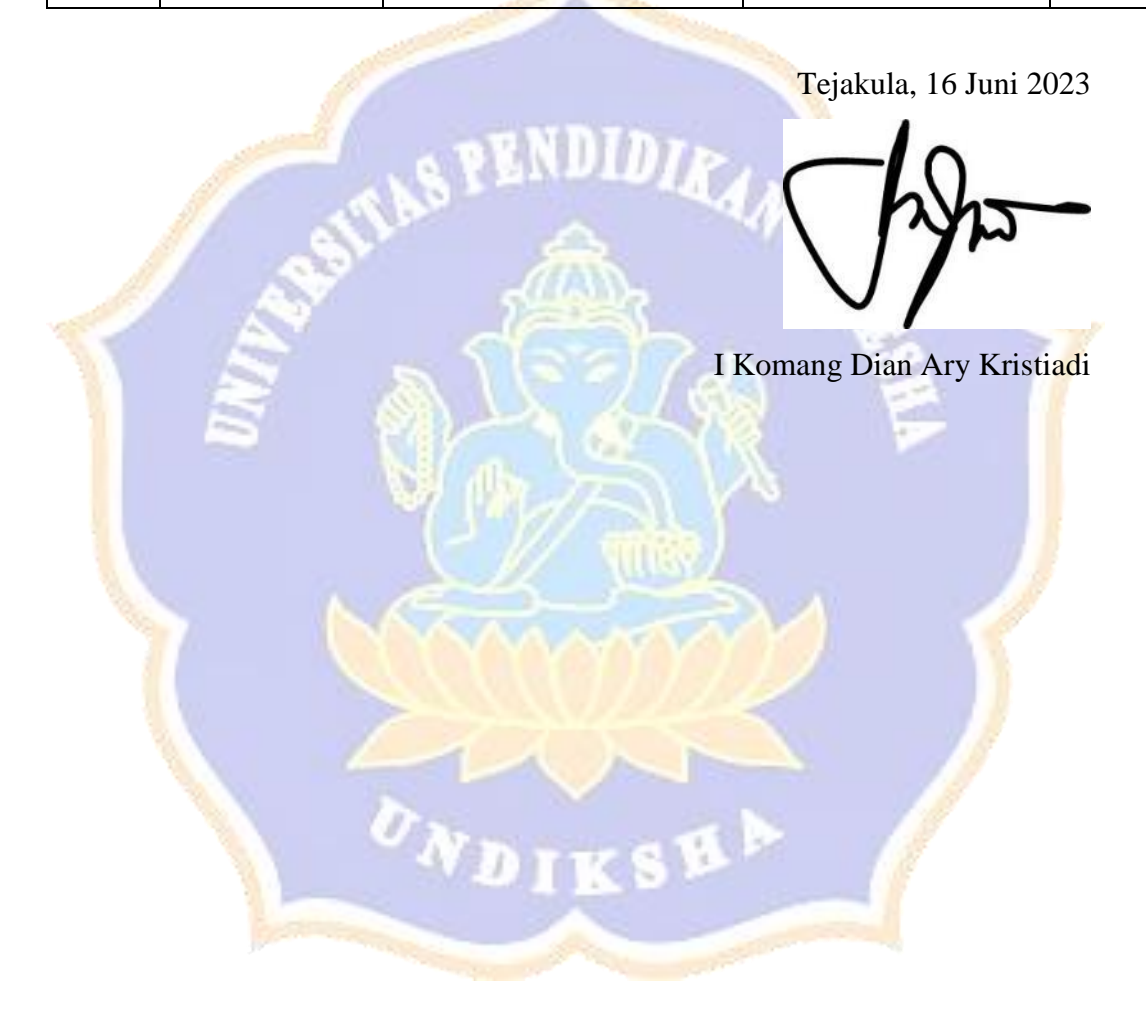

#### **Tanaman Karet**

#### **Dengan Metode** *Forward chaining* **Dan** *Certainty factor***.**

Tujuan : Pengujian fungsionalitas perangkat lunak

Cara Pengisian : Tuliskan hasil pengujian hasil yang diperoleh perangkat

lunak kemudian beri tanda centang  $(\checkmark)$  pada kolom sesuai atau tidak.

×.

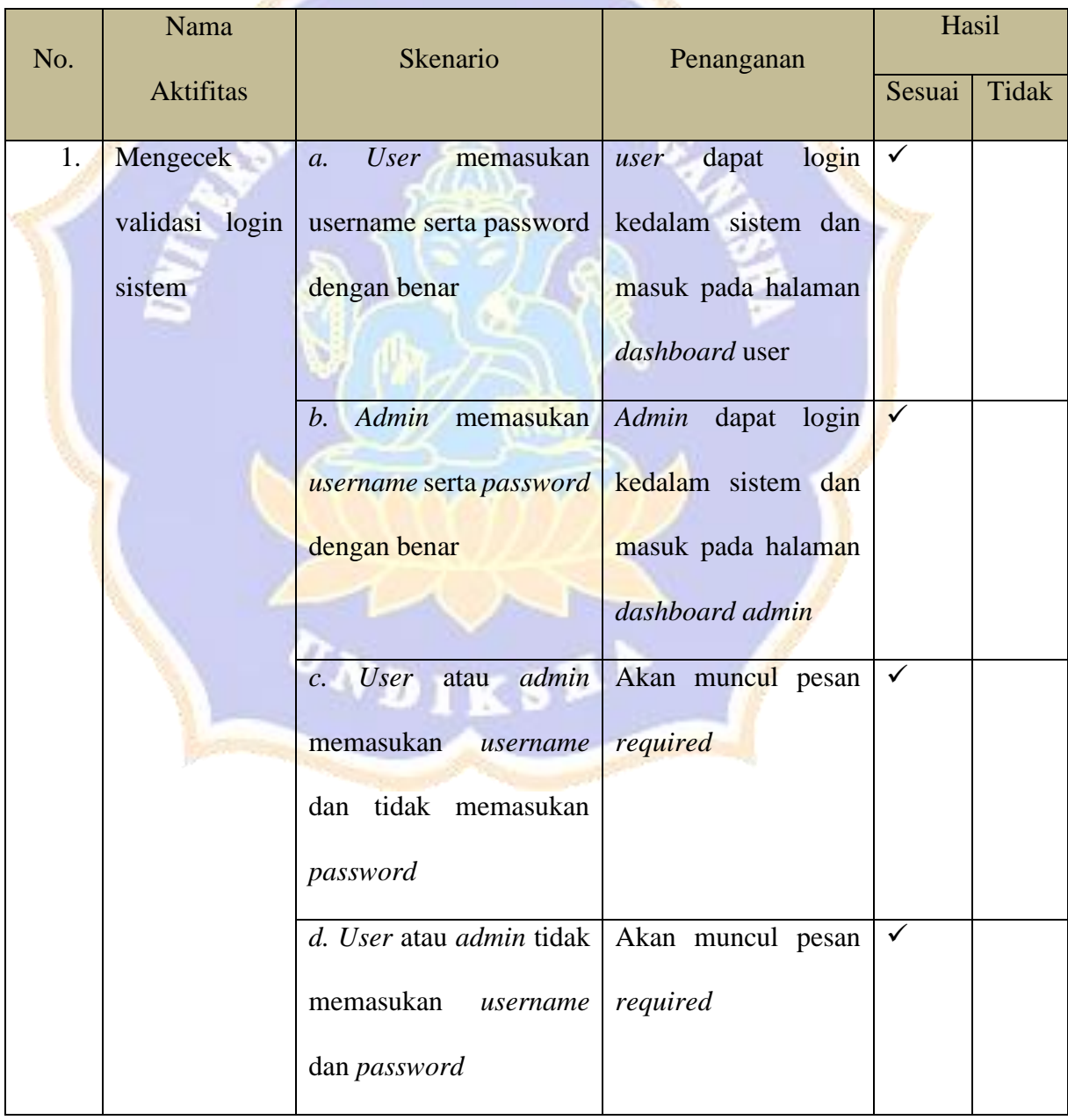
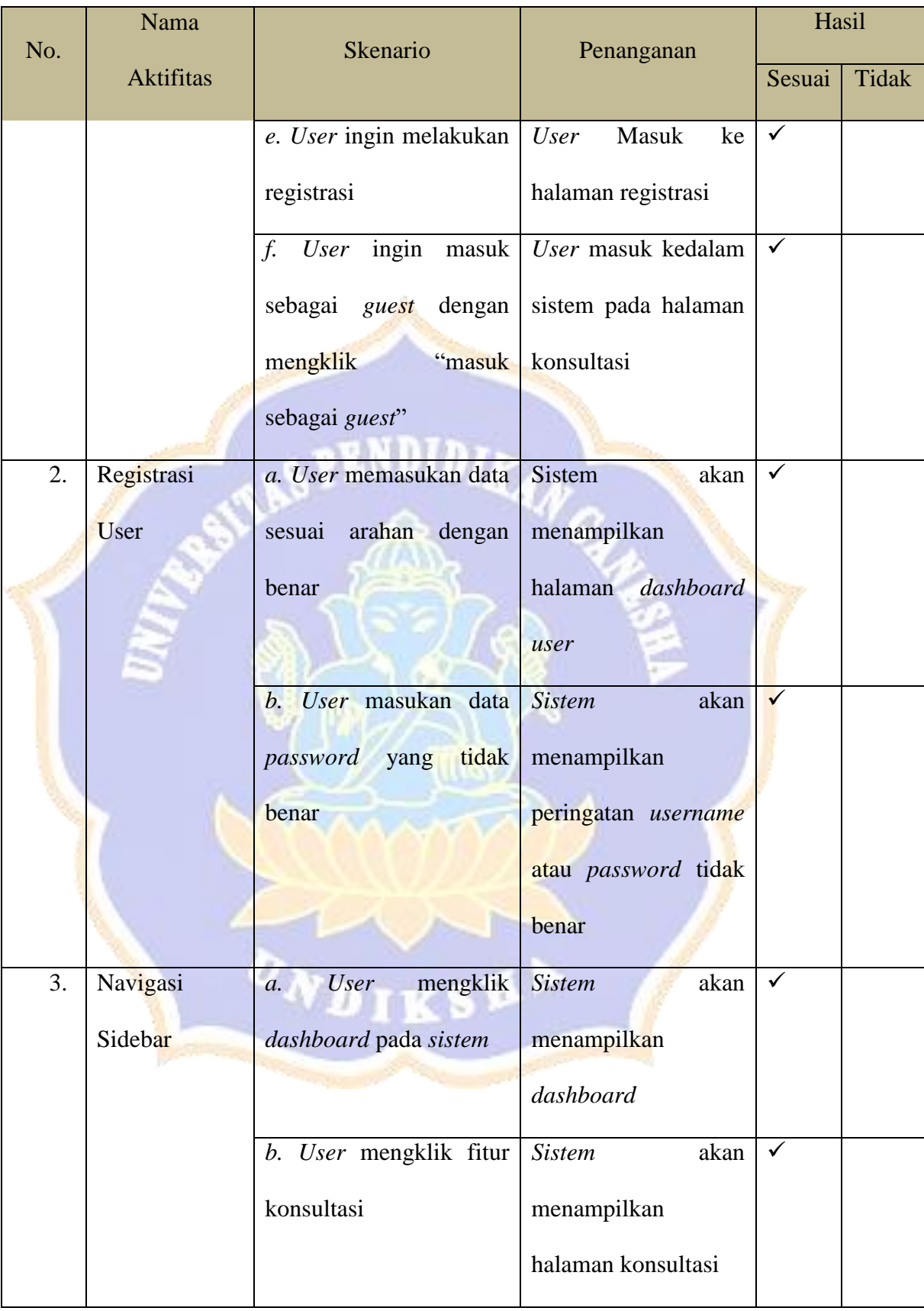

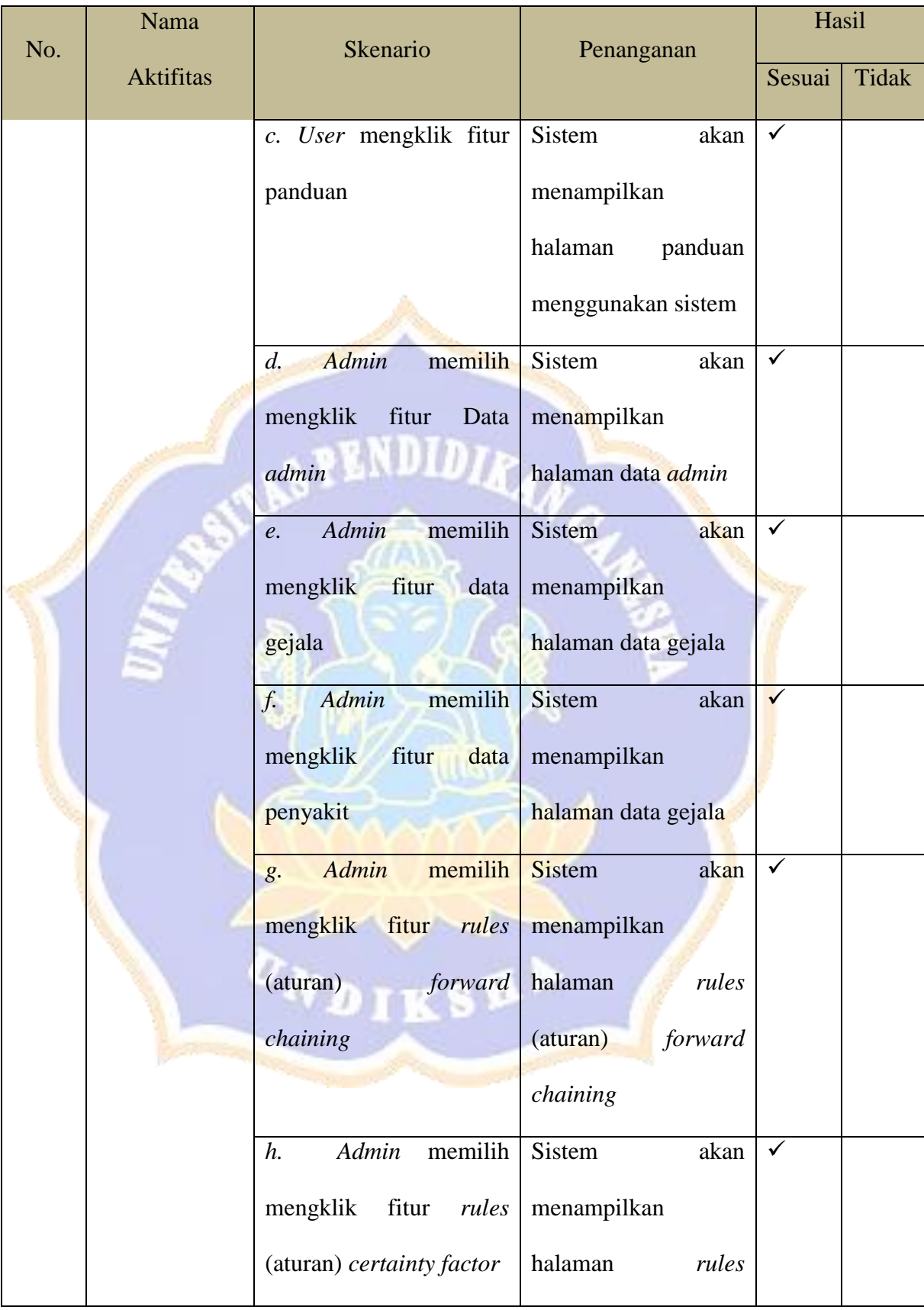

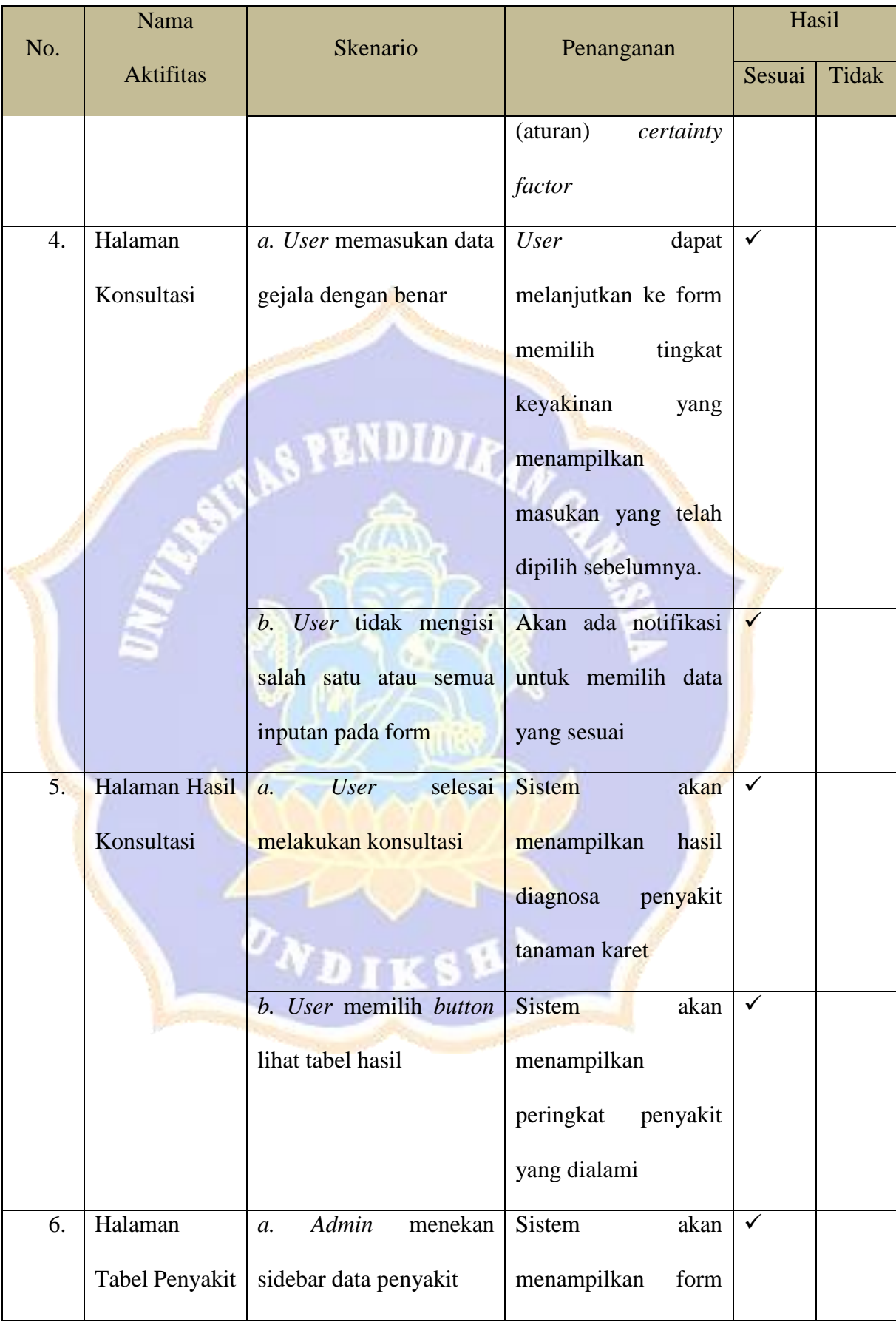

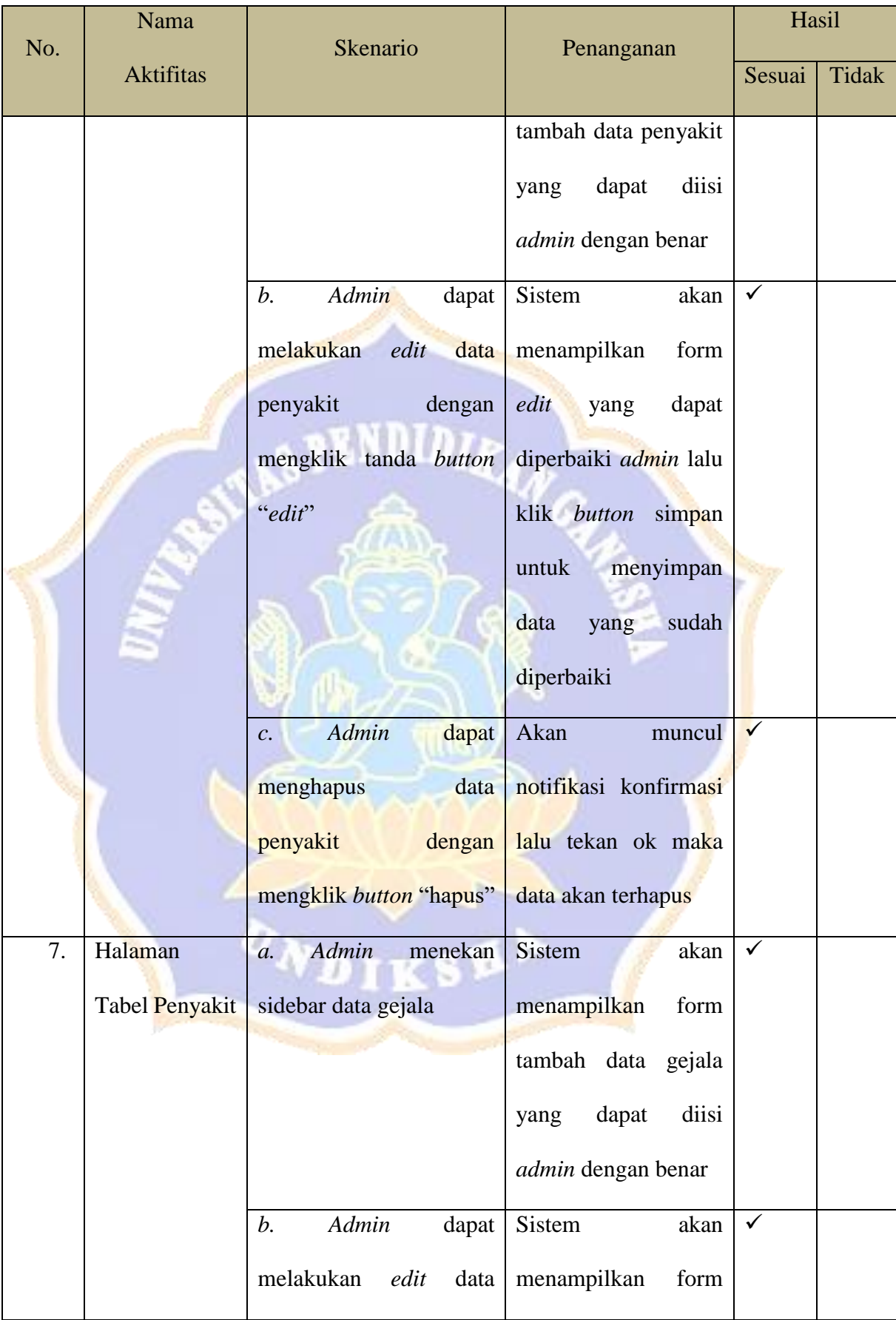

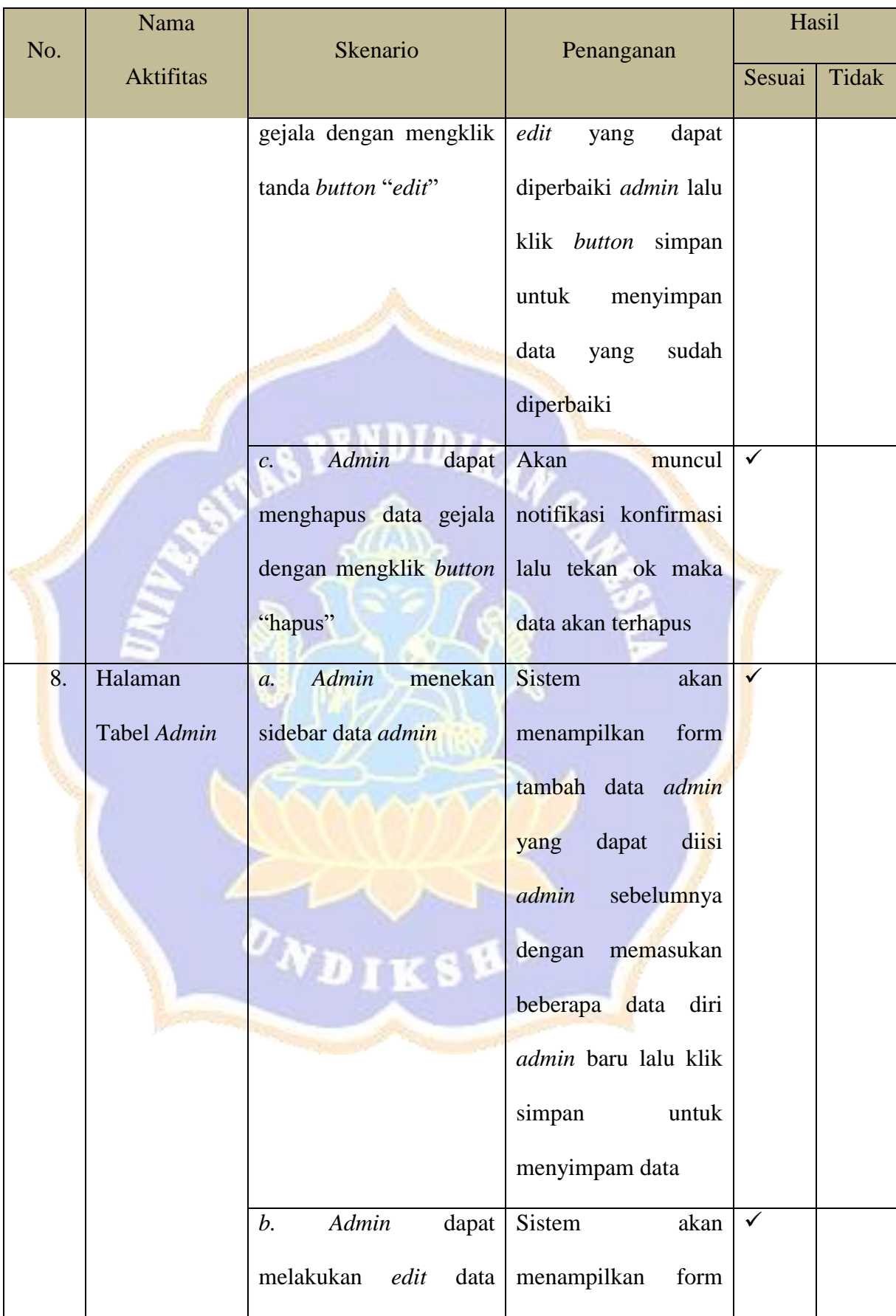

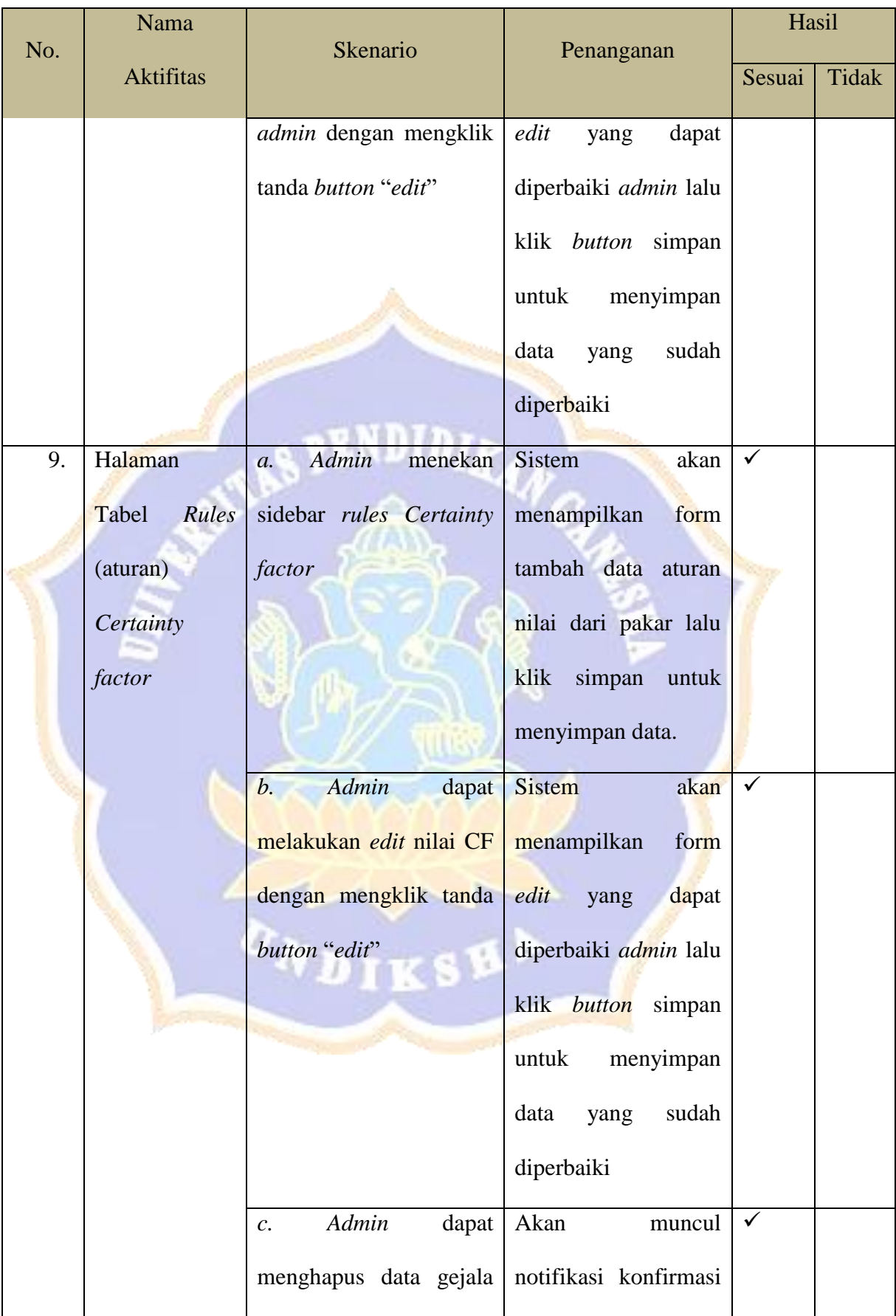

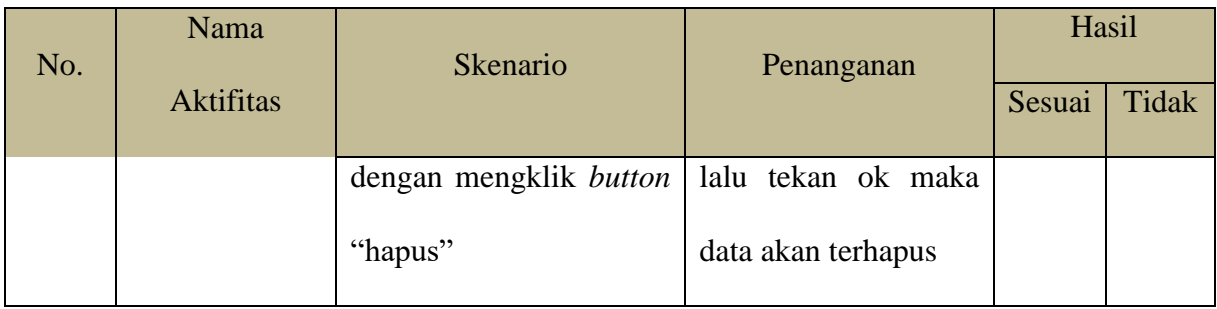

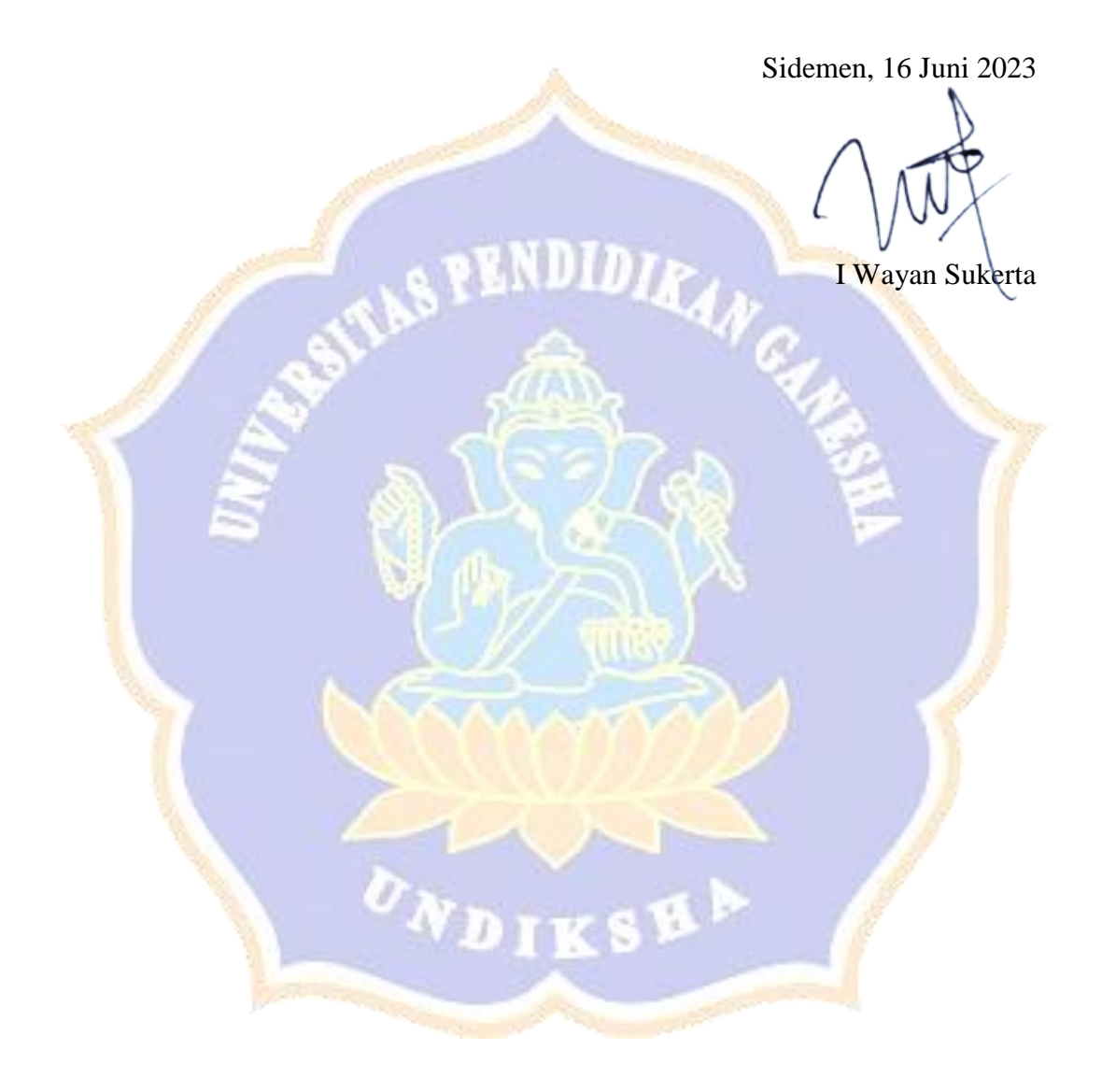

*Lampiran 8. Hasil Whitebox Testing*

### **Pengujian Algoritma Sistem Pakar Diagnosa Penyakit Tanaman Karet**

### **Dengan Metode** *Forward chaining* **dan** *Certainty factor*

Tujuan : Pengujian algroritma perangkat lunak dengan menggunakan metode Basic Path

Cara Pengisian : Tuliskan hasil pengujian hasil yang diperoleh perangkat lunak kemudian beri tanda centang  $(\checkmark)$  pada

kolom sesuai atau tidak

## A. Pengujian Menampilkan proses konsultasi

```
public function HitungCF()
\sim {
         $this->load->database();
         $gejala = $this->input->post('gejala');
         $usercf = $this->input->post('usercf');
        $cfuser = [];
        $in = null;for (\xi i = 0; \xi i < count (\xi q e_i); \xi i++) {
                $cfuser[$qejala[$i]] = $user[$i];if (\$i + 1 == count(\$qeiala))\sin .= \frac{2}{3}gejala[$i];
                 } else {
                    $in .= $gejala[$i] . ",";
 }
}
         $query = $this->db->query("SELECT * from tb_rules WHERE 
id gejala in ($in) ORDER BY `id penyakit`");
        $result = $query->result();$resValue = json decode(json encode($result), true);
        $i = 0; $lastPenyakit = null;
         $idPenyakitList = [];
        $indexEnd = [];
         $cfpakar = [];
        $cfhe = [];
         foreach ($resValue as $key => $values) {
             if ($values['id_penyakit'] != $lastPenyakit) {
                $lastPenyakit = $values['id penyakit'];
                if (\frac{1}{2}i - 1) = -1 array push($indexEnd, $i - 1);
                array push($idPenyakitList, $values['id penyakit']);
 }
            if (\$i + 1 == count(\$result)) {
                array push($indexEnd, $i);
```
 } \$i++; array\_push(\$cfhe,(\$values['nilai\_cf']/10)\*(\$cfuser[\$values['id\_gejal a']])); } \$cfk = []; for(\$i=0;\$i<count(\$indexEnd);\$i++){ \$n = 1; if(\$i> 0){ \$n = \$indexEnd[\$i-1]+1; }else{ \$n = 0; } \$cfTemp = 0; for(\$j = \$n; \$j<=\$indexEnd[\$i];\$j++){ if(\$j==1){ \$cfTemp = \$cfhe[\$j-1] + \$cfhe[\$j] \* (1 - \$cfhe[\$j-1]); }else{ \$cfTemp = \$cfTemp + \$cfhe[\$j] \* (1-\$cfTemp); } } \$cfk[\$i] = \$cfTemp; } \$data['nama\_penyakit'] = \$result; \$data['nilai\_cf'] = \$cfk; return \$hasilcf; }

**Menghitung cyclomatic complexity:**

 $V(g) = E - N + 2$ 

Keterangan:

- $E =$  Jumlah Kasus atau lingkaran
- $N =$  Jumlah Node atau penghubung
- $V(g) = Jumlah Cyclomatic Complexity$

Perhitungan

$$
V(g) = E - N + 2
$$

$$
=22-20+2
$$

 $= 2 + 2$ 

$$
=4
$$

Maka jumalh Path V(g) adalah 4 yang dijabarkan sebagai berikut

Path 1: 1, 2-3, 4-14, 15-17

Path 2: 1, 2-3, 4-14, 15-17, 18-23, 24-35

Path 3: 1, 2-3, 4-14, 15-17, 18-23, 24-35, 36, 37-54

Path 4: 1, 2-3, 4-14, 15-17, 18-23, 24-35, 36, 37-54, 56-58

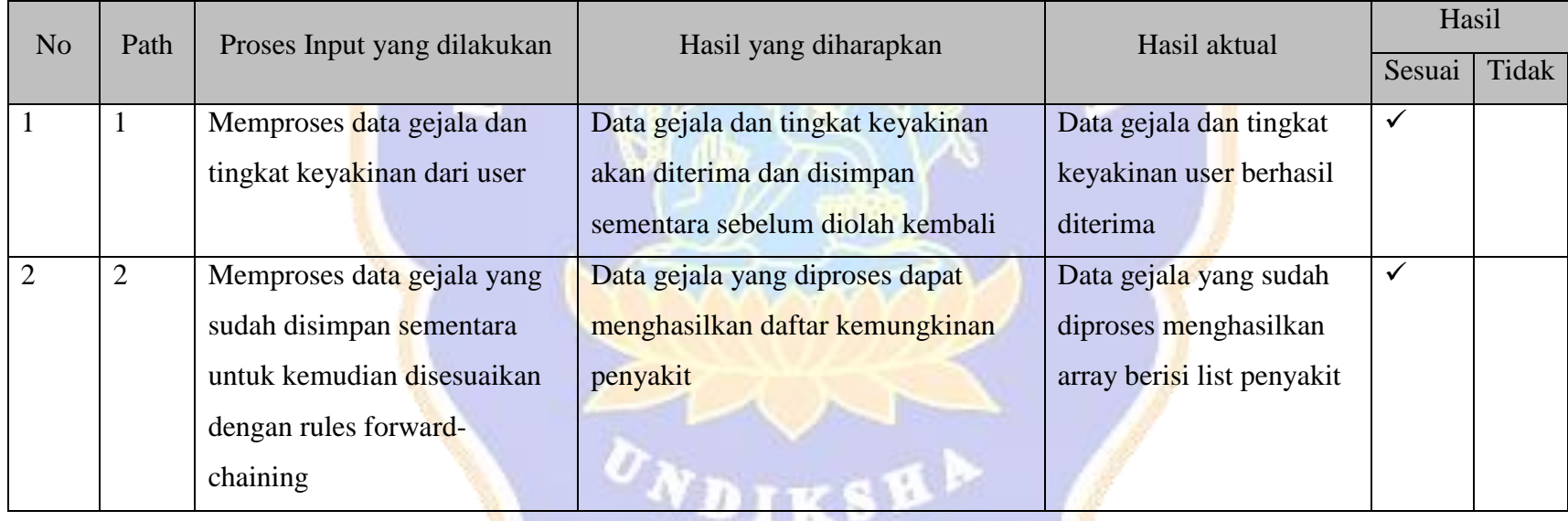

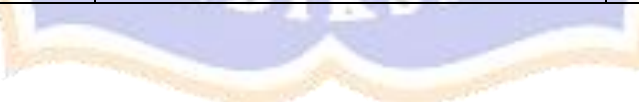

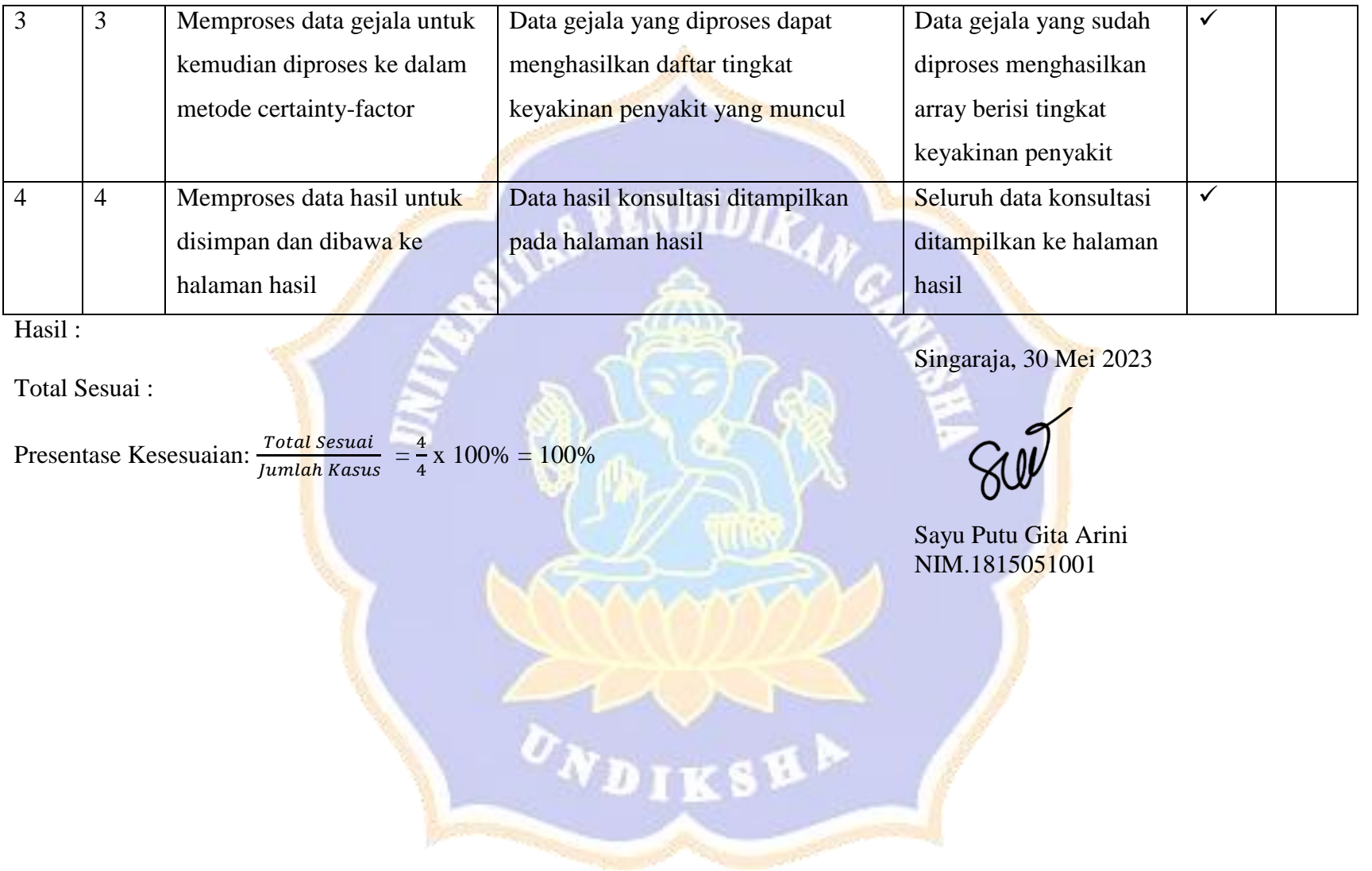

## *Lampiran 9. Hasil Uji Akurasi*

## **Angket Uji Pakar**

## **Sistem Pakar Diagnosa Penyakit Tanaman Karet Dengan Metode** *Forward chaining* **dan** *Certainty factor*

Tujuan : Pengujian akurasi hasil diagnosa sistem terhadap hasil diagnosa pakar

Cara Pengisian : Tuliskan hasil pengujian hasil yang diperoleh perangkat lunak kemudian beri tanda centang () pada kolong sesuai atau tidak

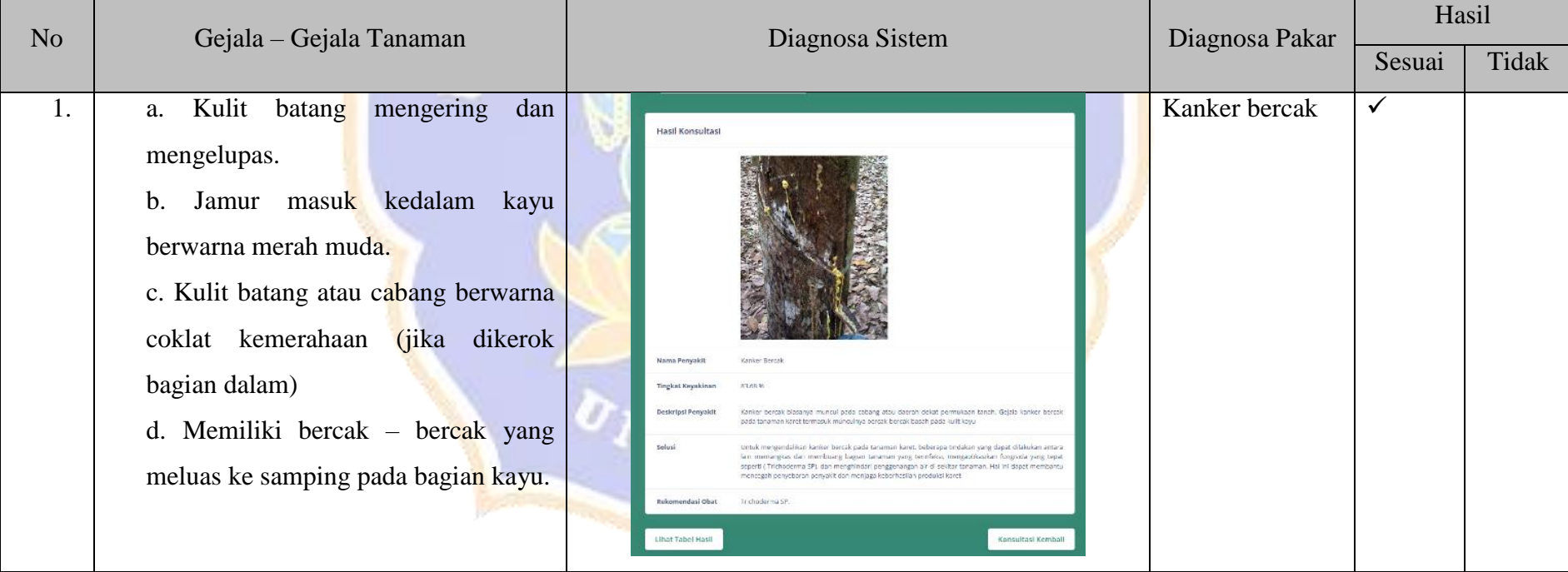

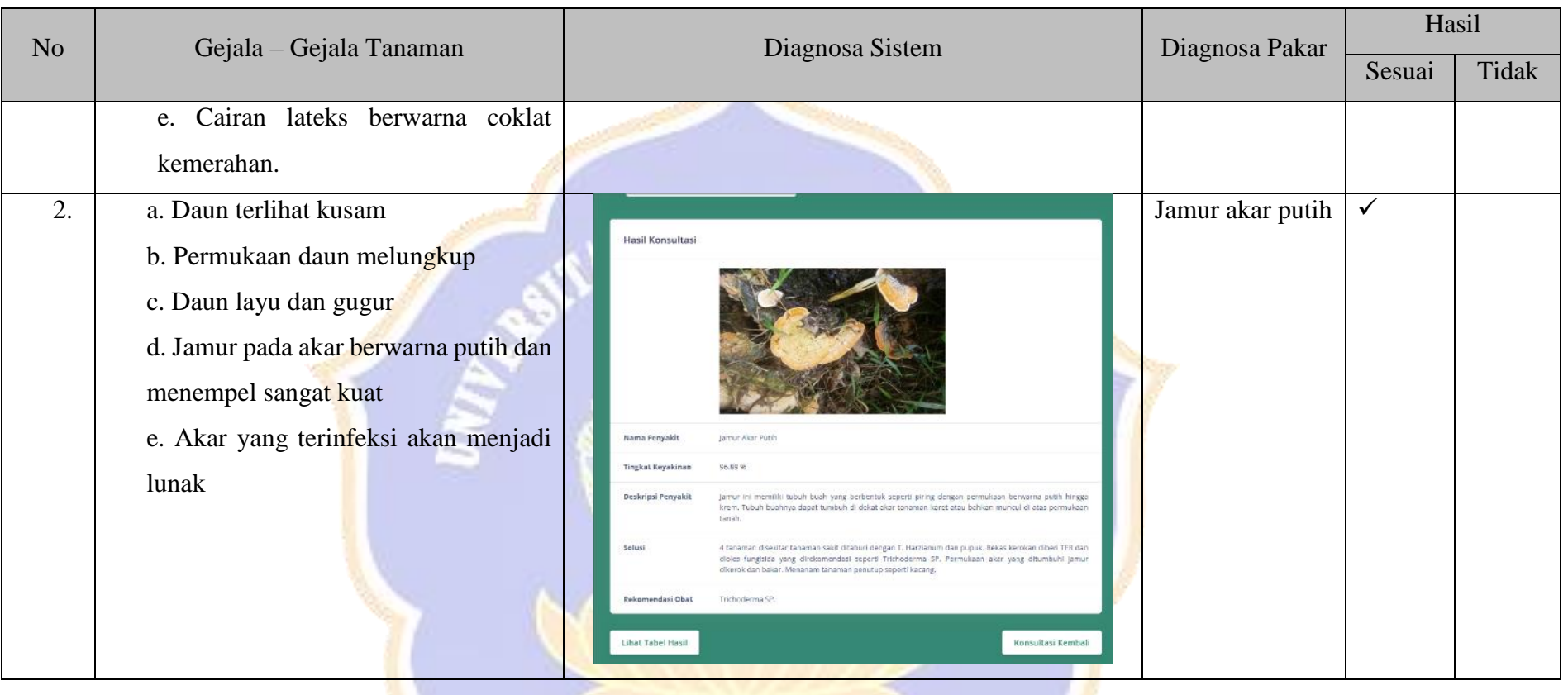

ONDIKSHA /

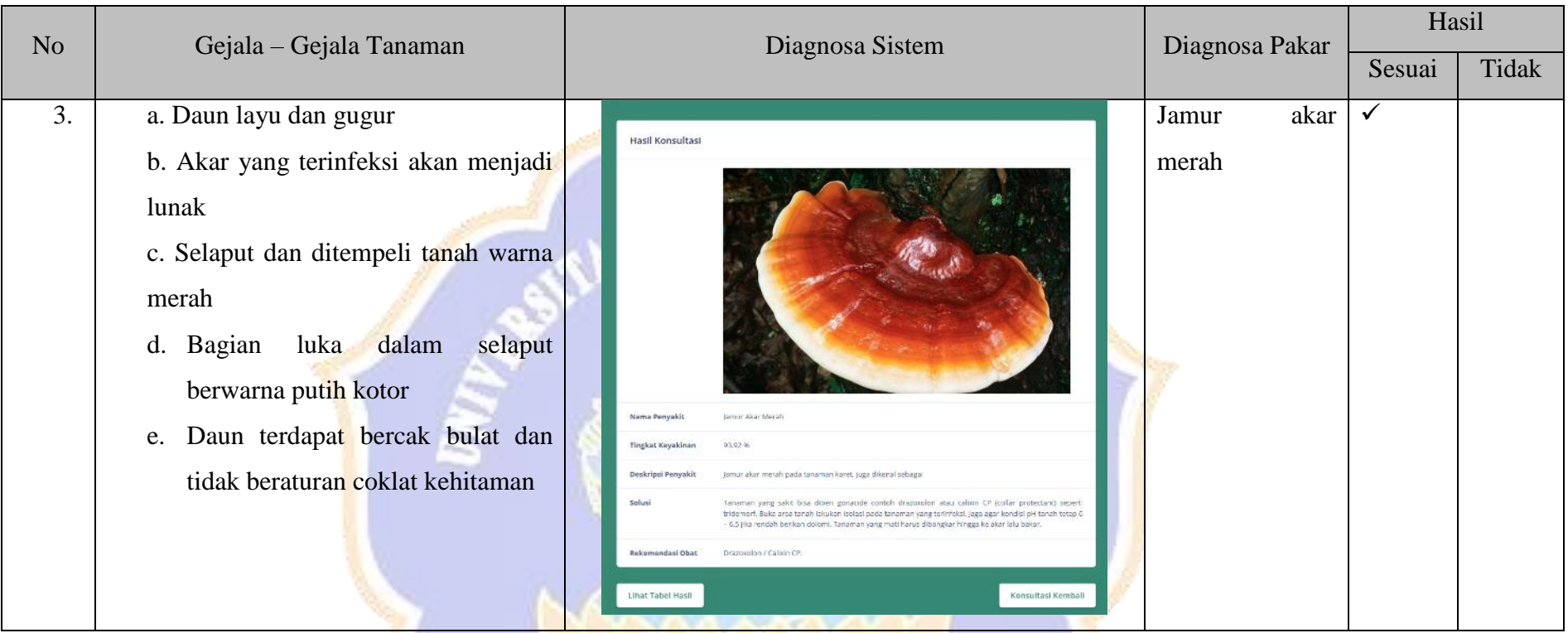

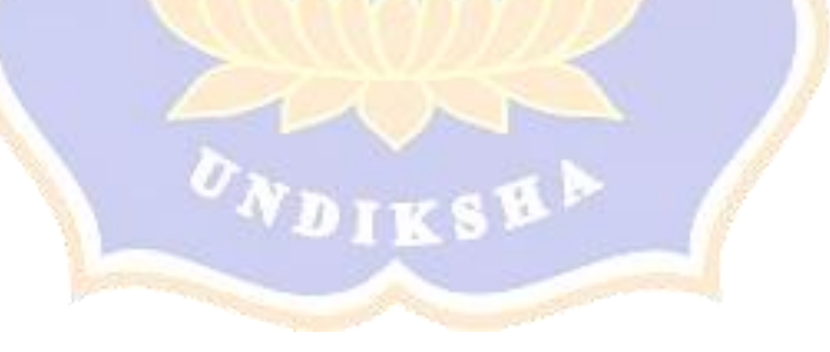

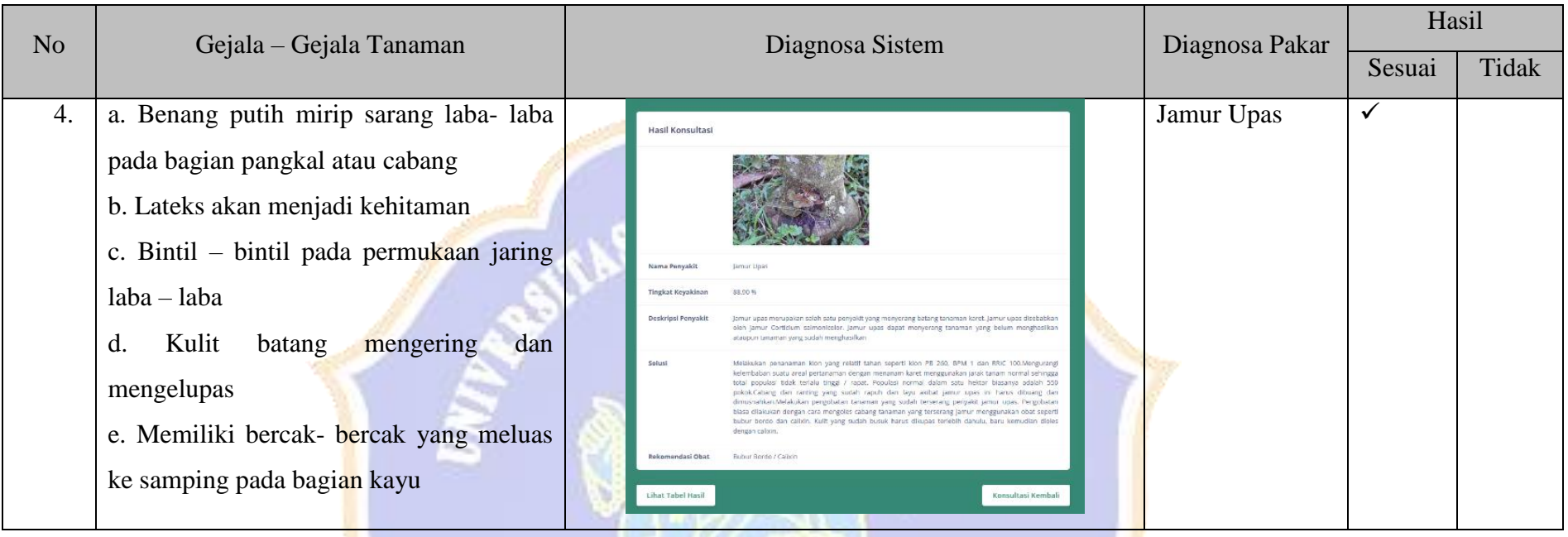

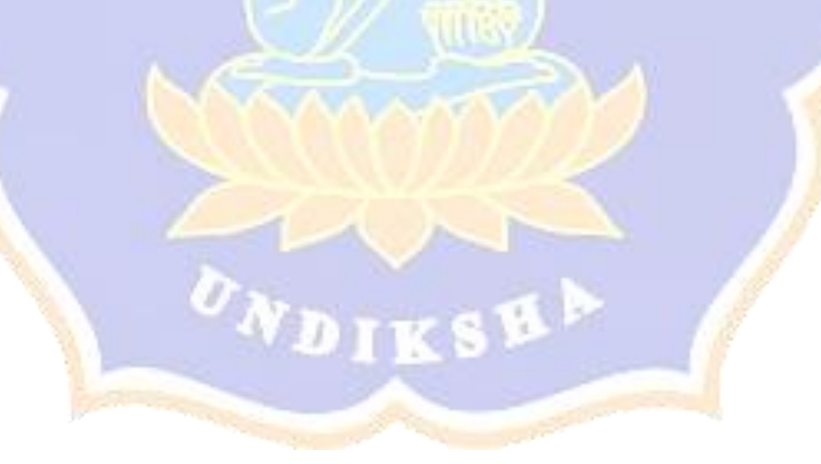

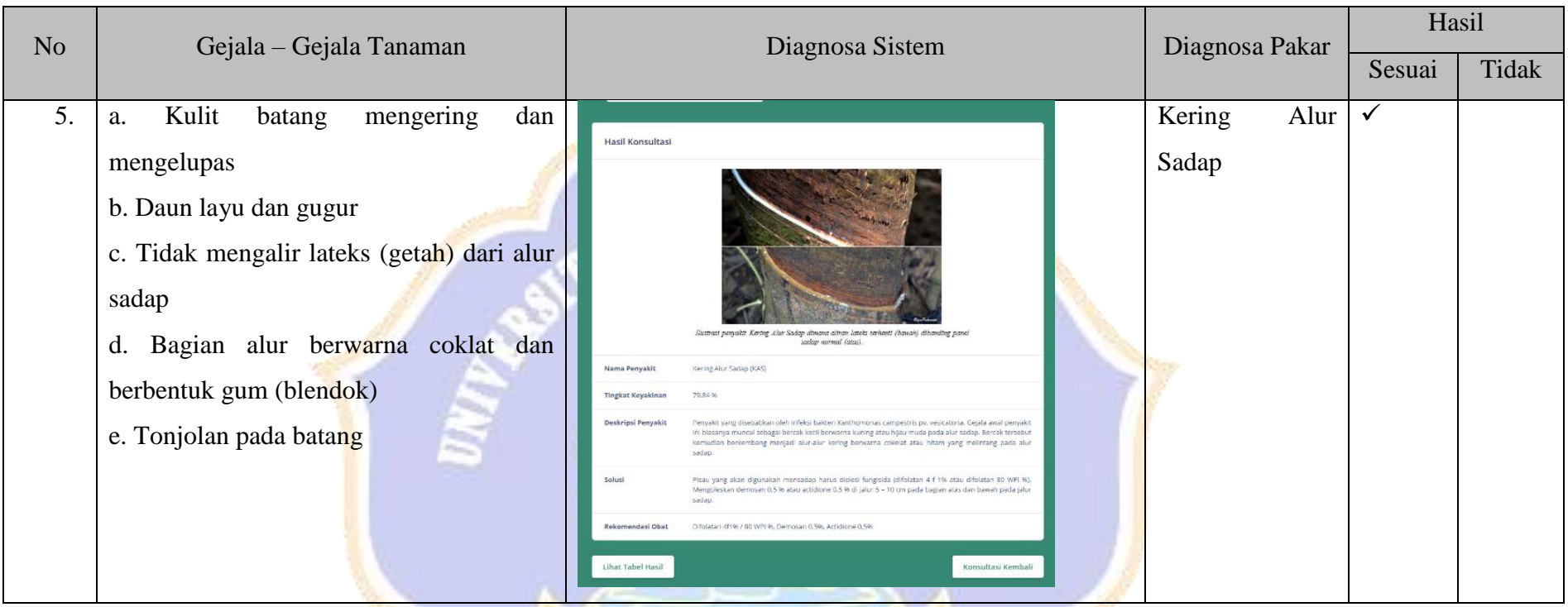

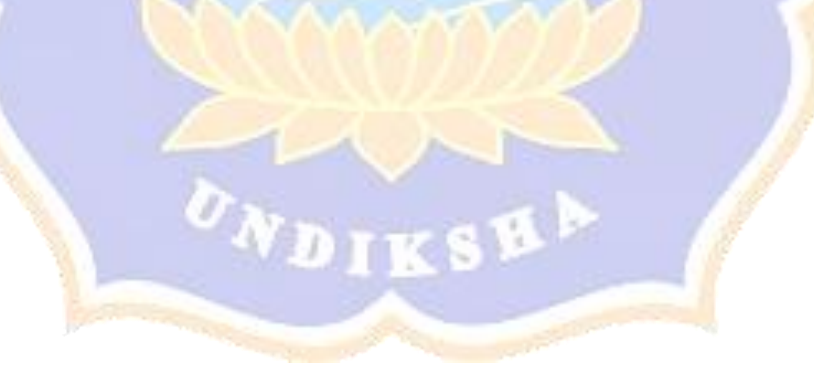

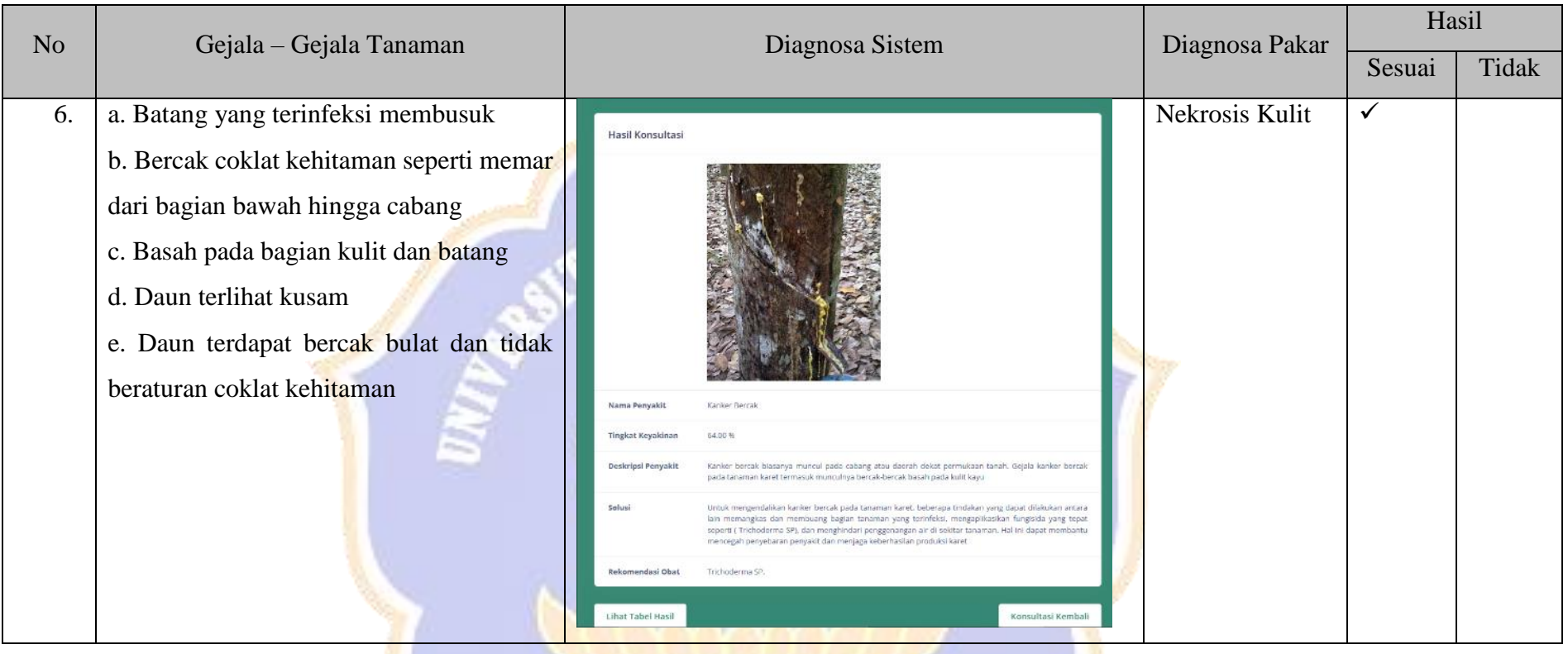

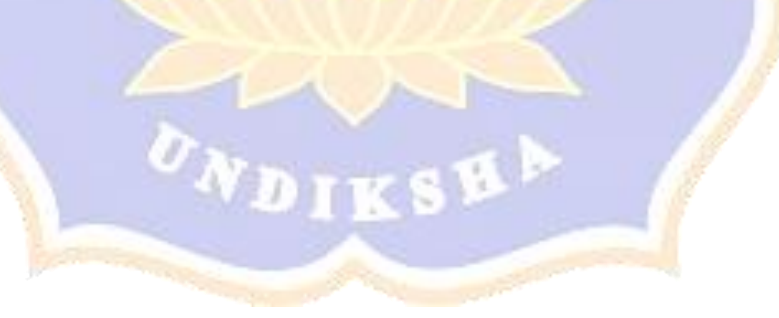

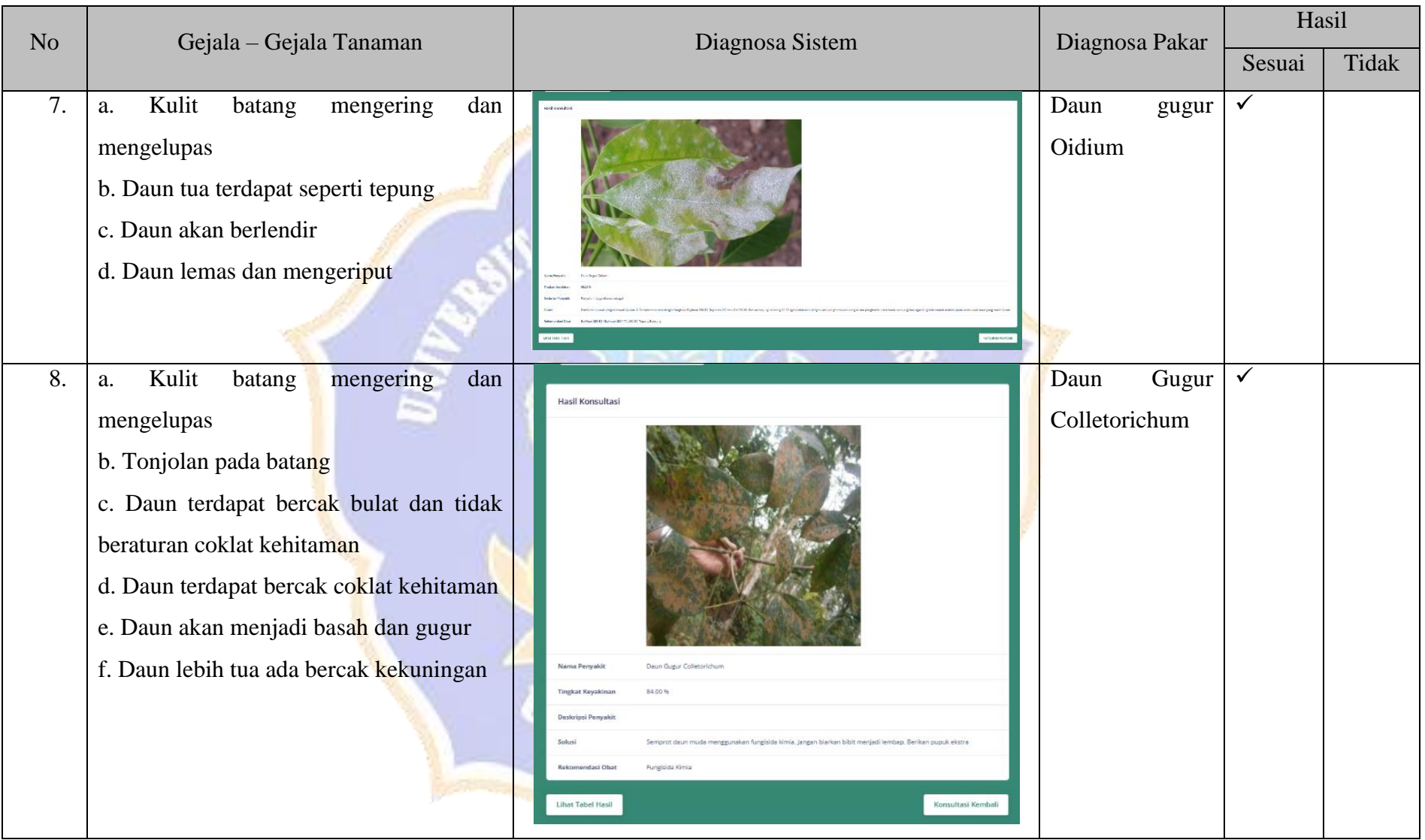

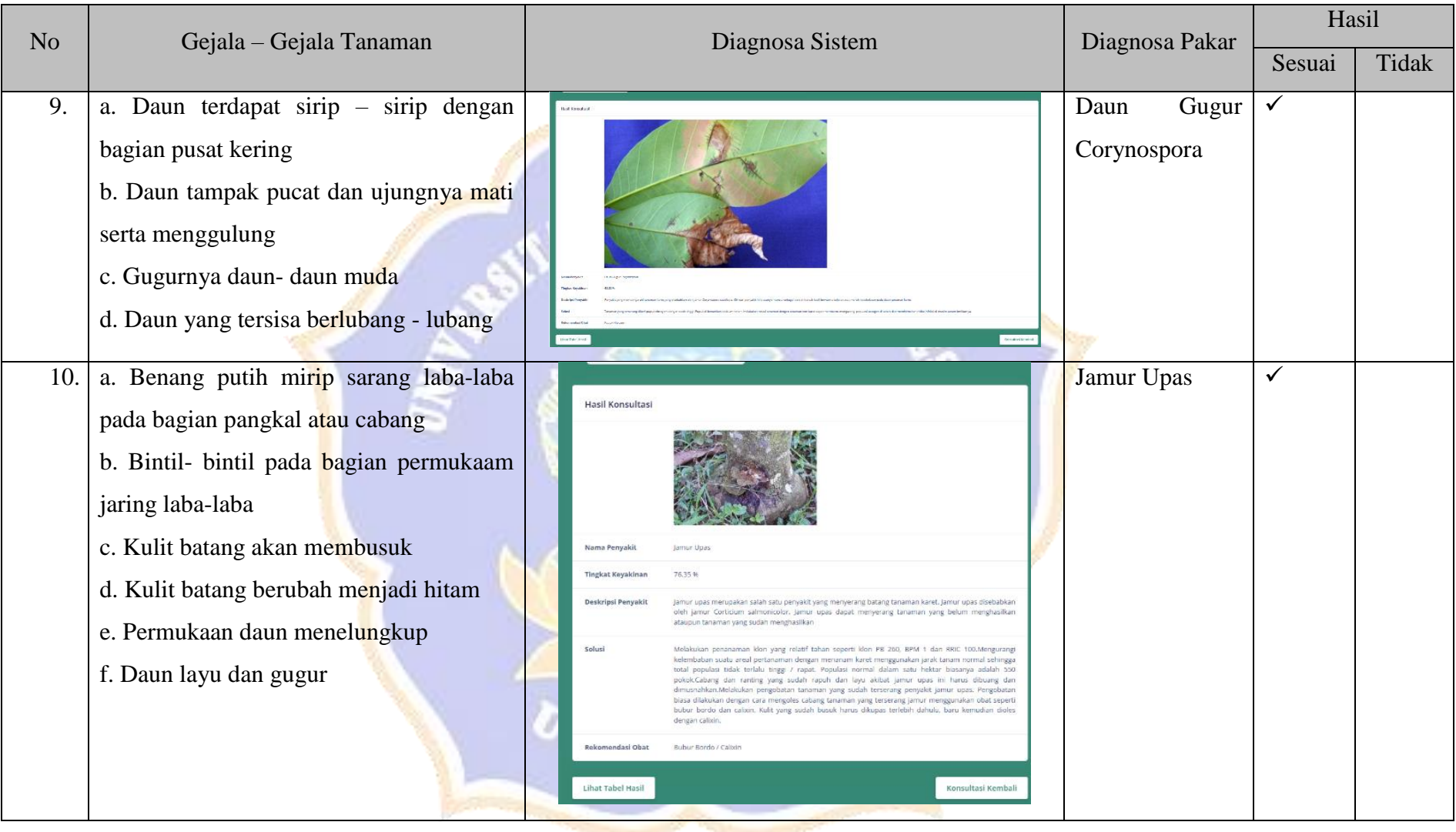

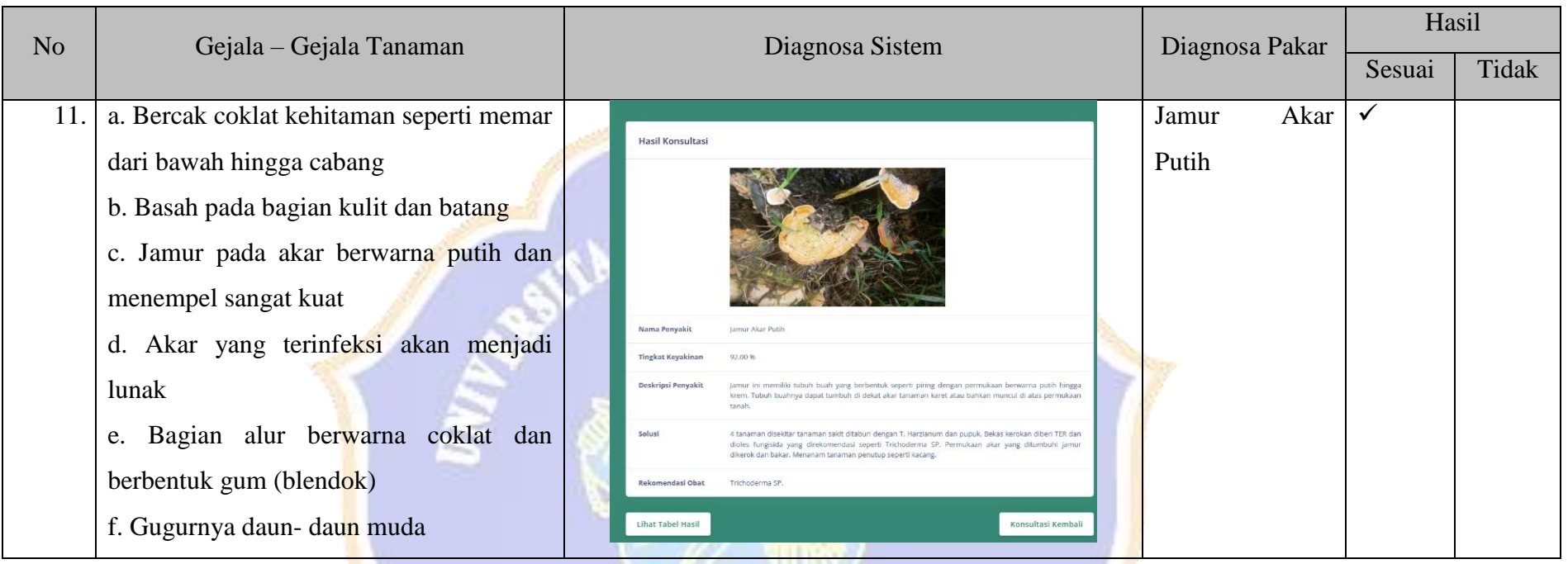

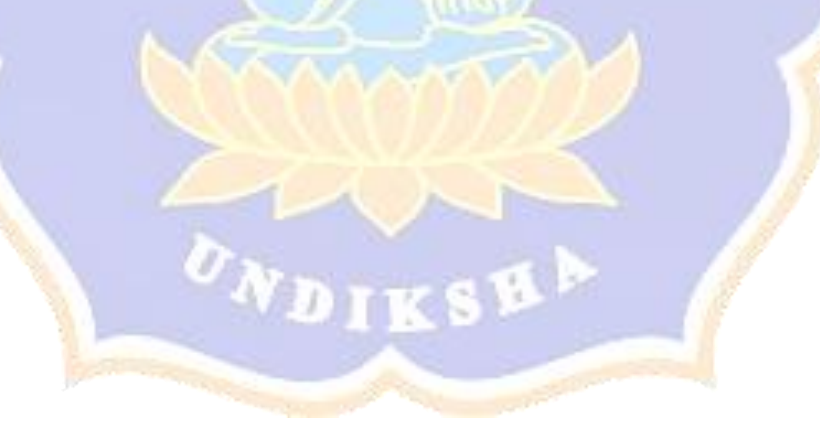

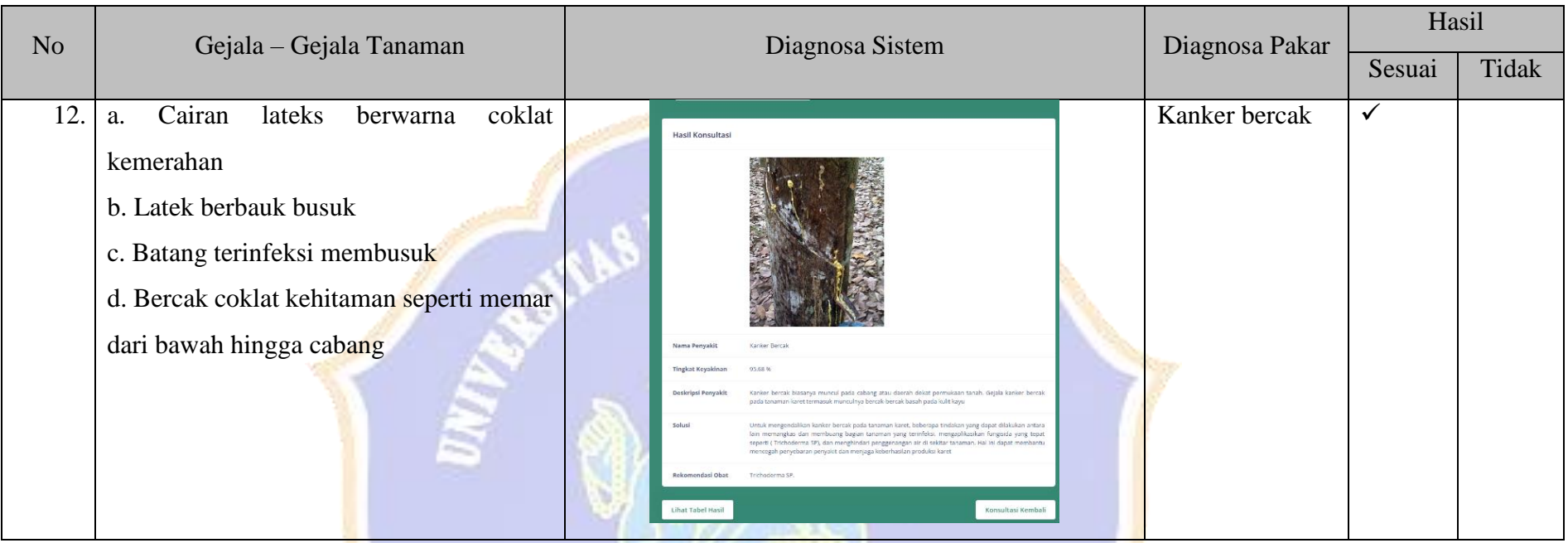

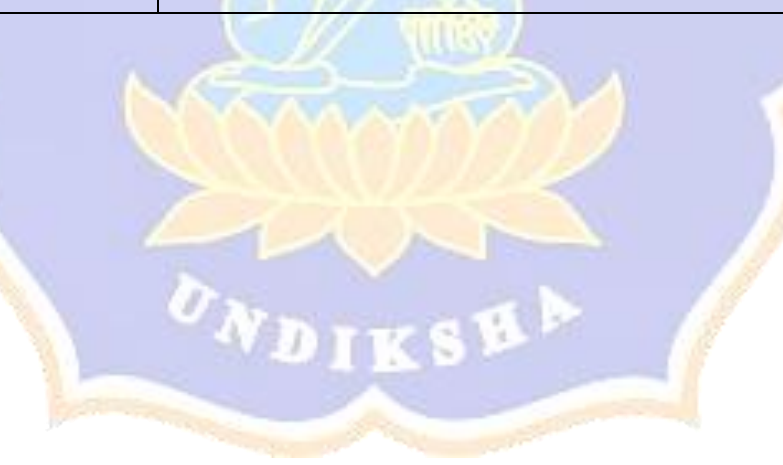

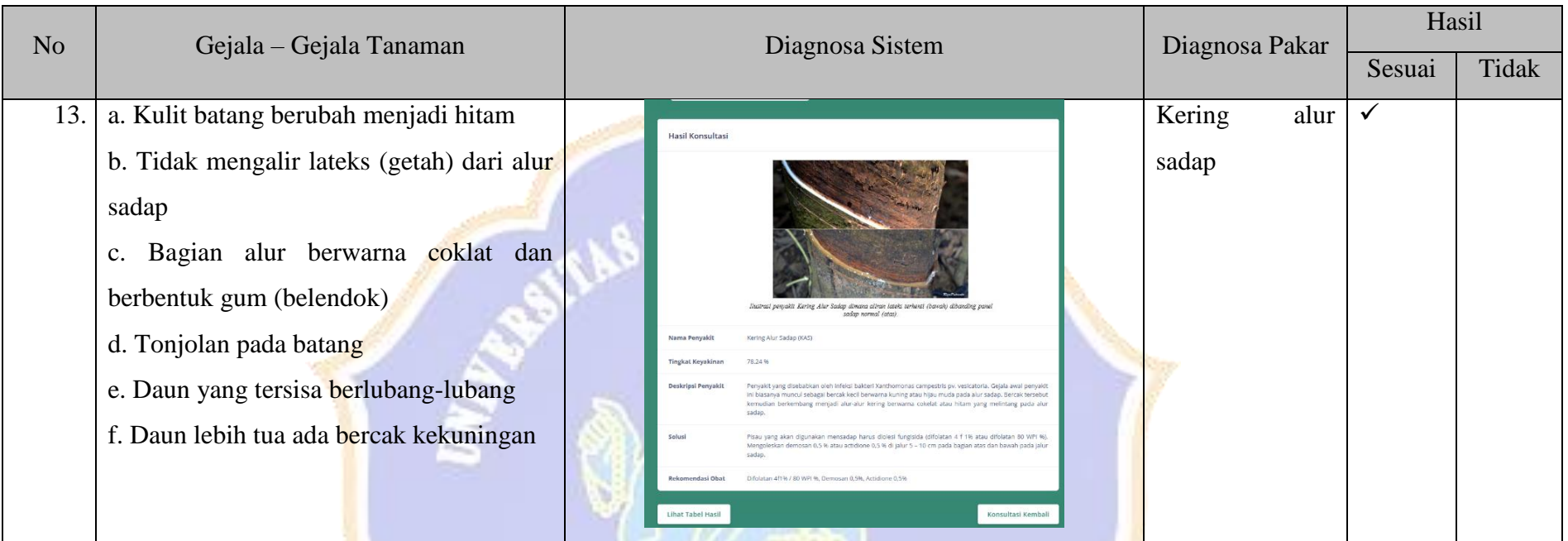

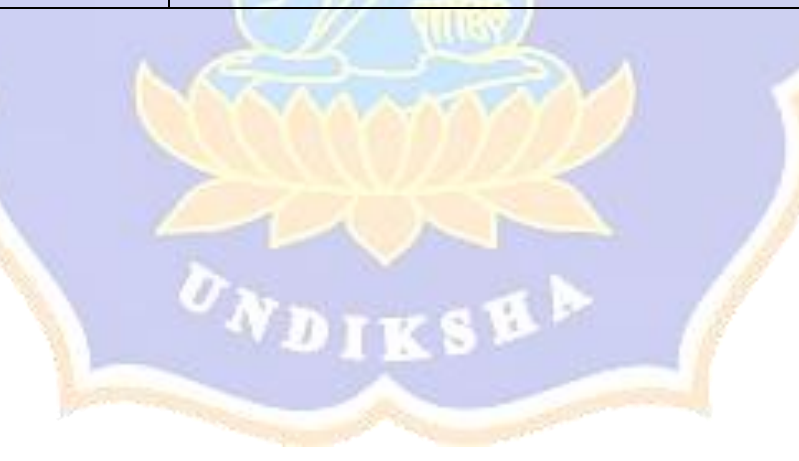

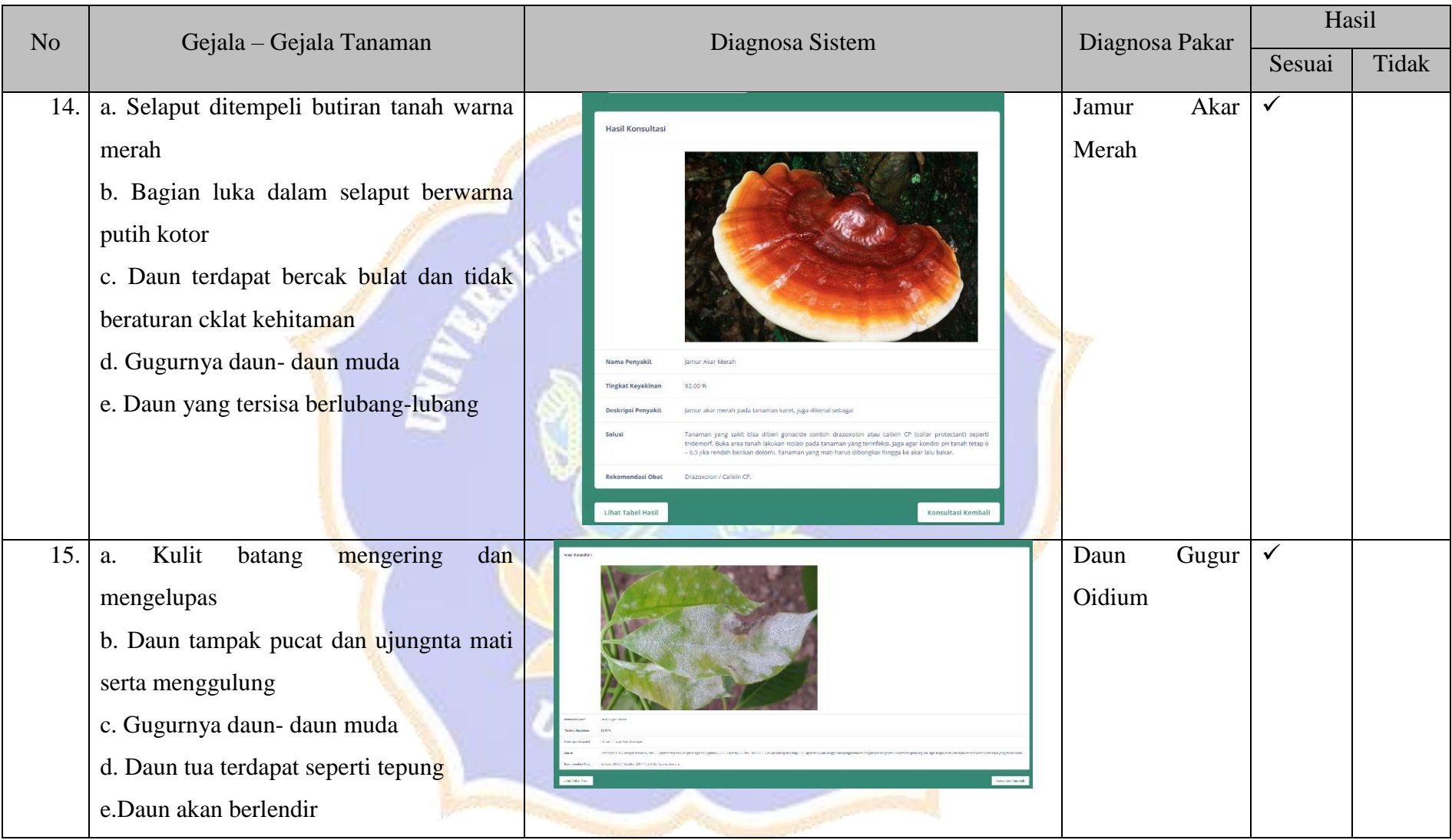

Hasil akurasi dari sistem pakar diagnosa penyakit tanaman karet

Presentase Kesesuaian:  $\frac{Total \text{ *Sesuai}}{Jumlah \text{ *Kasus*}} = \frac{15}{15}*$  $\frac{15}{15}$  x 100% = 100% Pakar 1 Pakar 2 I Nyoman Matal **I Gede Artawan**, S.P Perhitungan manual pada setiap kasus dengan menggunakan excel

1. Kasus 1

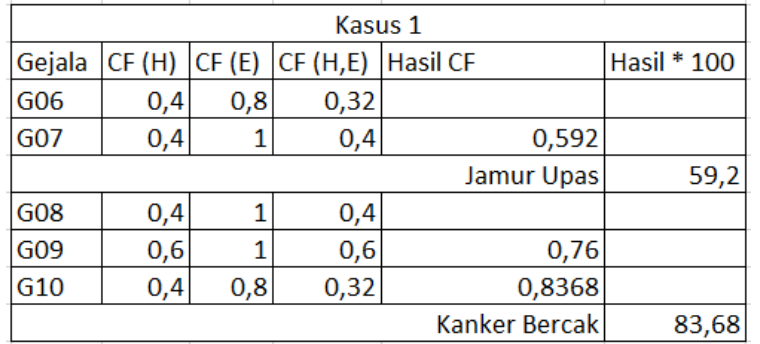

2. Kasus 2

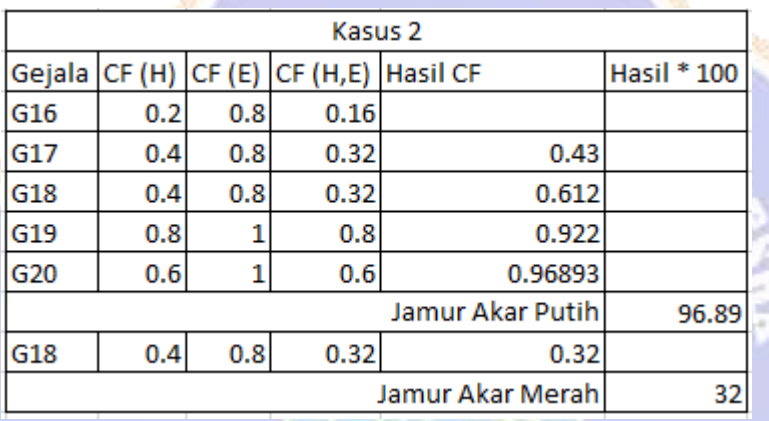

3. Kasus 3

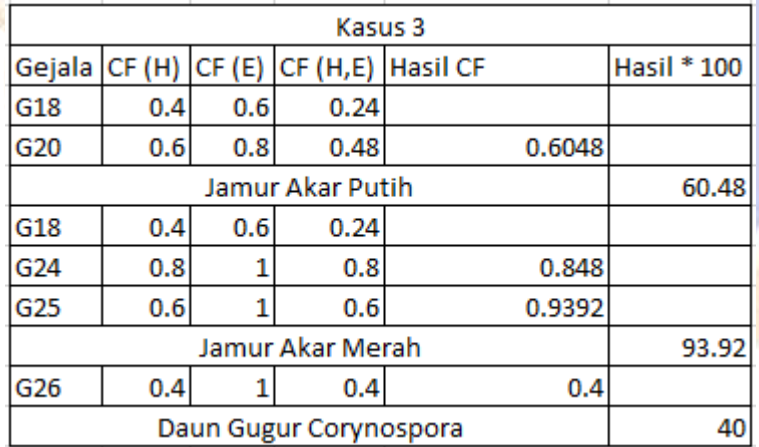

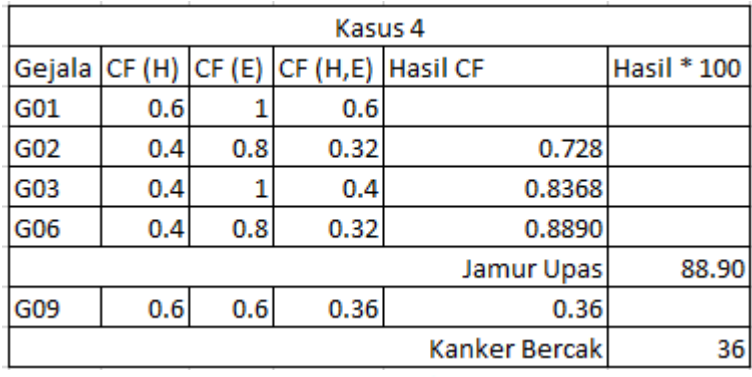

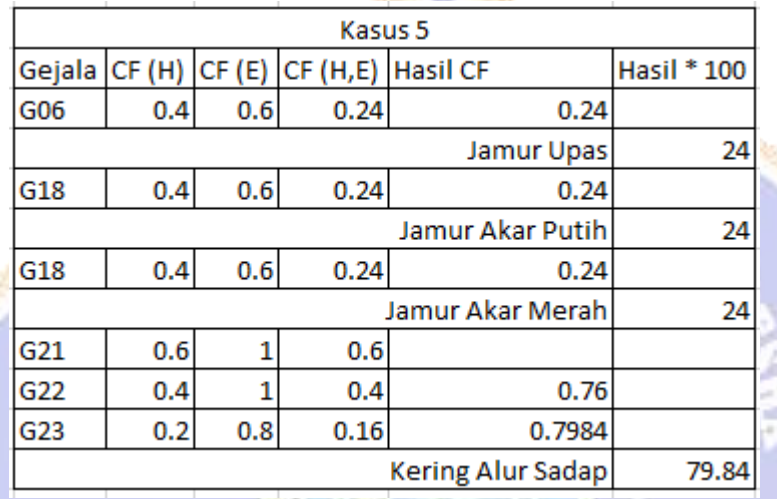

6. Kasus 6

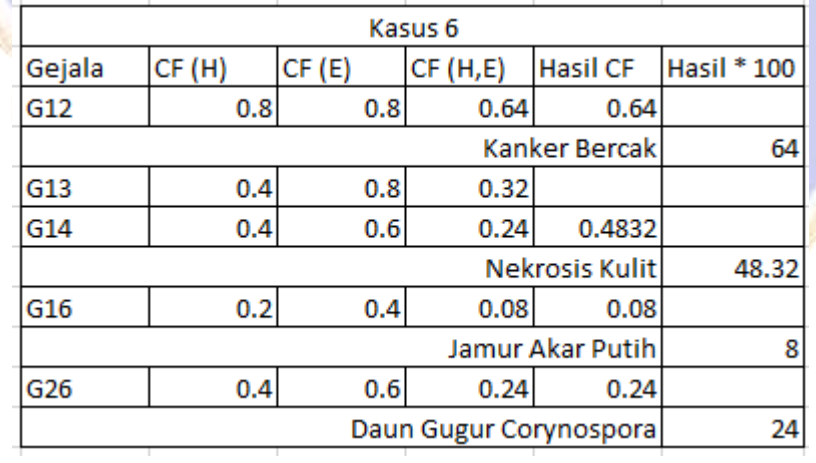

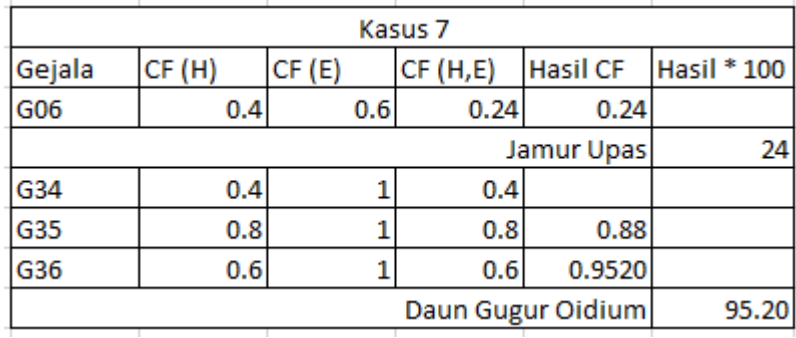

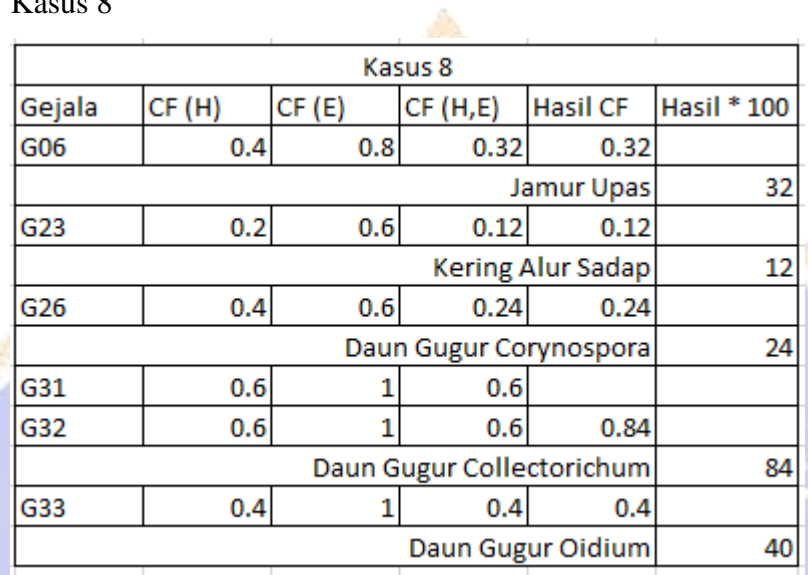

**9.** Kasus 9

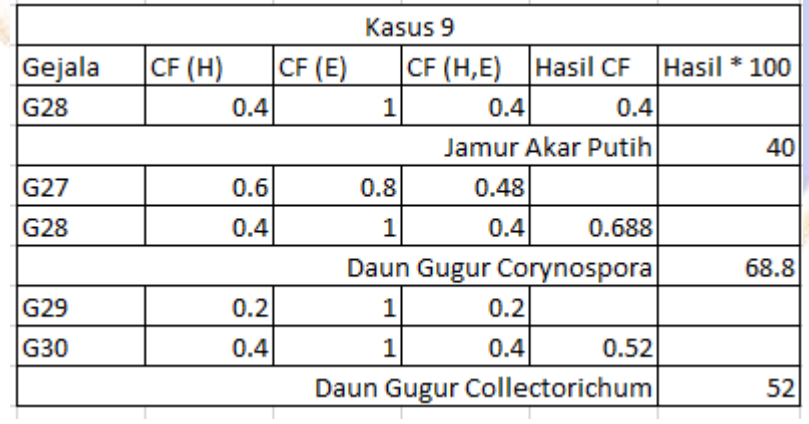

10. Kasus 10

ľ

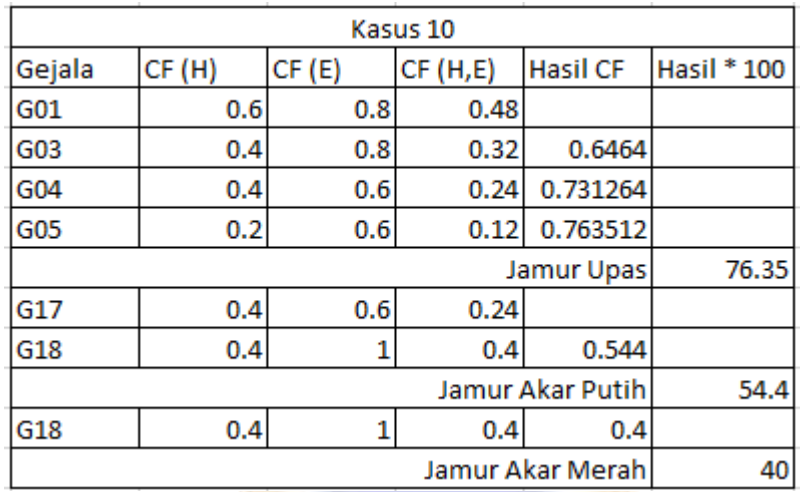

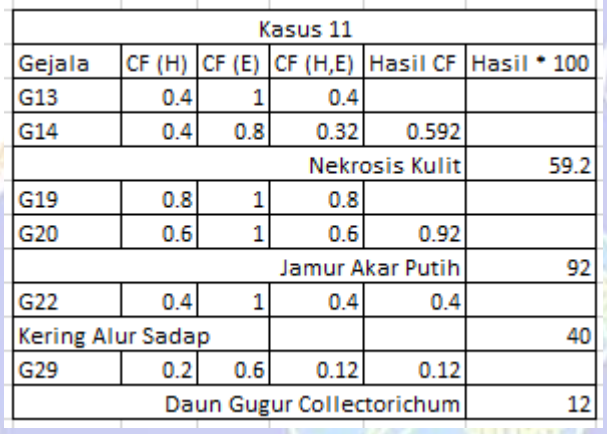

12. Kasus 12

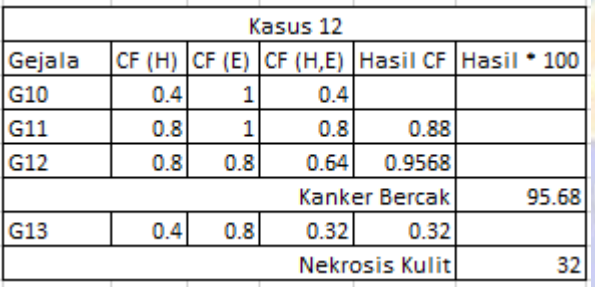

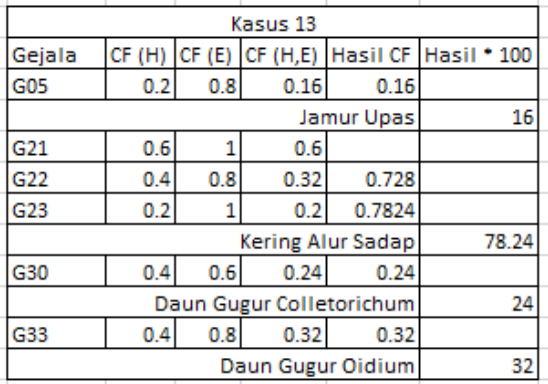

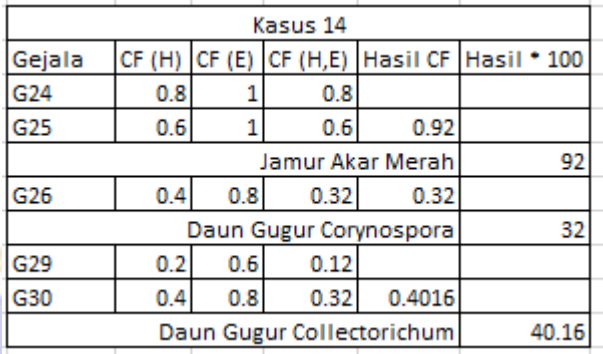

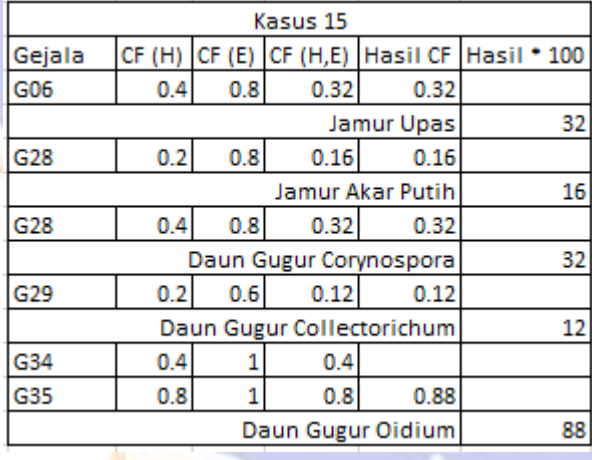

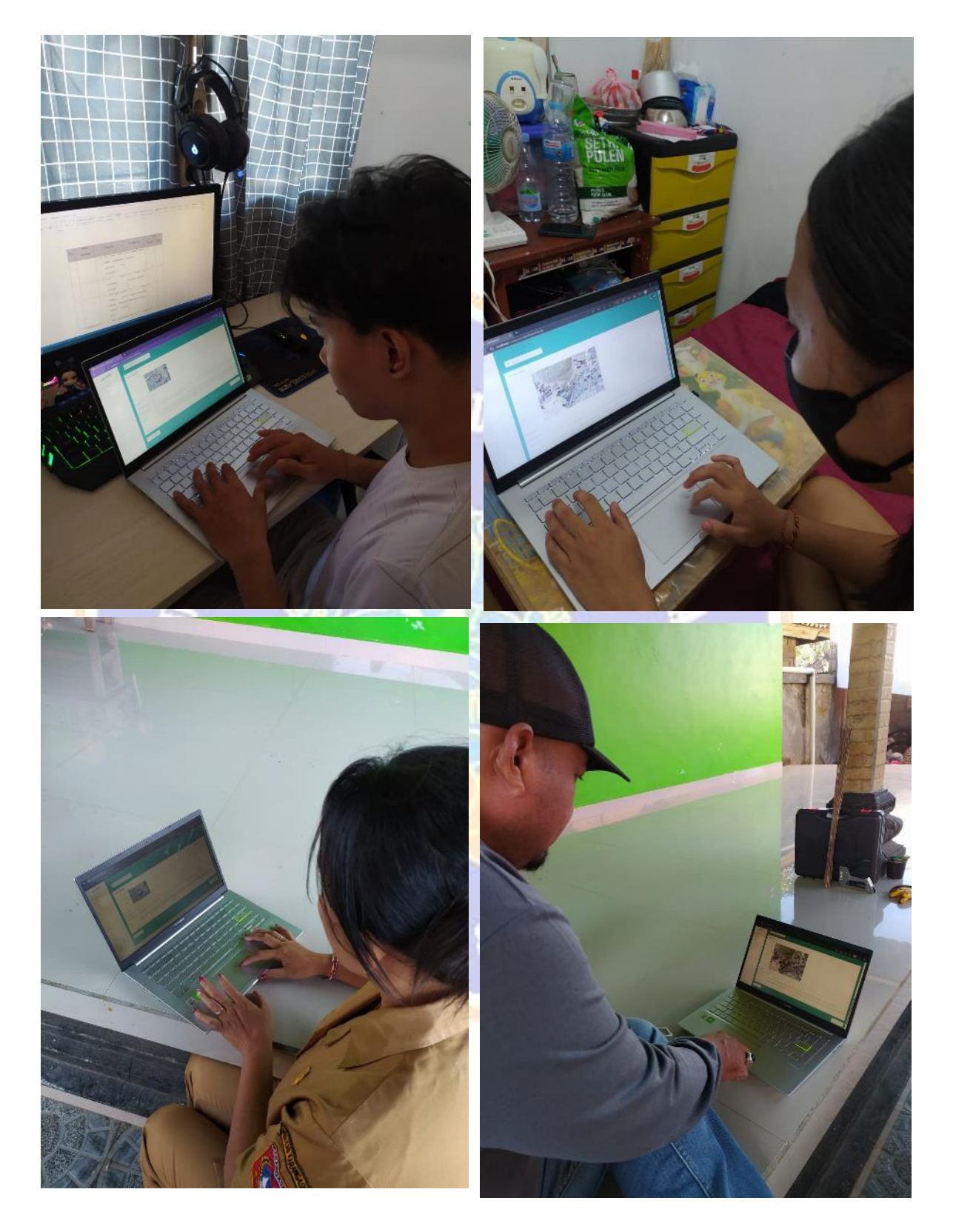

*Lampiran 10. Dokumentasi Blackbox Testing*

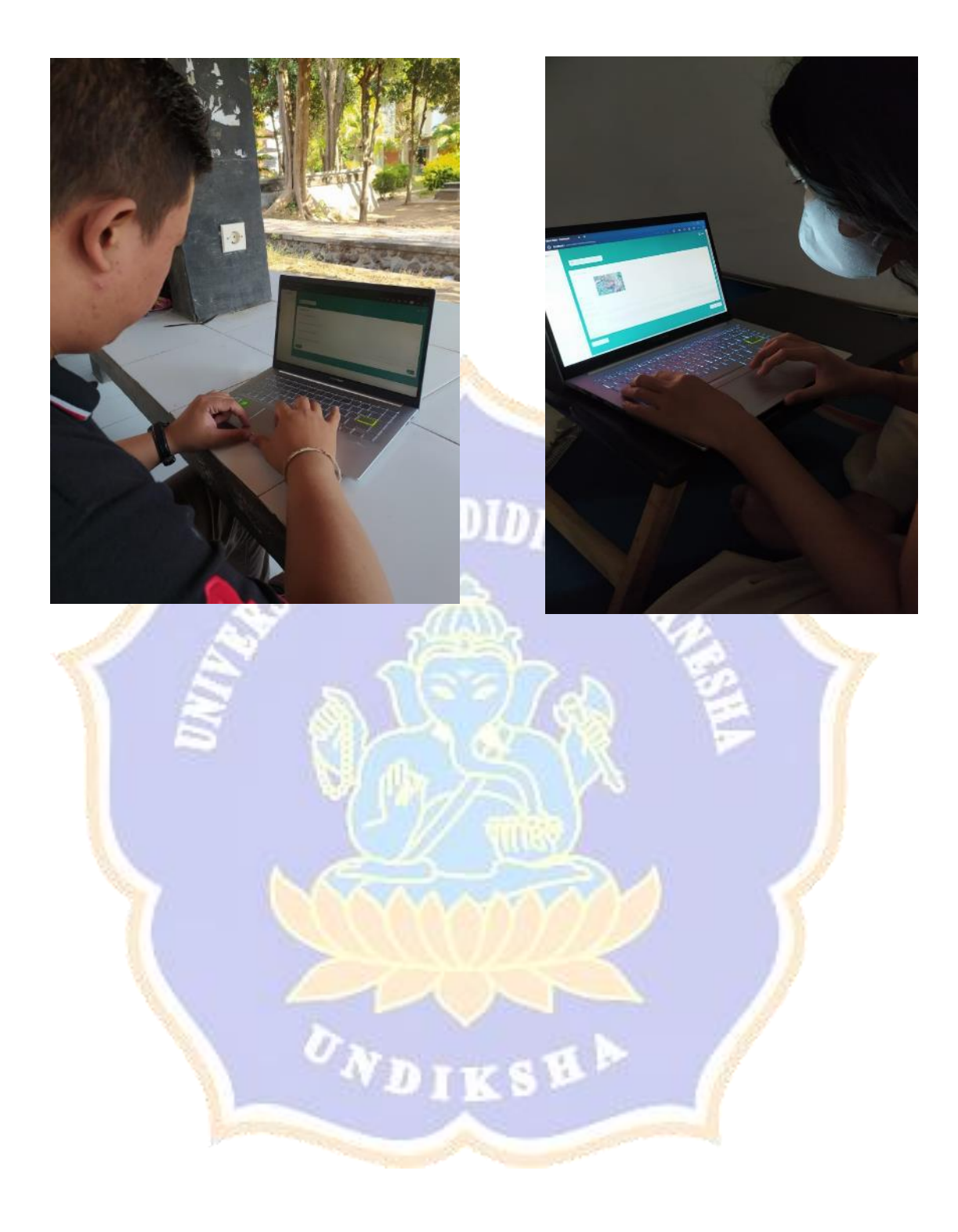

#### $\ddot{\bullet}$  $22<sup>2</sup>$ G  $\bullet$  $\blacksquare$  $\Omega$ ø  $\Gamma$  $\frac{1}{2}$  $\overline{C}$  $\circ$  $\widehat{\mathbf{b}}$ ه  $\bullet$   $\bullet$  $are$  is los ling  $\circ$ **NA ELASTIS 4** Hasil Konsultasi  $\Box$  Dashboard Nama Penyakit  $\Box$  Konsultasi lamur Upas **Tingkat Keyakinan**  $\Box$  Panduan 75 26 % Deskripsi Penyakit Jamur upas merupakan salah satu penyakit yang menyerang batang tanaman karet. Jamur oleh jamur Corticium salmonicolor. Jamur upas dapat menyerang tanaman yang belum mengh tanaman yang sudah menghasilkan Solusi Melakukan penanaman klon yang relatif tahan seperti klon PB 260, BPM 1 dan RRIC 100. Mengurangi kelembaban suatu areal pertanaman dengan menanam karet menggunakan jarak tanam normal sehingga total populasi tidak terlalu tinggi / rapat. Populasi normal dalam satu hektar biasanya adalah 550 pokok. Cabang dan ranting yang sudah rapuh dan layu akibat jamur upas ini harus dibuang dan dimusnahkan. Melakukan pengobatan tanaman yang sudah terserang penyakit jamur upas. Pengobatan biasa dilakukan dengan cara mengoles cabang tanaman yang terserang jamur menggunakan obat seperti bubur bordo dan calixin. Kulit yang sudah busuk harus dikupas terlebih dahulu, baru kemudian dioles dengan calixin.  $\Box$ Lihat Tabel Hasil H а in <sub>Lin</sub>  $\overline{=}$  Left Participants can n نا تھا  $\sqrt{\frac{1}{2}}$  Right ÷. Kering<br>Alur<br>Sadap<br>(KAS) Janur Jamur  $Dawn$ Jamur<br>Upas kanker Nekrosis Daun gugur Daun gugup Kode Akar<br>Putih Akar<br>Merah gugur<br>oidium bercak Kulit corynospora colletotrichum Gejala  $Mb$  |  $Md$  |  $Mb$  |  $Md$ Mb | Md | Mb | Md | Mb | Md  $Mb \mid Md$  $Mb$ Md Mb Mb  $Mh$  $Md$  $0.7 \ 0.3$  $G01$  $0.6 \ 0.4$  $G02$  $G(1)$  $0.6 \ 0.4$  $\frac{0.0}{0.7}$  0.3  $G04$  $\frac{1}{605}$  $0.7 \, 0.3$  $G06$  $0.8$  0.2  $0.8 \ 0.2$  $G07$  $0.7 0.3$  $\frac{1}{608}$ G09  $0.8$  0.2  $G10$  $0.6 \ 0.4$  $0.9 \ 0.1$  $G11$  $G12$  $0.9 0.1$  $G13$  $0.8$  0.2  $\begin{array}{|c|c|c|}\n\hline\n0.7 & 0.3 \\
\hline\n0.7 & 0.3 \\
\hline\n\end{array}$  $G14$  $G15$  $0.6 \ 0.4$  $G16$

## *Lampiran 11. Dokumentasi Bersama Pakar*

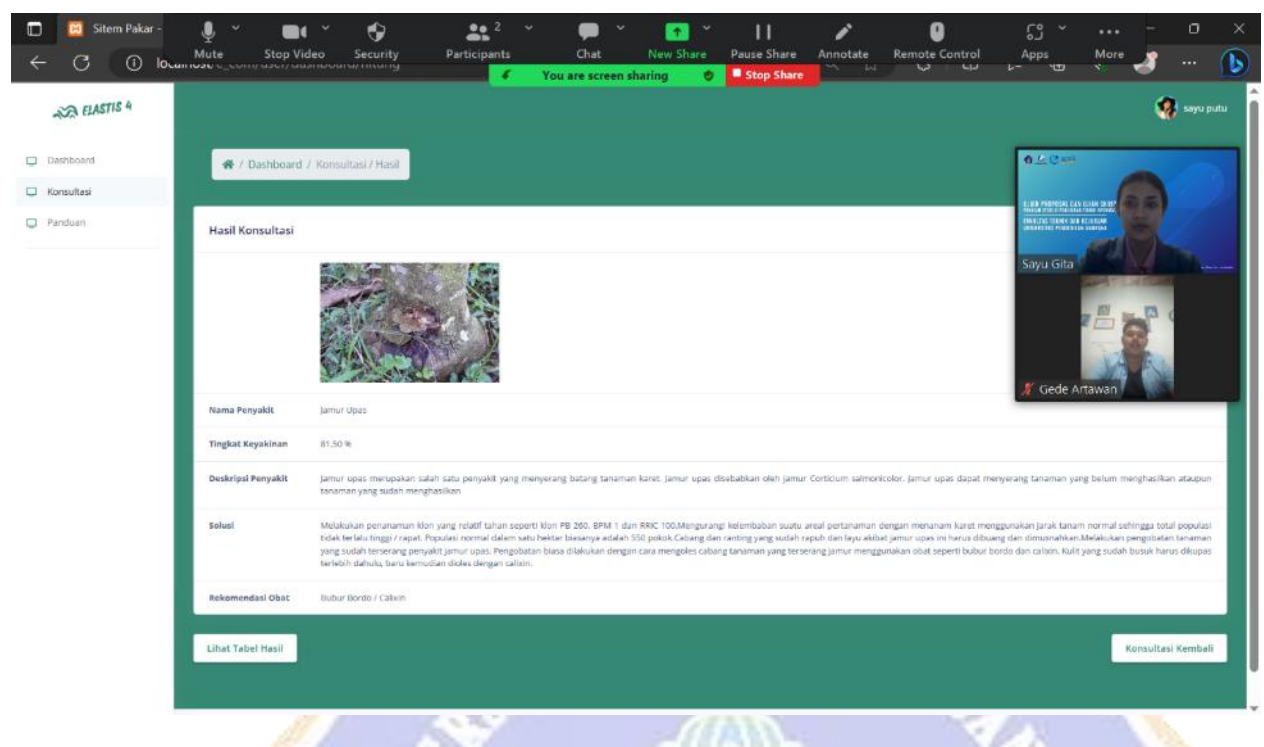

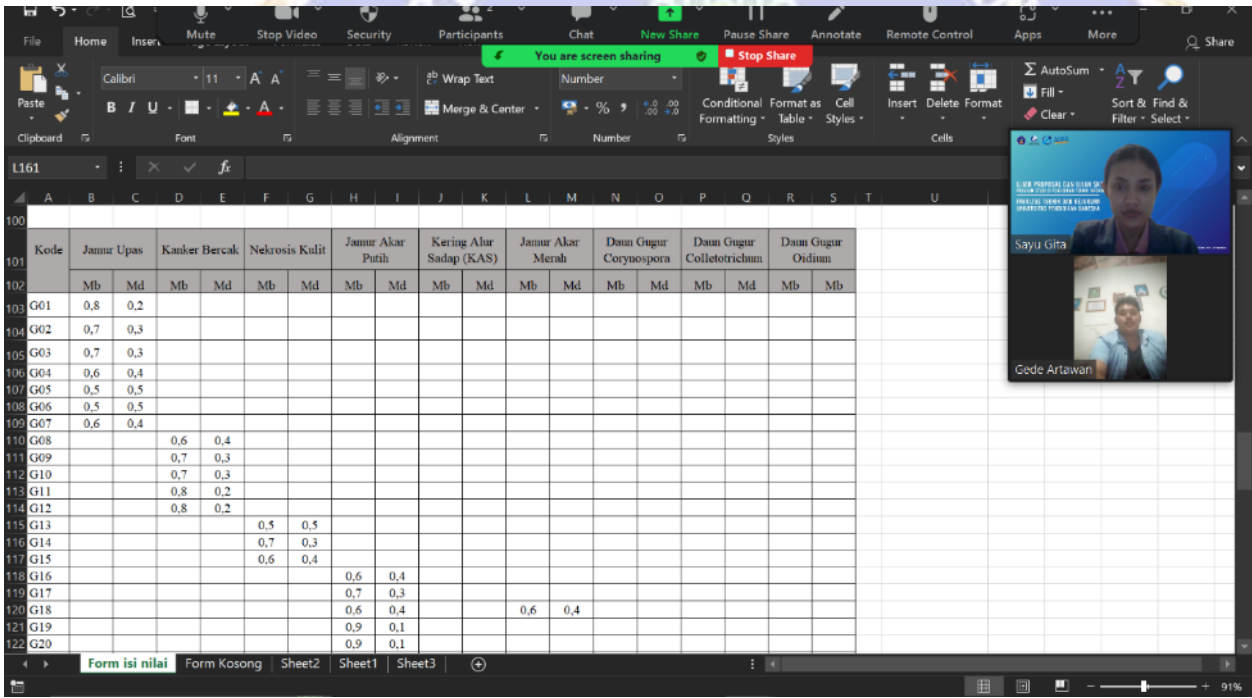